$O//GP$ 

# DIVISION DE: ESTUDIOS DE POSGRADO

FACULTAD DE fNGENIERIA

BASES CONCEPTUALES Y METODOLOGICAS PARA LA TOMA DE DECISIONES EN PRESENCIA DE CRITERIOS U OBJETIVOS MULTIPLES: El caso de la jerarquización de objetivos en instituciones educativas sujetas a restricciones presupuestales

Por: CONRADO GARCIA OLIVARES

TESIS

PRESENTADA A LA DIVISION DE ESTUDIOS DE

POSGRADO DE LA

FACULTAD DE I NGENI ERl A

DE LA

UNIVERSIDAD NACIONAL AUTONOMA DE MEXICO

COMO REQUISITO PARA OBTENER

EL GRADO DE

MAESTRO EN I NGENI ERl A

CEN INVESTIGACION DE OPERACIONES)

CIUDAD UNIVERSITARIA

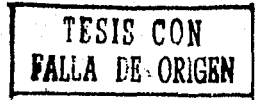

MEXICO, D. F., MARZO DE 1990

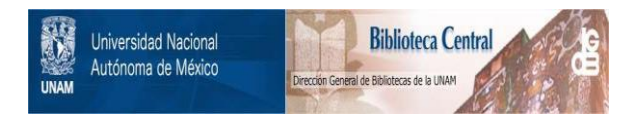

# **UNAM – Dirección General de Bibliotecas Tesis Digitales Restricciones de uso**

# **DERECHOS RESERVADOS © PROHIBIDA SU REPRODUCCIÓN TOTAL O PARCIAL**

Todo el material contenido en esta tesis está protegido por la Ley Federal del Derecho de Autor (LFDA) de los Estados Unidos Mexicanos (México).

El uso de imágenes, fragmentos de videos, y demás material que sea objeto de protección de los derechos de autor, será exclusivamente para fines educativos e informativos y deberá citar la fuente donde la obtuvo mencionando el autor o autores. Cualquier uso distinto como el lucro, reproducción, edición o modificación, será perseguido y sancionado por el respectivo titular de los Derechos de Autor.

# *PREFAClO CONTENIDO ABREVIATURAS EMPLEADAS*

INTRODUCCION

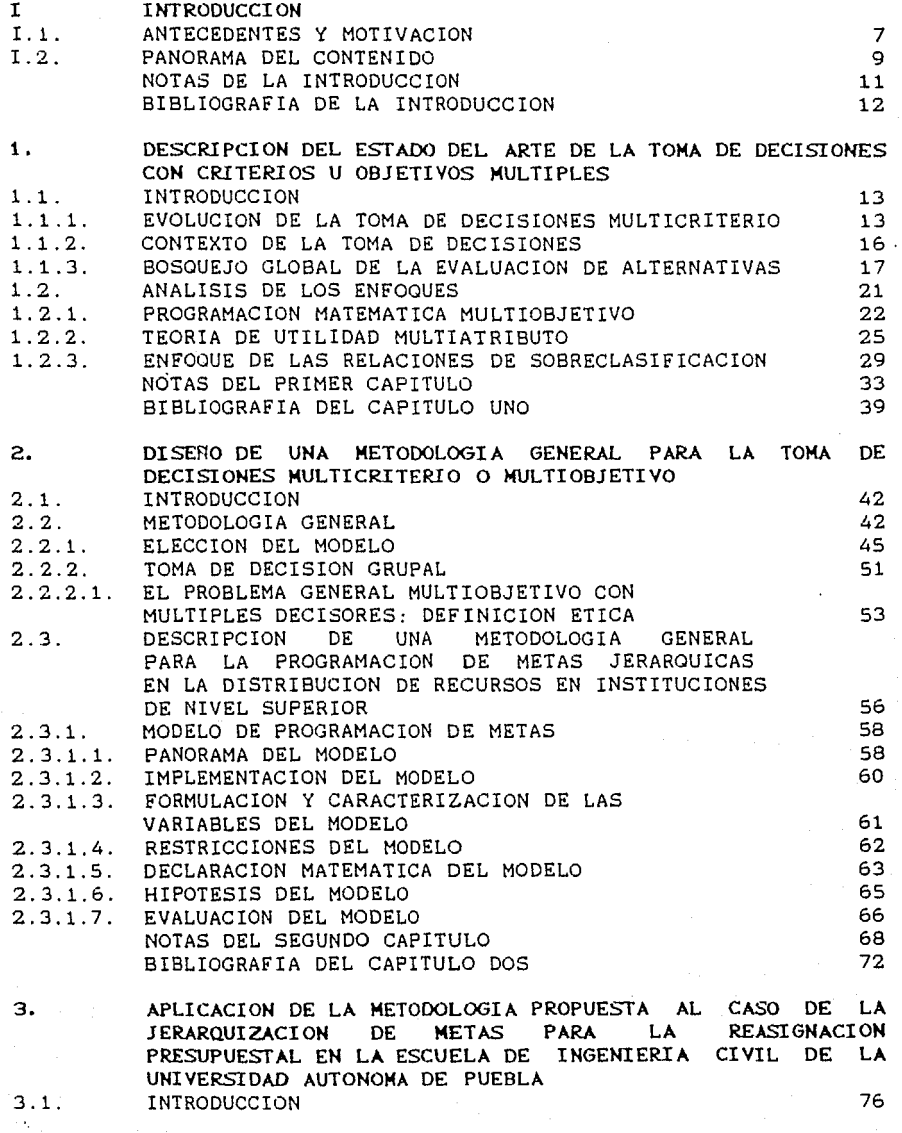

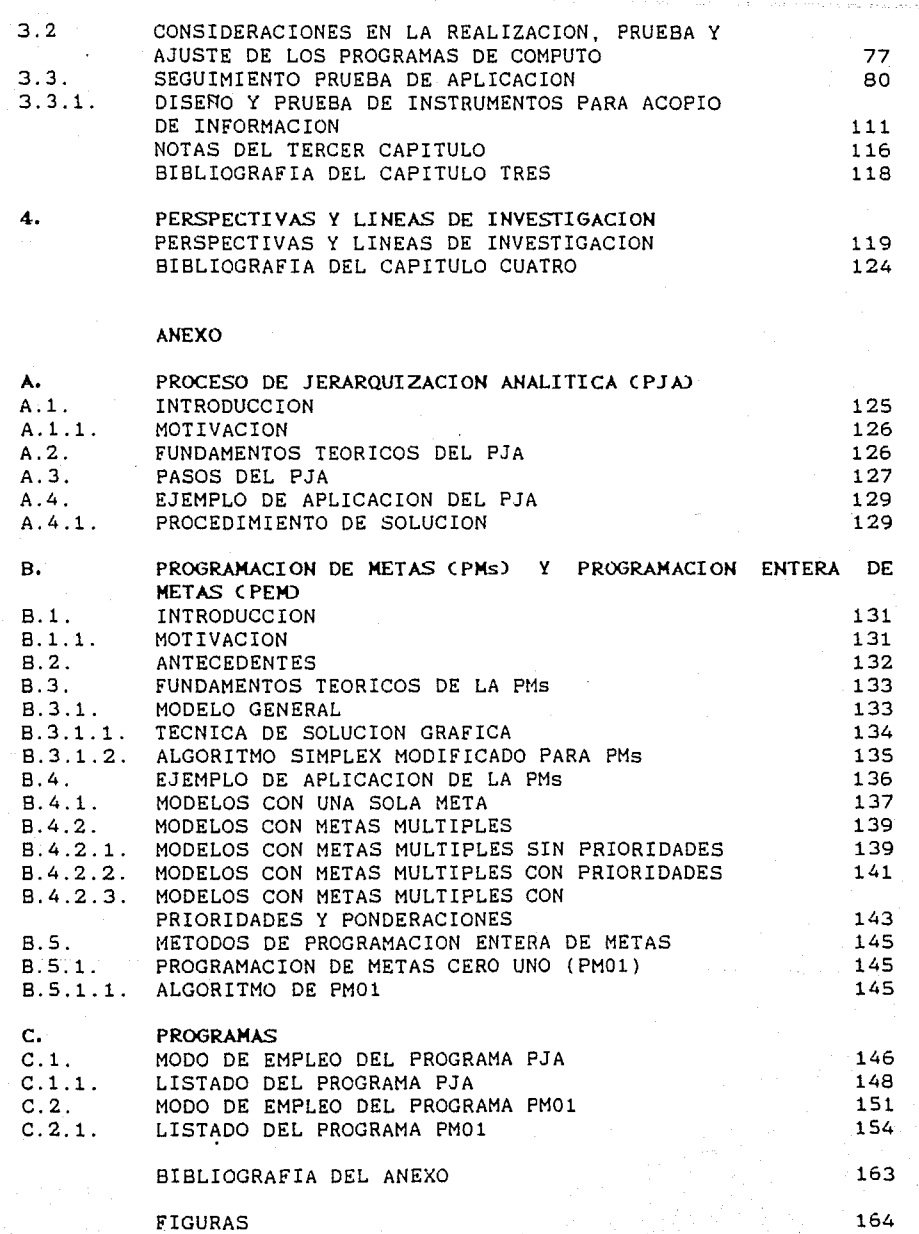

# ABREVIATURAS EMPLEADAS

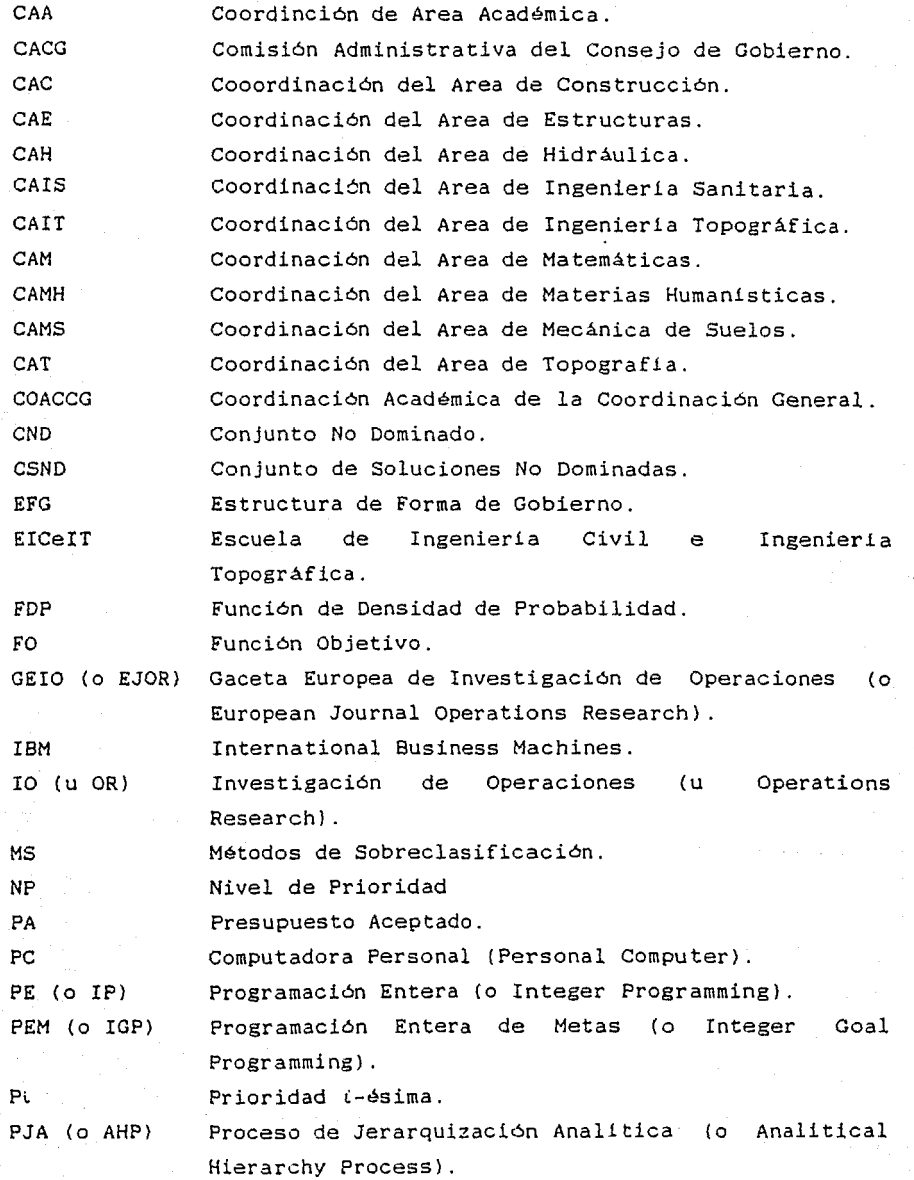

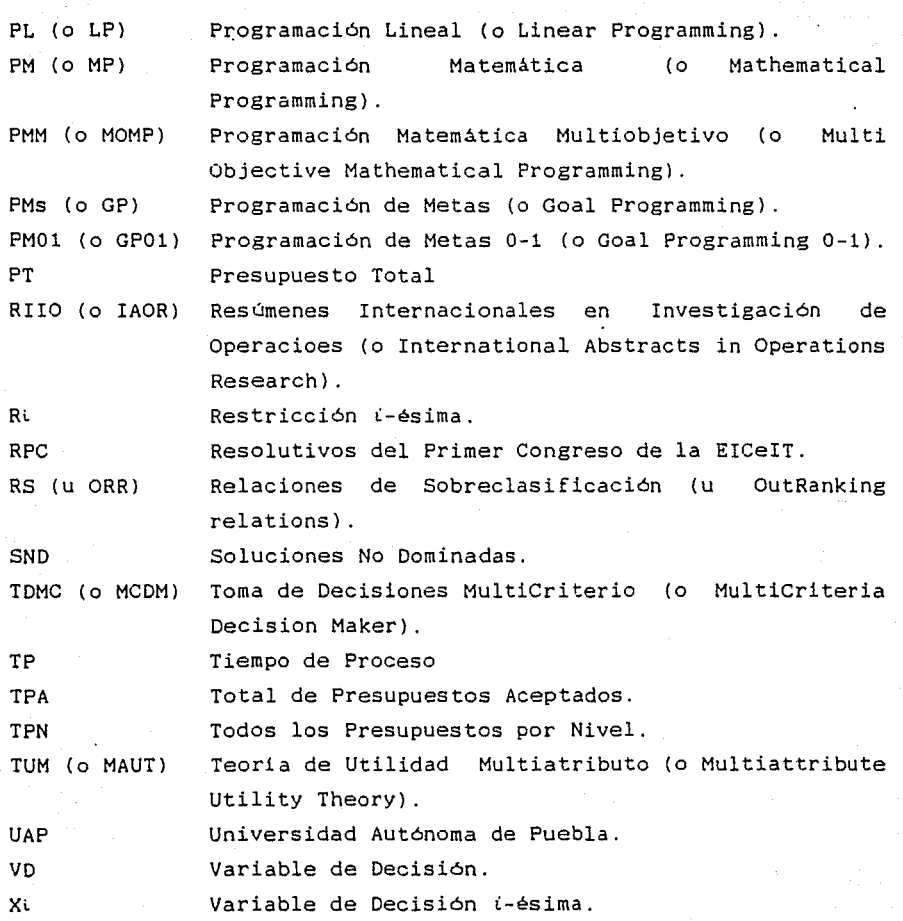

de Paraguay<br>Maria (1993-199<br>Carl Carl Carl

gyspála a 1996-ban (f. 1997)<br>Landes pina a 1998-ban (f. 1998)

 $x_a$  mayoría de *la gente que decide* ( *con* muy pocas excepciones ), se  $encuenna$  y se encontrans sin un mana del futuro, sin una estrella. *óln.* un. *ma.gq* q. ue *le* Wi.q,ue q. u.e <Y.> *6* u.ens e m.a.le; e ó *l* u a.le e *n.e* ÚL (l.efla.  $el$  hacer directamente las cosas c<del>o</del>mo <>e *hacen.. Noriega* (1980).

### IN TRODUCCION

# I.1. ANTECEDENTES Y MOTIVACION

Estamos presenciando a nivel internacional un proceso revoluciones y reformas en todas las regiones del planeta y todos los campos de la actividad humana. de en

Esta situación ha obligado a todos los países a repensar y a reorganizar junto con sus modelos socioeconómicos y pol1ticos sus sistemas educativos, poniendo el acento en la innovación de las instituciones y programas destinados a la formación profesional y a la producción científica y tecnológica.

Nuestro pa1s no está al margen de estos procesos; ya que durante los últimos años la economía nacional se ha enfrentado a una de las crisis más severas de su historia; caracterizada, entre otras cosas, por fuertes desequilibrios en sus principales variables económicas, como consecuencia de la problemática mundial prevaleciente y de problemas estructurales internos; lo que ha ocasionado el proceso inflacionario creciente por arriba de lo esperado; la calda de la Bolsa Mexicana de Valores del 19 de octubre de 1987, considerado como uno de los fenómenos de mayor

trascendencia; la devaluación de la moneda sufrida en los últimos diez aNos; la descapitalización y recesión de las empresas constructoras, otrora exportadoras de tecnologia y recursos humanos; los precios internacionales del petróleo que continúan siendo bajos y que ocasionan efectos negativos a la economia, etc. (Toxtli, 1988).

La problemática anterior repercute encadenadamente, y no escapan a ella las instituciones privadas ni las públicas, destacando entre éstas últimas las de Educación Superior, tales como las Universidades; mismas que se ven en la necesidad de redistribuir sus recursos, cada vez más escasos, para de manera eficaz y eficiente cumplir con sus fines<sup>1</sup> No obstante, dichos recursos se aplicarán eficientemente a las actividades institucionales después de analizar las diferentes alternativas de acción y decidir sobre ellas.

Por otra parte, no es dificil ver que a cada momento, todo mundo está tomando decisiones, cuya importancia radica en la trascendencia social, económica y politica de la alternativa seleccionada. Sin embargo, el proceso decisional se complica y dificulta cuando se multiplican los criterios del análisis de las alternativas, los cuales representan a los agentes socioeconómicos participantes, cada uno con sus propios objetivos y/o metas<sup>2</sup> y necesidades; la mayoría de las veces en conflicto?

Como menciona Goicoechea et al (1982), una decisión acerca de la solución alterna a ser implementada es hecha o bien por una sola persona *o* por un grupo de personas, dependiendo de las disposiciones institucionales, la magnitud de los recursos a ser distribuidos, nivel de autoridad, impactos potenciales y, relevancia a otros esquemas sociales, económicos, y políticos.

a

Asimismo, en ocasiones, como lo comenta Raiffa (1978), las decisiones personales pueden tomarse sin mayores complicaciones puesto que la mejor alternativa aparece clara o la decisi6n no es lo suficientemente importante como para justificar que se le preste demasiada atenci6n. Sin embargo, puede uno encontrarse en otras situaciones en las que se debe dedicar tiempo y esfuerzo a analizar de manera sistemática y rigurosa los diferentes cursos de acción. Se podrla, incluso, estar dispuesto a hacer algunos números si se esperara que ello fuera a ayudar a tomar una decisi6n mejor.

Consecuente con todo lo anterior, el presente trabajo tiene como objetivos principales: coadyuvar al mejoramiento de la toma de decisiones por parte de los administradores de organizaciones de los sectores público y/o privado, a través las del diseNo de una metodologia que tome en cuenta las bases conceptuales de la toma decisional en presencia de objetivos y/o criterios múltiples; así como la búsqueda, análisis, diseño, prueba y aplicación de métodos de programación matemática al caso especifico de la jerarquización de metas en instituciones educativas sujetas a restricciones presupuestales.

# r. 2. PANORAMA DEL CONTENIDO

El presente trabajo se organiza de la siguiente manera:

En la introducción del primer capitulo se da una breve descripción de la evolución de la toma de decisiones multicriterio, se define el contexto de la toma de decisiones y, se da un bosquejo global del proceso de evaluación de alternativas; con el objeto de ubicar el contexto del trabajo, asi como iniciar el conocimiento y familiarizaci6n de la terminologia. Posteriormente, se describe el estado del arte de la toma de

 $\bullet$ 

di Proposti della

the string like \$1.80 million and

decisiones con objetivos múltiples; analizándose los enfoques existentes y comentándose sus ventajas aplicaciones prácticas. <sup>y</sup>desventajas, en

En el capitulo dos se plantea una metodologia general para la toma de decisiones en presencia de criterios u objetivos múltiples. Se hace además la descripción de una metodologia general para la programación de metas jerárquicas en la distribución de recursos en instituciones de nivel superior.

En el capitulo tres se realizan los ajustes necesarios a la metodologia propuesta al caso de la jerarquización de metas para la reasignación presupuestal en la Escuela de lngenieria Civil e Ingenieria Topográfica de la Universidad Autónoma de Puebla; para ello se presenta el diseño y prueba de instrumentos para acopio de información de campo; levantamiento (supuesto) y organización de la información requerida; análisis de los objetivos institucionales y sus politicas presupuestales; análisis de las metas y prioridades de los diferentes grupos académicos; los comentarios sobre la implementación y adaptación a una computadora personal (PC} de un programa del Proceso de Jerarquización Analitica (PJA} y un programa de Programación de Metas 0-1 (PMOl); la aplicación de los modelos de programación matemática, computarizados; pruebas y anáisis de resultados.

En el capitulo cuatro se comenta un bosquejo de las perspectivas y lineas de investigación en este campo.

Se concluye el trabajo presentando un ANEXO en donde se incluye en forma detallada el Proceso de Jerárquización Analitica (PJA}, la Programación de Metas (PMs} y Programación Entera de Metas (PEM}, asi como su aplicación correspondiente. Se presentan además los programas que procesan dichos modelos, asi como sus manuales de usuario y listados correspondientes.

lO

# NOTAS DE LA INTRODUCCION

- 1. Me refiero a la transmisión, generación, aplicación del conocimiento, mismos que son plasmados en proyectos académicos, de investigación y universitaria. difusión y extensión
- 2. Del Nuevo Diccionario EspaKol Ilustrado.SOPENA: OBJETIVO es el fin o intento de una operación, y META: término señalado a una carrera. Para el presente estudio consideraremos como OBJETIVO a un estado deseable que se pretende lograr y da sentido a las acciones (es susceptible de optimizar, es decir, maximizar o minimizar); META a un objetivo cuantificable de corto plazo.
- 3. Los objetivos y/o metas están en conflicto cuando tienen sentidos opuestos, -por ejemplo: maximizar beneficios <sup>y</sup> minimizar costos- o cuando tienen diferentes dimensiones -por ejemplo: maximizar utilidades y maximizar participación de mercado-. Una universidad, por sus caracteristicas intrinsecas, es un campo fértil para el análisis de la toma de decisiones en presencia de criterios y/o múltiples. objetivos

u

BOBLOOGRAFIA DE LA INTRODUCCION

Goicoechea A., Hansen D.R. y, Duckstein L., *Mulliobjeclive* Decision Analisis With Engineering and Busines Applications, John Wiley and Sons, 1982.

Noriega G.L.E., *La Planeación Sducativa en la Ingeniería*: .:tfl~a. 3""1..UUia.met'..ta.l :De~O.."vWU~, Cuadernos de Planeación Universitaria No. 11, Dir. Gral. de Plan., UNAM, 1980.

Raiffa H., Análiois de la Decisión Smpresarial, Fondo Educativo Interaméricano, S. A., 1978

SOPENA, Nuevo Diccionario Sopañol Flustrado, Ed. SOPENA, 1970

To x t li L . O . , *'e crn)11.Uru..cí.éJ n.* al e/.>rudh~ lie *la.* (1-0 *clc:ultv.AfJ, e,n.* .Atéxi<:e, Tesis de Licenciatura en Economia, Facultad de Economia, UNAM, México 1988.

 $xa$  incertidumore del futuro produce *a,rv.;;leiúui V* é-::.ta. *hru:.e de{}l'i. a. la,*  ~ *a,* ~e *a.* un (UU>a.¡f,q, 4u.e ya n.o es, *¡¡ fw.c.e11.,* m.uv *f'4Cé* fUlA<l. *el l>.W.v>.,,-* 4ue rw.die l}(VUJAti¡a.. Noriega (1980). "3l nacado eo único, el futuro eo múltinle" Nasse ( 1965).

DESCRIPCION DEI ESTADO DEL ARTE DE LA TOMA DE DECISIONES CON CRITERIOS V OBJETIVOS HULTIPLES

#### 1.1. INTRODUCCION

En primer lugar, se plantea un bosquejo de la evolución de la toma de decisiones con criterios u (multicriterio o multiobjetivo<sup>1</sup>) con el objeto observar su objetivos múltiples desarrollo. En segundo lugar se plantea el. contexto de la toma de decisiones asi como un bosquejo global del proceso de evaluación de alternativas con el objeto de tener una visión de los conceptos que usualmente son utilizados en la teorla de decisiones. Finalmente se hace un análisis de los enfoques de Programación Matemática Multiobjetivo (PMMl, Teoria de Utilidad Multiatributo (TUM} y, Relaciones de Sobreclasificación (RSJ.

# **1.1.1.** EVOLUCION DE LA TOMA DE DECISONES MULTIOBJETIVO

La ayuda a la Toma de Decisión Multicriterio (TDMC) ha sido una de las áreas de más rápido desarrollo en el campo de la Investigación de Operaciones (IO) durante los últimos 15 años. De acuerdo con el analisis realizado por Vincke (1986), sobre la

existencia de literatura sobre el tema, se puede observar lo anterior, en primer lugar, por el incremento de artículos en gacetas de IO y participaciones en congresos de IO y; en segundo lugar por la organización de muchas actividades científicas especialmente dedicadas a este campo (Congresos Internacionales, Grupos de Interés especial, Publicaciones Especiales, etc.). Por ejemplo, los editores de Resúmenes Internacionales en IO (RIIO) introdujeron a partir de 1980 una nueva "Programación: multi-criterio". sección llamada:

En 1984, el 53 de los documentos mencionados en RIIO fueron dedicados al análisis multicriterio. Durante los últimos 5 años, la Gaceta Europea de Investigación de Operaciones (GEIOJ ha publicado más de un articulo en diez que publica en este campo. La siguiente tabla muestra la evolución del análisis multicriterio en los Congresos EURO<sup>2</sup> (Vincke 1986).

| <b>EURO</b> | Año  | No. total<br>articulos | Artículos dedicados<br>al análisis multic. | 7.                |
|-------------|------|------------------------|--------------------------------------------|-------------------|
|             | 1975 | $\overline{115}$       | 4                                          | 3.5               |
| H           | 1976 | 170                    | 13                                         | 7.5               |
| 111         | 1979 | 275                    | 10                                         | 3.5               |
| τv          | 1980 | 350                    | 34                                         | 10.0              |
| v           | 1982 | 270                    | 21                                         | 8.0               |
| VI          | 1983 | 290                    | 40                                         | 13.8              |
| VII         | 1985 | 370                    | 52                                         | 14.0 <sup>°</sup> |

Tabla 1.1.1.-1 Análisis multicriterio

Los números son aproximados.

Charnes y Cooper (1977), comentaron en la primera publicación de la GEIO que: "La principal tendencia de la exploración de nuevas aplicaciones parece estar asociado con la evlución de la ciencia de la administración pública y es una orientación muy natural hacia formulaciones multi-objetivos". Esto explica el

desarrollo, en cantidad y en diversidad, de los investigadores en este campo. Otra razón es la mejora computacionales. de las facilidades

Por lo que respecta a la evolución de investigaciones en Programación Matemática Multiobjetivo (PMM), ésta es caracteristica de la evolución del análisis multicriterio para la toma de decisiones, la cual, puede ser ilustrada por las siguientes declaraciones (Vincke 1986):

- 1977: "Resolver un problema lineal de vector máximo significa, en general, determinar el conjunto de todas las soluciones eficientes" (Roubens 1982).
- 1981: "La determinación de las soluciones eficientes de un problema multicriterio no resuelve este problema: el conjunto de soluciones puede ser totalmente extenso" (Skalka et al 1983). $^{\bullet}$
- 1984: "Los procedimientos que implican la generación de todas o muchas de las soluciones eficientes son a menudo insatisfactorias ... En muchos casos, habrá muchas soluciones eficientes; una de estas soluciones será preferida por el Decisor ... Sin embargo, determinar que solución es, requiere mayor información del Decisor respecto a sus preferencias" • (Van y Gelders 1980).

El resultado de esta evolución ha sido el desarrollo de articulas menos teóricos que presentan métodos para elegir entre soluciones eficientes, muchas de ellas siendo (necesariamente) interactivas.

15

\* Referencias de Vincke (1986).

Los métodos interactivos, también, han sido principalmente desarrollados en el contexto de programación lineal multiobjetivo, Vincke (1986) da seis referencias.

# 1.1. 2. CONTEXTO DE LA TOMA DE DECISIONES

Cuando se compara la situación actual de un sistema<sup>4</sup> (estado real) con el estado deseable, existen dos casos:

1. que no haya diferencia, implica que no hay problema.

2. que haya diferencia. Esta diferencia determina la existencia de uno o varios problemas.

En el segundo caso se puede plantear infinidad de caminos o alternativas para pasar de la situación actual al estado deseable. Para ello, se evaluarán las alternativas para conocer sus ventajas y desventajas y se puedan comparar entre si, para posteriormente decidir o implementar la mejor (concepto de planeación<sup>5</sup>).

Si las decisiones se encaminan al logro del estado deseable, se puede hablar de un proceso de solución, es decir, se trata de "resolver" el problema mediante el logro del cambio del estado real al estado deseable.

Si por el contrario, se decide olvidar la diferencia existente entre el estado real con el deseable, entonces se puede hablar de "disolver" el problema.

Asi pues, la toma de decisiones se encuentra ubicada o contenida en la parte operativa del proceso de planeación, que de acuerdo con Hinojosa (1981) esta compuesta por los siguientes pasos:

Conocimiento de la situación que se pretende cambiar.

- II Necesidad e interés por parte del Decisor 6 de realizar la modificación y su proyección al futuro, lo que implica de hecho la definición de objetivos y/o metas.
- III Una proposición que sea la expresión concreta del deseo del Decisor.
- IV Un juicio o conjunto de criterios que valoricen las consecuencias de la proposición.
- V Un programa que ordene en el tiempo Y· en el espacio, el desarrollo de los actos necesarios.
- VI DETERMINACION Co loma de la decisión) de la alternativa que maximice los objetivos, o se acerque lo más posible a las metas definidas en la planeación, el plan y el programa'.
- VII Confrontación y control de resultados.

Finalmente, conviene comentar que; el proceso decisional, como en ocaciones acontece en la práctica, no es siempre estable. Esto significa que los tiempos, los actores, y por ende el objeto y criterios de decisión, varian significativamente en el periodo de análisis. Sin embargo, para efectos de este documento, se hace la hipótesis de trabajo que los procesos decisionales se mantienen estables, al menos, en el periodo basico de planeación (Mendoza 1989).

# 1. 1. 3. BOSQUEJO GLOBAL DE LA EVALUACION DE ALTERNATIVAS

Goicoechea et al., (1982) comenta que las contribuciones de enfoque de la IO confluyen a:

1. La percepción de los procesos clave y sus interacciones en situaciones del mundo real.

2. La estructura de estos procesos y sus interacciones dentro de un modelo matemático, de modo que la solución relevante pueda

ser explorada en base al objetivo del Decisor.

3. El análisis de las interacciones que determinan las consecuencias probables de las soluciones alternas.

4. Al desarrollo sistemático de procedimientos para la obtención de soluciones alternas, e instrumentación de medidas apropiadas de efectividad para evaluar sus méritos relativos.

Para buscar estas soluciones alternas, se han desarrollado y son tan evidentes un conjuto de procedimientos sistemáticos como: programación lineal, control de inventarios, programación dinámica, análisis bayesiano, técnicas de simulación, etc. Estas y otras técnicas comparten una caracteristica común: la formulación de un sólo criterio o función objetivo, y la optimización de la función objetivo sujeta a un conjunto de restricciones prescritas. Asi, un gran número de problemas pueden ser considerados donde su interés es hacer algo de lo siguiente: maximizar beneficios, minimizar costos, etc.

En las dos últimas dos décadas, sin embargo, ha habido un incremento consciente de la necesidad de identificar y considerar simultáneamente varios objetivos en el análisis y solución de algunos problemas, en particular aquellos derivados del estudio de sistemas de gran escala.

Ahora bien, los problemas que, por naturaleza o diseño, pueden admitir un número finito de alternativas de solución se estructuran, en teoria de decisiones mediante las siguientes categorias de conceptos (Mendoza 1989):

Un espacio o conjunto de alternativas<sup>8</sup>, generalmente finito, invariante y desordenado; en donde se definen los objetivos y/o metas.

- Una familia de criterios, o atributos, o puntos de vista de evaluación. Representan los enfoques bajo los cuales se juzgan las alternativas.
- Escalas de ordenación parcial de alternativas, representadas por la matriz de pagos o de impactos, las cuales resumen las distintas evaluaciones de las alternativas por cada criterio. Esta matriz es un tablero de doble entrada: alternativas y criterios, y en su interior, se encuentran las notas o evaluaciones.
- Una metodologia o modelo de agregación de preferencias en una sintesis global, o clasificación, o jerarquia, que constituye el resultado final del análisis.
- Un proceso de decisión, o contexto del análisis, en el cual se desarrolla la lucha de poder entre los principales grupos de interés (actores) que participan en el mismo. Entre estos grupos, tres actores tienen un papel fundamental: el Analista (experto), el Decisor (persona o grupo responsable de la decisión) *y* el Público. No siempre existe el Analista como persona diferente del Decisor, lo cual significa, en este caso, que el Decisor desempeña ambas funciones.

El presente bosquejo puede comprenderse, de manera más sencilla, mediante la secuencia de las figuras 1.1.3.-1, 1.1.3.-2, l. 1. 3. -3, 1.1. 3. -3a y, l. 1. 3. -4.

Diferentes escuelas intentan resolver el problema de la síntesis y la jerarquización a la luz de todos los atributos. A pesar de esta diversidad, se distinguen los siguientes enfoques de aplicación de la ayuda decisional multicriterio (ver figura  $1.1.3.-3a$  :

- Modelos multicriterios intuitivos; tales como:

- modelos de sumas ponderadas,
- modelos de ordenación lexicográfica,
- combinación de los métodos maximin y minmax,
- etc.
- Modelos multicriterios analilicos; tales como:
	- Modelos de Programación Matemática .Multiobjetivo (PMMJ; entre estos, por citar algunos:

Programación de Metas<sup>9</sup> (PMs), PM01, Programación Entera de Metas (PEMJ, modelos que emplean el Proceso de Jerarquización Analítica (PJA), Análisis de Entrada/Salida (modelo de Leontief), Teorla *de* Conjuntos Tricotiledón, Técnicas *de* Simulación, Regresión Clásica, etc.

- Modelos multicriterios basados en funciones *de* utilidad;
- Modelos multicriterios basados en funciones o relaciones de sobreclasificación o sobreordenación (se incluyen aqui los modelos ELECTRE).

Estos enfoques no están separados ni están sobre el mismo nivel: Por ejemplo, la PMM define una clase particular de problemas multicriterio, mientras el enfoque de modelos multicriterios intuitivos y los basados en relaciones de sobreclasificación son, sobretodo, una metodologia. Sin embargo, esta clasificación además de ser usual es conveniente, ya que muchos articules existentes pueden ser fácilmente incluidos en uno de estos enfoques o en una combinación de ellos (Vincke 1986).

Goicoechea et al., (1982) presenta de manera comprensible algunos aspectos sobresalientes de las técnicas multiobjetivo, como herramientas que pueden ser usuales en el proceso de la toma de decisiones. Asimismo, identifica, clasifica, y revisa estas técnicas como:

- ( 1} generadoras de soluciones,
- (2) técnicas que cuentan con una articulación a priori de preferencias por el Decisor,
- (3} aquellas que se basan en una articulación progresiva de preferencias y,
- (4) técnicas con articulación a posteriori de preferencias.

Además examina los métodos discretos y continuos. Los métodos discretos se adaptan mejor a problemas que envuelven situaciones de desarrollo, evaluación, y comparación de un número finito de planes propuestos. Por otra parte, los métodos continuos son usuales en problemas con situaciones caracterizadas por un número infinito de soluciones o planes alternos.

También trata técnicas y problemas que envuelven a un solo Decisor y; se dirige la complejidad de toma de decisión en grupo.<sup>10</sup>

## 1. 2. ANALISIS DE LOS ENFOQUES

El analisis de los enfoques se presentará de manera general, tocando solamente las metodologias y técnicas multiatributo anali ticas .

Se desarrollan, en el AEXO, en forma metodolog1as del Proceso de Jerarquizacón Anali tica detallada las (PJA), Programación de Metas (PMs) y, Programación de Metas Cero Uno (PMOlJ; ya que se hará referencia concreta a ellas en la Sección de Aplicación.

La linea más gruesa, en la figura 1.1.3.-3a, indica el seguimiento de ésta Sección.

21

 $\mathbb{E}[\mathbb{W}_{\mathcal{S}}(\mathcal{C},\omega^{\prime},\omega^{\prime})] \times \mathbb{P}_{\mathcal{S}}(\mathbb{W}_{\mathcal{S}}(\omega^{\prime})\otimes \mathbb{W}_{\mathcal{S}}(\omega^{\prime})]$ 

## 1. 2. t. PROGRAMACION MATEMATICA MULTIOBJETIVO

Un programa matemático multiobjetivo, de acuerdo con Vincke ( 1986), es un problema donde n. variables reales **x1.x2, ... • xn**  tienen que ser determinadas para satisfacer simultáneamente un conjunto de restricciones

 $8\int_{i}^{i}$  (x1, x2, ..., xn)  $\leq 0$ ,  $i = 1,2,...,m$ 

y para optimizar<sup>11</sup>  $\rho$  funciones

 $f(x_1, x_2, \ldots, x_n)$ ,  $j = 1, 2, ..., p$ 

Se puede hacer una gran diversidad de hipótesis sobre las variables (continuas, enteras, booleanas) y sobre las funciones *8i*  y fi (lineales o no, convexidad, diferenciabilidad, etc.).

Es usual en este tipo de problemas considerar el espacio del criterio, que es el espacio p-dimensional donde cada solución factible  $X = \langle x_1, x_2, \ldots, x_n \rangle$  es representada por el punto de coordenadas *ft(X),fz(x),. .. fp(X).* Esto permite definir el llamado punto ideal, que es el punto de coordenadas (H1,Hz, ... *•* Hp) donde

 $H_j = \lim_{x \to 0} \max_{c \in I, b, b} f(cx), \qquad j = 1, 2, \ldots, p$ 

Una solución factible  $x = (x_1, x_2, \ldots, x_n)$  es eficiente existe otra solución factible  $y = (y_1, y_2, \ldots, y_n)$  tal que y a *x,* es decir, si no domine

$$
f_j(y) \ge f_j(x), \qquad \forall j,
$$

en al menos la desigualdad mostrada.

Se han considerado por muchos autores las caracterizaciones <sup>y</sup> propiedades de soluciones eficientes, esencialmente en programación lineal multiobjetivo; Vincke (1986) menciona siete referencias. Algunos problemas particulares en este contexto son:

- Cómo encontrar todas las soluciones extremas eficientes.
- Cómo encontrar todas las soluciones eficientes.
- Cuál es la conexión entre el conjunto de soluciones eficientes, el conjunto de puntos que están más cerca al punto ideal por diferentes distancias y el conjunto de soluciones que optimizan diferentes funciones que agregan los criterios.
- Cómo varia el conjunto de soluciones eficientes para diferentes perturbaciones de los datos iniciales: adición o cancelación de criterios, pequeñas variaciones en las restricciones o en las funciones objetivo.
- Cómo reducir el conjunto de soluciones eficientes mediante asignación de limites a las funciones objetivo, o a sus pesos, o a los cambios de distancia al punto ideal.

Vincke (1986) continúa dando referencias sobre diferentes conceptos y tópicos, los cuales se mencionan a continuación:

Definición de diferentes tipos de soluciones eficientes para reducir este conjunto o para encontrar caracterizaciones más simples (dos referencias).

Menciona del concepto de "cono dominante", (una referencia) .

Estudio de soluciones eficientes en programación fracciona! lineal multiobjetivo, en la cual, la investigación ha sido hasta ahora sobre la generación de soluciones eficientes en programación no lineal multiobjetivo, (una referencia).

Trabajos sobre la determinación de soluciones eficientes en problemas multicriterio de localización, programación,

secuenciación, asignación o referencias). de ruta más corta, (cuatro

La dualidad es otro tema teórico que ha sido muy extensamente estudiado. Se han desarrollado diferentes conceptos en esta linea y son también usuales para la caracterización y determinación de soluciones eficientes, (tres referencias).

Por lo que respecta a las técnicas anallticas como: el Análisis de E/S, la Teoria Tricotiledón y, las Técnicas de Simulación se puede comentar brevemente que:

a) El Análisis de Entrada/Salida, también conocido como Modelo Económico de Leontief, puede ser usado para modelar una economía representada por interacciones de un conjunto de sectores (Goicoechea et al., 1982). Rorres y Anton (1979) analizan dos modelos económicos diferentes pero relacionados, basados fundamentalmente en la Teoría de Matrices; En cada caso, se tienen como datos ciertos parámetros económicos que describen las relaciones entre las "industrias", bajo la economía en consideración. Después, utilizando la Teoría de Matrices, se evalúan otros parámetros, como por ejemplo el nivel de precios o de producción, necesarios para alcanzar el objetivo económico deseado.

b) La Teoría "Tricotiledón" propuesta por Wymore (1976<sup>"</sup>) puede ser usada ventajosamente en proyectos donde actúe un grupo interdisciplinario de planeación.

c) Las Técnicas de Simulación (turner et al., 1978<sup>7</sup>) pueden ser extremadamente útiles en el trazo de cambios en la operación de los sistemas a través del tiempo simulado bajo varias reglas de

24

a Currushino

Referencia de doicoechea et al., (1982).

operación. Estas Técnicas son muy flexibles y se pueden ajustar a varios niveles de incertidumbre en los parámetros del modelo a través del uso de generadores de números aleatorios. Más aún, existen lenguajes de simulación como el GPSS/PC (General Purpose Simulation Systems/Personal Computer) *o* DYNAMO ( DINAmics MOdeling), por citar dos simplemente. Estos lenguajes facilitan enormemente el proceso de programar el modelo a simular (Schriber  $\binom{**}{1}$ , (Pugh, 1982).

# 1.2.2. TEORIA DE UTILIDAD MULTIATRIBUTO

La Teorla de Utilidad Multiatributo (TUM} consiste, en primer lugar, en la representación de preferencias del Decisor, para cada criterio o atributo *l,* por una función de utilidad *Ul,* tal que *<sup>a</sup>* es mejor que *b* para *l* sl y sólo sl *UiCa>>Ul(b).* En segundo lugar, estas funciones Uí son agregadas a una función única U, de tal manera que el problema inicial multicriterio es remplazado por un problema unicriterio.

son: Los principales supuestos e hipótesis básicas de este enfoque

- No necesariamente se deben evaluar las alternativas con atributos monetarios únicamente,
- La satisfacción en la acumulación de bienes es marginalmente decreciente,
- El Decisor acepta el riesgo explicitamente,
- se considera estabilidad temporal de las funciones de utilidad,

No se cuenta con el año de la referencia.

- Se considera la transitividad de consecuencias, preferencias entre

El Decisor asigna probabilisticas. utilidades y obtiene bases

En forma general, éste enfoque está basado en el siguiente postulado: Existe una función *U* que representa las preferencias en forma global del Decisor y el analista le ayudará a descubrir esta función. Este postulado permite abordar un problema en una forma operacional; además está, en forma implicita, contenido en los métodos de convergencia matemática.

De acuerdo con Mendoza (1989), la base teórica o desarrollo de la axiomática moderna de la teoria de la utilidad que sustenta este enfoque fue originalmente desarrollada por Von Newman y Morgenstern por el año 1947. Y la TUM, que aquí se presenta en síntesis, fue desarrolladaa por Keeney y Raiffa (1976).

La idea central consiste en medir la utilidad de los bienes y/o servicios del proyecto o alternativa, en vez de asignar un precio; después de aplicada la metodologia se elegirá el curso de acción *o* alternativa que maximice la utilidad esperada, es decir, *utilidad* x *probabilidad do ocurrencia.* 

Para la aplicación de la metodologia de este enfoque se requiere información más completa que una simple matriz de impactos, ya que para cada elemento de la matriz se requiere contar con una función de densidad de probabilidades que exprese el grado de certidumbre con que se obtendrian las diversas consecuencias esperadas en un atributo especifico, dado que se lleva a cabo cierto curso de acción.

Con la anterior base de datos se construyen las curvas de utilidad, las cuales definen el *erado de satisfacción* o utilidad que el Decisor obtiene en los niveles de cada atributo. Esto se logra asignando, para cada atributo Xi, una utilidad igual a cero a la peor consecuencia (Xlo), asi como una utilidad igual a uno a la mejor consecuencia (Xt), obteniéndose los valores de utilidad intermedios como probabilidades subjetivas (preferencias) generadas en juegos de loteria hipotéticos.

En otras palabras, si  $U(X_1^T) = 1$  y  $U(X_1^T) = 0$ , entonces, la utilidad de Xl se obtiene al presentar al Decisor un juego de loteria en el que deberá indicar la probabilidad *(p)* para la cual le es indiferente entre aceptar Xi con certeza, u obtener un juego hipotético en el que pueda obtener la mejor consecuencia con la probabilidad  $(\rho)$ , o la peor consecuencia con probabilidad  $(1-\rho)$ , (ver figura 1.2.2.-1).

A partir de dicha conceptualización se obtiene que:

 $U(X_i) = \rho U(X_i^{\uparrow}) + (1-\rho)U(X_i^{\uparrow}0)$ 

 $= \rho(1) + (1-\rho)(0) = \rho$ 

Adicionalmente, se cuenta con una serie de hipótesis que hacen más efectivo el procedimiento de definición de estas funciones, por ejemplo:

- a) La función de utilidad es única salvo por una transformación lineal positiva.
- b) Definiendo la aversión al riesgo como la preferencia a aceptar consecuencias esperadas en vez de cualquier juego de loteria, se demuestra que la concavidad hacia abajo de una función de utilidad es condición necesaria <sup>y</sup> suficiente para indicar la existencia de aversión al riesgo. Simétricamente, esto es cierto, para la propensión al riesgo.

Dado que se esta trabajando con atributos múltiples es necesario verificar las condiciones de independencia:

- 1) Independencia Débil o Independencia Preferencial.- El atributo Xi que pertenecen al conjunto  $\{X_1, X_2, \ldots, X_n\}$ se dice que es preferencialmente independiente del conjunto complementario de atributos, si la preferencia de las consecuencias que involucran solamente cambios en Xi no depende del nivel en que se fije el resto de los atributos. También se dice que el conjunto X es mutuamente indepandiente en preferencias.
- 2) Independencia Fuerte o Independencia en Utilidad.- Se dice que Xl es independiente en utilidad del resto del conjunto de atributos, si la preferencia sobre las loterias que involucran cambios en Xt, no depende del nivel en que se fija el resto de los atributos. Si la condición se cumple para todos y cada uno de los atributos, se dice que X es mutuamente independiente en utilidad.

Bajo estos supuestos de independencia, entonces la función de utilidad multidimensional sigue una de las siguientes fórmulas:

> $U(X) = \sum_{i=1}^{n} K_i U_i(X_i), \quad \text{si} \quad \sum_{i=1}^{n} K_i = 1$ Forma aditiva, cuando existe independencia.

KU(X) + 1 =  $\prod_{i=1}^{n} [KK_i(X_i) + 1]$  si  $\sum_{i=1}^{n} K_i \neq 1$ Forma multiplicativa, cuando no hay independencia.

Donde las Ki son factores de ponderación de las utilidades marginales establecidas por el Decisor. En general, el valor de cada Ki puede estimarse de Ki =  $U(X_1^T, X_1^T, \ldots)$ .

**28** 

ومحاجبه والمكافأة والمحاربين والمحارب والمتكلف والمحارب والمت

Para el caso de la función multiplicativa, la constante K puede obtenerse por aproximaciones sucesivas.

Finalmete, la mejor alternativa será aquella que maximice la utilidad esperada:

# $E[U(X)] = f[f_{v}(X)U(X)dx$ ' X

Por otra parte, los articulas teóricos están esencialmente relacionados con las propiedades que las preferencias del Decisor debe verificar, para cada criterio, en orden de representación por funciones de tipos dados y con las propiedades que las preferencias globales del Decisor debe verificar de acuerdo a su disposición a agregar funciones *Ui* en un tipo dado de función *U.*  Como un ejemplo, mencionamos las propiedades mencionadas arriba de independencia preferencial, permitiendo considerar a *U* como una suma o un producto de las *Ui's.* Existe abundante literatura sobre estos temas, Vincke (1986) da siete referencias.

Gracias al uso de las funciones de utilidad en cursos de economía, la TUM es probablemente más conocida y el enfoque más aceptado por los analistas. Acosta (1983), Presenta una colección de programas de computadora para facilitar el análisis de problemas de decisión bajo incertidumbre.

# 1.2. 3. ENFOQUE DE LAS RELACIONES DE SOBRECLASIFICACION

La historia del enfoque de las Relaciones de Sobreclasificación (RS) en la TDMC inicia en los sesentas, cuando el método ELECTRE<sup>12</sup> fue presentado por Buffet et al.,(1967) y Roy  $(1968)$ .

• **A.•ferenci.a.• de V\.nck• <1986>.** 

市场 网络日气出 机离开轮轴

La idea básica, en este enfoque, es que no siempre es necesario obtener una clasificación completa de decisiones factibles (soluciones) para ayudar al Decisor. Por ejemplo, no es siempre necesario saber si la decisión *a* es mejor o no que la desición *b* si ambas son claramente peores que muchas otras decisiones. Esto significa que, para ciertas aplicaciones, la TUM. donde un valor es asociado a cada decisión (dando automáticamente una clasificación completa), es asimismo abundante y requiere información acerca de las preferencias del Decisor. As1 que, el principio del enfoque de las RS es trabajar sobre el conjunto de pares de decisiones (en vez del conjunto de decisiones) para obtener una relación binaria sobre el conjunto de decisiones (en vez de una función de este conjunto asociado a los números reales) .

De hecho, en un enfoque de sobreclasificación el analista trata de construir una relación sobre el conjunto de decisiones (llamado RS) para modelar sólo la parte segura de las preferencias del decisor, dada la información disponible.

En otras palabras, uno dice que la decisión *<sup>a</sup>* "sobreclasifica" a la decisión *b* si los argumentos en favor de la preferncia *a* sobre *b* (para todos los criterios) son significativos <sup>y</sup>aquellos en favor de la preferencia inversa no son suficientemente fuertes. Las diferencias entre los Métodos de Sobreclasificación (MS) consisten en la forma de formalizar esta definición borrosa.

La RS es, en general, no completa (existen pares *(a,b)* para los cuales ni a sobreclasifica a *b* ni *b* sobreclasifica a a) y no transitiva, contraria a la relación de preferencia global obtenida en la TUM. En otras palabras, la RS es más pobre que la preferencia global de la TUM pero es también probablemente más confiable. Obviamente, la explotación de una RS para obtener "la

mejor" decisión o para clasificarlos es mucho más dificil que en la TUM. Los MS también difieren uno de otro en este punto de vista. Algunas veces, las preferencias del Decisor son estimadas por medio de RS difusas donde un grado de credibilidad o un tipo de intensidad que es asociado a cada pareja  $(a, b)$ , caracterizando la sobreclasificaci6n de a sobre *b.* 

Existe una gran variedad de MS, dependiendo en el tipo de información que usen y provean: criterios con o sin umbrales de indiferencia y/o preferencia, criterios ordinales o cardinales, pesos numéricos o indicadores cualitativos para la importancia relativa de los criterios, relaciones deterministica o de sobreclasificación difusa, etc., Vincke (1986) da nueve referencias al respecto.

Anteriormente, los MS, algunas veces, aparecian por los investigadores, como "recetas de cocina" arbitrarias. Por otra parte, muchos MS eran construidos *o* adaptados para aplicaciones práticas, asi que las justificaciones de los métodos eran fuertemente relacionados a esos casos particulares. Actualmente, se ha hecho una s1ntesis, una clasificación y una formalización de estas diferentes situaciones (Mendoza 1989).

Los modelos ELECTRE, con el apoyo computacional, entre otros el de Skalka et al., {1986), constituyen una heramienta operativamente muy sencilla para realizar una preselección de grupos de alternativas muy amplios. Los métodos ELECTRE están basados en la generación de grafos de evaluación  $FI(A,U;j)$  para cada atributo  $(k = 1, 2, ..., n)$ , donde los nodos corresponden a las alternativas de decisión (A = {ai;  $t = 1, 2, ..., m$ }) y los arcos se definen de acuerdo con la relación de preferencia observada en cada atributo, denotándose al  $-$ - , aj cuando al , aj; partiendo de estos grafos se definen "relaciones de sobreordenación<sup>13</sup> que, eventualmente, hacen posible generar un

**94** 

فتعاطف والمتعاقل والمرادي والمرادي

orden jerárquico de alternativas.

Las RS que permiten concluir cuando at es mejor que aj, se apoyan en dos indices básicos; el primero de ellos, de concordancia, el cual indica la importancia relativa de los criterios en los que airaj y, el segundo, de discordancia, que muestra el mayor rango relativo que no está en concordancia con la hipótesis de que al es preferible a aj.

A la fecha existen cuatro versiones del modelo, a saber ELECTRE I, II, III *y,* IV. La metodologla para su empleo se detalla en forma general (para más detalles ver a Skalka et al.,1986):

- Se establece la matriz de impactos de alternativas sobre criterios que puede ser homogénea o libre: usualmente se trabaja de manera multidisciplinaria.
- Se establece la ponderación de atributos.
- Se calculan las matrices de concordancia y discordancia (por programa).
- Se fijan los niveles de concordancia *y* discordancia.
- Se llega a: en ELECTRE I: grafo s1ntesis: mejores alternativas.

 $32<sub>2</sub>$ 

the president of the

en ELECTRE II: grafo de relaciones fuerte *<sup>y</sup>* débil

en ELECTRE III: ordenación de alternativas.

en ELECTRE IV: ordenación de alternativas, pero facilitando la incapacidad o ausencia del Decisor para interactuar.

# $\blacksquare$  NOTAS DEL PRIMER CAPITOLO

l. Conviene dejar claro que aunque, por lo general, se toman como sinónimos las palabras Multicriterio y Multiobjetivo {y de ésta última podrlamos mencionar Multimeta), en realidad tienen significados distintos, a saber:

El prefijo Multi simplemente indica que nos referimos a más de un elemento.

Criterio (Dice. SOPENA) es una norma o regla para conocer la verdad; o simplemente es un juicio o discernimiento. En nuestro caso, además de lo anterior, usaremos indistintamente a Criterios como Puntos de Vista {o bien Decisores, ya que en un grupo de ellos representa un punto de vista particular).

En tanto que, Objetivo como Meta, si tienen algo de común, puesto que serán la definición de lo que se pretende Optimizar, para el primer caso; como lo que se desea alcanzar, para el segundo.

Asl pues, cuando se habla de Multicriterio, se habla de que habrá participación de muchos criterios *o* juicios en la evaluación y, cuando se habla de Multiopjetivo o Multimeta, se habla de que hay más de un objetivo o meta definidos. En lo que sigue, éstos términos, se emplearán como sinónimos, a menos que se haga la distinción correspondiente.

- 2. Los Congresos EURO son los Congresos organizados por la Asociación de Sociedades Europeas de IO.
- 3. Un método Interactivo, según Daellenbach et al.,(1987), es un procedimiento donde hay pasos secuenciales de cálculos <sup>y</sup> diálogo para construir un esquema de las preferencias del Decisor durante la resolución del problema {en oposición con los métodos donde las preferencias son obtenidas antes de la resolución del problema, aún cuando también son obtenidas mediante diálogo).

Por otra parte, como el Decisor está envuelto en el proceso de aprendizaje durante la resolución de su problema, debe ser posible para él considerar los compromisos que hablan sido considerados en un paso anterior; la convergencia es psicológica más que matemática: esto significa que el Decisor terminará el procedimiento cuando él quiera hacerlo, dada la información que ha obtenido.

Según Vincke (1986) el primer paso de muchos métodos es la determinación de un primer compromiso que es, en general, la solución óptima para un problema de un sólo objetivo relacionado al problema multicriterio. Los pasos de cálculo consisten, en general, en encontrar un nuevo compromiso que es la solución óptima de un nuevo problema de un solo objetivo el cual toma en cuenta la información obtenida durante el diálogo.

- 4. De acuerdo con Ochoa (1985), al hablar de sistema me refiero a la forma o manera como un elemento o conjunto de elementos lleva a cabo una función con un objetivo determinado.
- 5. Ver Hinojosa, J.A. (1981), pags. 27-31.
- 6. Como lo plantea Mendoza (1989), en la evaluación de proyectos, el proceso de formulación, conceptualización, aplicación de modelos y obtención de la solución, cuando ésta existe, no se realiza en abstracto. Antes bien, en todos estos procesos, desde el momento en que involucran intereses humanos, se presentan conflictos de poder. En este orden, <sup>y</sup> fuera de consideraciones de orden sociológico, se identifican tres actores principales:

El Analista, cuando existe, tiene a su cargo la función analitica, ayudando al Decisor en la mejor formulación *<sup>y</sup>* análisis del problema.

El Decisor, es la persona o grupo de personas, que

formalmente tiene o tiene a su cargo, el definir un curso de acción.

El Público, grupo social inmediato, el cual, generalmente sin participar en la decisión activamente, recibirá los impactos positivos, negativos o neutros del curso de acción seleccionado.

7. De acuerdo con Hinojosa (1981), la planeación, haciendo una analogia con la teoria de los conjuntos, es el universo de las acciones, y necesariamente tendrá uno o varios sub-conjuntos. Estos son los diferentes planes y cada plan (estrategia a seguir) tendrá un programa especifico que cumplir.

De modo que, la palabra Planeación plantea la pregunta: "Qué hacer"; en el Plan se buscará "Cómo hacerlo" y por último la Programación indicará "Cuando hacerlo".

- 8. Se emplean como sinónimos a Alternativas: Cursos de Acción, Planes, Proyectos, Programas, Acciones, etc.; sin embargo en la nota anterior se puede revisar su diferencia.
- 9. Stelios y Sushil (1985) realizaron un análisis de un total de 240 articules de PH, que hablan aparecido hasta 1984. El análisis de estos datos refleja un panorama respecto a las caracterlsticas, tendencia de la literatura y futuras necesidades de los artículos de PM. En este mismo documento (Stelios y Sushil 1985) se provee una bibliografia amplia <sup>y</sup> una clasificación de PH.

Los articules han sido organizados de acuerdo con la naturaleza de las variables y las funciones consideradas en el documento; es decir, lineal, 0-1, entera, entera mezclada, no lineal, difusa, estocástica, fraccional, ponderada, Etc. Y de acuerdo a sus aplicaciones. Es decir, los trabajos teóricos han sido agrupados dentro de desarrollos

teóricos, articules explicativos y documentos de bosquejo/revisión. *Y* la categoria de aplicaciones ha sido subdividida en áreas funcionales de gobierno y servicios industriales (finanzas, mercado, personal, producción , técnicas IO y administración general); de lo anterior se muestra un resumen en las siguientes tablas:

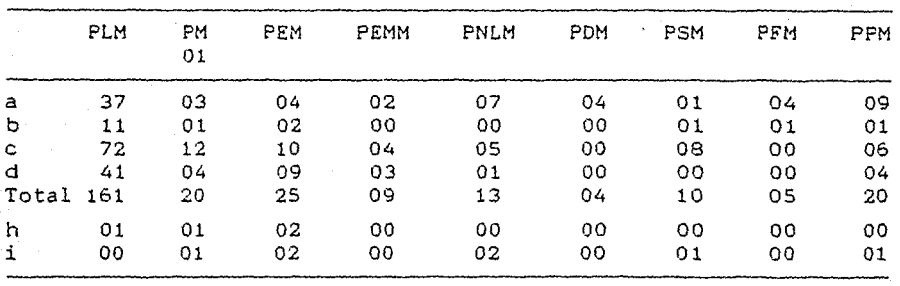

TABLA N9-1. Cantidad de artículos

*a*  Articulo teórico

b Aplicado - no ejemplo

c Aplicado - se proporciona ejemplo

d Aplicado - caso de estudio de la vida real

h Se usó método heuristico

i Interactivo

PLH Programación Lineal de Metas

PMOl Programación de Metas 0-1

PEM Programación Entera de Metas

PEHH Programación Entera Mezclada de Metas

PNLH Programación No Lineal de Metas

PDH Programación Difusa de Metas

PSM Programación estocástica (Stochastic) de Metas

PFM Programación Fraccional de Metas

PPM Programación Ponderada de Metas

3d
| Año          | Articulos | Desarrollos Teóricos |
|--------------|-----------|----------------------|
| 1970 y antes | 11        | 1                    |
| 1971         | 6         |                      |
| 1972         | 9         |                      |
| 1973         | 10        | 0                    |
| 1974         | $12 \$    |                      |
| 1975         | 12        | 3                    |
| 1976         | 13        |                      |
| 1977         | 19        | 2                    |
| 1978         | 29        | 5                    |
| 1979         | 22        | $\overline{2}$       |
| 1980         | 30        | 5                    |
| 1981         | 21        | 5                    |
| 1982         | 16        | 4                    |
| 1983         | 26        | 4                    |
| 1984         | 4         | 2                    |
| Total        | 240       | 37                   |

TABLA N9-2. Cantidad anual de publicaciones de PM

10. El an~lisis de la toma de decisión en grupo puede visualizarse como el análisis que realiza un Grupo Interdisciplinario de Planeación para la toma de decisión. Muchos problemas de distribución de recursos pueden requerir un verdadero esfuerzo de un grupo interdisciplinario como una condición necesaria para sugerir una gama amplia de alternativas. En los status iniciales del estudio de un problema, es a menudo dificil, si no imposible, anticipar cuales vistas disciplinarias prevalecerán sobre otras. Individuos entrenados en diferentes disciplinas, trabajando juntos como un grupo en un problema común, presenta una mejor oportunidad para identificar resultados principales. Estos resultados pueden jugar un papel importante en la formulación y desarrollo de metas y especificación de objetivos.

11. Se puede remplazar "optimizar" por "maximizar" o "minimizar".

12. El término ELECTRA IELECTRE en su forma original) fue propuesto por los autores de un algoritmo de solución de un problema de decisión (Benayoun et al., 1966<sup>\*</sup>) ELECTRE: ELiminatíon Et Choix TRaduísant la REalité, y no tiene relación con la celebre tragedia griega ni con el titulo de ninguna obra literaria.

El término ELECTRE se deriva del concepto base del problema de decisión ELirnination Et Choix Traduisant la REalitélité. Un problema de decisión puede conceptualizarse como:

Habiendo definido un conjunto denombrable A de soluciones posibles o alternativas y luego de haber evaluado dicho conjunto por medio de múltiples criterios. buscamos construir una preferencia que nos permita una multicomparación de los elementos de A para obtener una slntesis de las diferentes evaluaciones con la finalidad, ya sea de identificar el mejor o, los mejores elementos o de, ordenar A en clases de equivalencia.

Esta definición permite identificar los siguientes conceptos: 1. El conjunto A de soluciones posibles o de alternativas debe ser un conjunto definido perfectamente y permanecer estable durante la etapa actual del proceso de decisión.

2. Evaluación y criterio de evaluación definidos como una aplicación matemática del conjunto A sobre un conjunto Descriptor E que tendrá la caracteristica de ser un conjunto completamente ordenado.

3. Relación de preferencia que nos permite comparar cada elemento de A por medio de las evaluaciones de cada criterio y de decidir cual es mejor o peor o igual.

 $Ei(a1)$  >  $Ei(a2)$ al espreferido a a2.

 $Ei(a1) = Ei(a2)$ al es indiferente a a2.

4. Sintesis o agregación de las diferentes evaluaciones para ordenar el conjunto A logrando asl una indicación de sus mejores elementos.

Comentarios al uso de los modelos electra:

parts are disciplined theory of  $\mathcal{F}(\mathcal{F},\mathcal{F})$ 

Los modelos ELECTRA han sido concebidos como una ayuda para la toma de decisiones. Tienen gran versatilidad y generalidad y pueden ser adaptados a casi cualquier contexto decisional. A pesar de ello, existen ciertas precauciones a tomar cuenta en el momento de su aplicación.

Naturaleza de los elementos de A.

Es muy importante que el conjunto de elementos de A constituya un grupo homogéneo de candidatos a priori no diferenciados para la selección.

Criterios de evaluación.

Los criterios de evaluación deben ser, en lo posible, no dependientes ni correlacionados unos con otros. Si en el caso contrario la evaluación de dos o más criterios fuera idéntica, esto contribuirla a desvirtuar los indices de concordancia y de discordancia y por consecuencia el resultado final.

Pesos de los criterios.

La definición de los pesos de los criterios constituye uno de los datos más controversiales de los métodos ELECTRA debido a que la función de pesos traduce el sistema de valores de quien o quienes aplican el modelo. Es posible, sin embargo, a parte de una definición directa por el Decisor, desarrollar procedimientos de cálculo de esta **función. Entra**  ellos se menciona el modelo de Utilidad Multiatributos (Keeney y Raiffa, 1976) y el modelo de Utilidad Aditiva (Siskos, 1981; Mendoza, 1982).

Definición de las escalas y de los descriptores numéricos.

Escoger la escala apropiada a cada criterio de evaluación depende esencialmente del problema de decisión. Las escalas pueden, en efecto ser de naturaleza cualitativa, como por ejemplo:

{malo,neutro,bueno}

{malo,pasable,neutro,bueno,rnuybueno} {muv muy malo.muy malo .... ,etc}

También pueden ser de naturaleza cuantitativa *y* los intervalos entre los escalones no necesariamente deben ser iguales, como por ejemplo:

 ${0,1,2,3,4,5}$ 

{1,10,30,50,200}

El tratamiento de las escalas es una de las diferencias fundamentales entre los modelos ELECTRA 1, ELECTRA2 y ELECTRA 3. ELECTRA 1 define un único rango máximo para el cálculo del indice de discordancia, ELECTRA 2 define varios valores para los parámetros de concordancia *y* discordancia *y* ELECTRA 3 incluye un tratamiento de cada escala por medio de ciertos conceptos de conjuntos borrosos.

38~

- State Algebrick, BMA (March 2019) And Algebrick

13. Se dice que aj sobreordena a a; cuando al  $>$  aj.

## BIBLIOGRAFIA DEL CAPITULO UNO

Acosta, F., J., Manual del Usuario nara  $\ell$ es Programas  $g$ g a  $\pi$ / Conexplose:  $g$  a  $g$  at  $f$  is small:  $0.4$  of  $\mathfrak{F}$   $/$   $N$  or and equation :  $9947/$   $9500000$ ffst/Totallsoo: 3n Lenguage Laoic,. Division de Estudios de Posgrado de la Facultad de Ingeniería de la UNAM, Primera Edición, México, 1983.

Buffet, Gremy, Marc and Sussmann, Peut-on Choisin en Jenant Comnie Multiples? Une de erijeres **Méihode** (ELECTRE)  $Trisis$ ei Applications, Revue METRA 6(2), 283-316, 1967.

Charnes, A., and Cooper, W., goal Paspamming and Multiple Objective Optimizations, European Journal of Operational Research  $1(1), 39-54, 1977.$ 

Daellenbach H.G., George J.A. y McNickle D.C., Introducción a Técnicas de Investigación de Operaciones, Compañía Editorial Continental, S. A. de C. V., México, 1987.

Goicoechea et al., (1982): ver la Bibliografía de la INTRODUCCION.

Hinojosa, J.A., Apuntes de Planeación, Facultad de Ingenierla. UNAM. México 1981.

Keeney R.L. and Raiffa H., Decision with Mulliple Objectives: Preferences and Value Tradeoffs, John Wiley & Sons, 1976.

Masse., Le Plan ou'l anti Rasard, Gallimard, 1965.

Mendoza F.A., Sualuación Mullicriterio de Proyectos de Inversion en Elencia y Tecnalagia, The United Nations Educational. Scientific and Cultural Organization. UNESCO REF: 870.131-8, México, 1989.

Noriega (1980): ver la Bibliografía de la INTRODUCCION.

Ochoa R. F., Método de los Pistemas, División de Estudios  $d$ e Posgrado de la Facultad de Ingeniería, UNAM, México 1985.

Pugh R., Micro-DYNAMO Publem Dunamics Modeling Language. Addison Wesley Publishing Company, Inc. 1982.

Rorres C. y Anton H., Aplicaciones de Algebra Lineal, Editorial LIMUSA, México, 1979.

M. Preference Relations Roubens on Actions and Eriteria in Multicalteria Decision Making, European Journal of Operational Research 10, 51-55, 1982.

Roy B., Classement et Choix en Présence de Points de Vue Multiples (la méthode ELECTRE), Revue Française d'Automatique et Recherche Opérationnelle 8, 1968.

Schriber T.J., Pimulation Using GPSS, John Wiley and Sons, [].

Skalka J.M., Bouyssou D. and Bernabeu Y., 8288788 **III** u TV Lonecto Méthodologiqueo  $\mathfrak{S}$ Guide d'Utilloation. Document de LAMSADE 25, Université Paris-Dauphine, 1983.

Skalka J.M., Bouyssou D., Bernabeu Y.A., 32387R3 III y IV; Monecto Méthodologiques et Guide d'Utilisation. LAMSADE -Laboratoire d'Analyse et Modélisation de Systèmes pour l'Aide à la Décision-, Université de Paris-Dauphine, 1986.

Stelios H.Z. y Sushil K.G., A Calegonized Bioliographic Purvey of geal Pasgamming, OMEGA Int. J. of Mgmt. Sci., Vol. 13, pp.  $211 - 222$ . 1985.

 $\overline{10}$ 

Van W.L. and Gelders L., Polving a Bicriterion Pcheduling Problem. European Journal of Operational Research 4(1), 42-48, 1980.

Vincke P., stratypis of Multicriteria Decision  $\mathcal{A}id$ in Surone. European Journal of Operational Research. Vol. 25, No. 2, May 86.

Wymore  $s$  potens **s**ngineering Methodology A. W.,  $\mathcal{L}$ Interdisciplinary Jeams, Wiley, New York, 1976.

it is a

dinasi sa mpi jalis

31 Maesino Farifred, en la clase de Peorta de Decisiones solta comentar que: "A veces una duena decisión da malos resultados y una mala decisión da suenco reorillados ..."

DISENO DE UNA METODOLOGIA GENERAL PARA LA TOMA DE DECISIONES MULTICRITERIO O MULTIOBJETIVO

#### $2.1.$ **INTRODUCCION**

METODOLOGIA

En esta sección, en primer lugar, se presenta una Metodología General para la Toma de Decisiones Multicriterio (TDMC) basada en las secciones anteriores. Se da una pauta para la elección del modelo. Se plantea el problema de la toma de decisión grupal. Asimismo, se plantea el problema general multiobjetivo con multiples decisores con un enfoque ético. Y en segundo lugar se trata el caso de la Jerarquización de Objetivos en Instituciones Educativas sujetas a Restricciones Presupuestales. Para este segundo caso, se describe una metodología general para la Programación de Metas Jerárquicas en la Distribución de Recursos en Instituciones de Nivel Superior.

#### METODOLOGIA GENERAL  $2.2.$

Goicoachea et al., (1982) sugiere una secuencia de pasos, los cuales constituyen una Metodología General para la TDMC. Esta Metodologia se muestra en la Figura (2.2.-1, 19)  $es.$  $an$ . general.

 $\overline{12}$ 

suficiente para aplicar muchas de las técnicas multiobjetivo. Los pasos se mencionan a continuacion:

- 1. Prepare una declaración general de necesidades como se perciben en el estudio del problema disponible.
- 2. Formule metas generales y objetivos especlficos: esto reflejará las necesidades definidas arriba y los valores sociales:
- 3. Identifique las variables de decisión pertinentes.
- 4. Seleccione un enfoque matemático para análisis multiobjetivo<sup>2</sup> La naturaleza del problema sugerirá a menudo la elección del enfoque, es decir, Programación Matemática, Asignación de Utilidad, Relaciones de Sobreclasificación, o algunos otras técnicas *o* métodos como: Análisis Entrada/Salida, Análisis de Regresión, Técnicas de Simulación, etc.
- S. Formule un conjunto de funciones objetivo~ Cada función debe dirigirse a una o más de las metas u objetivos que fueron descritos en el paso 2. Asimismo, dichas funciones deben ser expresadas en términos de las variables de decisión que fueron identificadas en el paso 3. Colectivamente, el conjunto de funciones objetivo se dirigirá *a* todas las mecas y objetivos formulados en el paso 2.
- 6. Formule un conjunto de restricciones fisicas (o estructurales). Estas restricciones también deben ser funciones de las variables de decisión y representan las limitaciones da los recursos disponibles.

그리고, *사, ... 아들다, 그들, 그들, ~..............* 

- 7. Genere una solución alterna (plan), es decir, realice las operaciones en el modelo matemático o haga una corrida del mismo si está programado en computadora. La aplicación de esta solución alternativa dará como resultado un valor para cada una de las funciones objetivo.
- 8. Evalúe las consecuencias actuales, directas y circundantes, ya que una vez que una.soluciones generada, sus consecuencias pueden ser analizadas en términos de los **recursos utilizados y, como metas buenas se considerarán**  aquellas que fueron formuladas en el paso 2 y ahora son alcanzadas.
- 9. Determine si la solución alterna es aceptable para el Decisor. En este momenco se consulta al Decisor para que asigne subjetivamente el valor o "utilidad" de la solución corriente para él, ya que los valores obtenidos para algunas de las funciones objetivo pueden ser más pequeñas. que las que él ha esperado. Si se cumple este paso continüe con el paso 14, en caso CQntrario continúe con el siguiente paso.
- 10. Determine si el Decisor está dispuesto a ceder algunas de sus espectativas. Aqul, esencialmente, *el* Decisor debe averiguar si podrla aceptar menos en algunas de las funciones objetivo con la esperanza de recibir más en otras y entonces, considerar el valor agregado como aceptable. Si se cumple este paso, proceder con el paso 11, en caso contrario proceder con el paso 12.
- 11. Consulte al Decisor para intentar establecer el valor relativo a las unidades de su función objetivo. Los enfoques, en particular el de programación matemática (programación de metas), están disponibles para estructurar ésta consulta de tal manera que las respuestas

- estén reflejadas en "pesos o ponderaciones" las cuales pueden ser ahora incorporadas dentro del enfoque matematico para generar otra solución alternativa. Continúe con el paso s.
- 12. Determine si los recursos/tecnologia adicionales pueden ser comprometidos. En este paso se pregunta si los recursos adicionales pueden ser asignados al proyecto, como; capital, tiempo, recursos humanos, equipo, etc. Si se cumple, proceder con el paso 6, en caso contrario proceder con el paso 13.
- 13. Se dispone de un plan no factible.
- 14. Implemente una solución alterna.

#### 2. 2.1. ELECCION DEL MODELO

Una vez que un problema multiobjetivo ha sido formulado, se elige una técnica que compita o combine con el tipo de problema <sup>y</sup> . deseo del Decisor IDuckstein, 1978; 1981 l. El problema de la elección del modelo es examindo de una manera sistematica en Gershon (1981<sup>7</sup>) e ilustrado mediante la solución de un problema de planeación de la cuenca de un rio ( Duckstein et al., 1981; Gershon et al., 1982, con una elección de entre doce técnicas umultiobjetivo, respectivamente:

1. Programación de Compromisos (Zeleny, 1973; 1982<sup>\*</sup>).<br>2. Programación de Metas (Lee, 1972; Ignizio, 1976<sup>\*</sup>).

- 
- 3. Teoria Cooperativa de Juegos (Szidarovszky et al., 1981<sup>7</sup>).

\* Referencias de doucoechea et al., (1982).

- 4. Teoria de Utilidad Multiatributo (Keeney and Raiffa, 1976; Krzysztofowics and Duckstein, 1979<sup>\*</sup>).
- 5. Juicio de la Negociación del valor (Haimes et al. ,1975•).
- 6. ELECTRE ( Benayoun et al. , 1966; Roy, 1971; Gershon et al. , 1981 <sup>4</sup> ).
- 7. Análisis-o (Duckstein and Kempf, 1979; Pfaff and Duckstein,  $1981$ <sup>\*</sup>).
- 8. Programación Dinámica de Compromisos (Opricovic, 1979; Szidarovszky, 1979; Gershon, 1981<sup>7</sup>).
- 9. PROTRADE (Goicoechea et al., 1979<sup>5</sup>).
- 10. Método STEP (Benayoun et al.,  $1971$ ).
- 11. Funciones de Utilidad Multiatributo Locales (Oppenheimer, • 1978 ) . .. 12. Ideal Reemplazado !Zelenv, 1982 1.
- 

Estas técnicas pueden ser organizadas por medio de cinco criterios binarios de clasificación:

- a. Diferencia marginal contra no-marginal entre alternativas: Son sólo las diferencias marginales entre las alternativas a ser consideradas?. Una clasificación paralela de criterios debería ser diseñada contra el mantenimiento del problema.
- b. El criterio cuantitativo contra el cualitativo: Hay criterios cualitativos que no pueden o no deben ser cuantificados?.
- c. Articulación a priori contra articulaci6n progresiva de preferencias: En qué punto del análisis está la decisión requerida para expresar la función de preferencias, en todo?. Este criterio, por ejemplo, ha sido usado como base para organizar el trabajo de Goicoechea et al., (1982).

Referencias de Obtobechea et al., (1982).

- d. Interactivo contra no-interactivo: Ha sido diseñada técnica explicitamente aplicación?. para un modo interactivo la de
- e. Comparación de alternativas para un punto de solución dado o para cualquer otro; en el inciso anterior el punto de solución puede ser un nivel de aspiración, correspondiente a una solución factible, o a una meta definida, correspondiente a una solución no factible (a menudo ideall.

A estos cinco criterios de clasificación son adicionados otros criterios que describen las caracteristicas del problema (tamaño, incertidumbre, número de objetivos,...), caracterlsticas del Decisor lnivel de entendimiento, las tiempo disponible de interacción) y las técnicas por sl mismas (robustés, organización parcial contra organización completa, facilidad de uso, ... ). Este procedimiento dirige a cuatro categorias de criterios de elección (Gershon, 1981.):

- 1. Criterio binario obligatorio: por ejemplo, una técnica que es capaz de resolver problemas discretos sólo podrla ser eliminada de una consideración más allá de su alcance.
- 2. Criterio binario no-obligatorio: por ejemplo, compara la técnica con la solución a un nivel de aspiración o a un punto de la meta?.
- 3. Crietrio de la Técnica-dependiente: por ejemplo, cuánto tiempo y esfuerzo es requerido del Decisor?; Cuán robusta es la técnica con respecto al cambio de los parámetros?.

 $\overline{47}$ 

ng akiwa kuta, shi ne ndoren 2010 na kasa masa na kata ne

Referencias de Coucoeches et al., (1982).

4. Criterio de la aplicación-dependiente: por ejemplo, cuántos objetivos existen?, Tiene el problema alternativas discretas o continuas?.

En forma particular se puede comentar que en cada enfoque existe un conjunto de métodos y cada método, como está dicho propiamente, contiene un procedimiento, de modo que, dado el problema, se deben buscar las caracteristicas y la información que pueda ser disponible para que se pueda ubicar dentro del contexto de la Toma de Decisiones, de manera que:

Si los objetivos pueden cuantificarse en metas y el problema es de distribución de recursos limitados, es recomendable usar Programación Matemática.

Si los objetivos no pueden cuantificarse pero puede definirse una estructura de preferencias, es decir. las mediciones de los objetivos no tienen unidades concretas y sólo son medibles en forma no numérica tales como gusto, preferencia, etc., es recomendable usar Teorla de Utilidad Multiatributo.

Si se desea jerarquizar u ordenar objetivos o metas bajo diferentes criterios, es recomendable usar los modelos ELECTRE o el Proceso de Jerarquización Analttica (PJA).

Para visualizar caracteristicas que pueden tener los problemas de toma de lo anterior, se presentan algunas decisiones, y de ese modo enfocar al modelo que más se ajuste al realizar el modelado:

• En cuanto a la definición de:

Alternativas, Cursos de Acción, Planes, Proyectos, Programas, etc.; verificar si solo se persigue un Objetivo (ya sea maximizar o minimizar) o bien si están definidas algunas

**.. a** 

Metas y de qué tipo son (Determinísticas, de Incertidumbre, Bajo riesgo, Difusa, etc).

- ' En cuanto a los resultados que se desean: Jerarquizar u ordenar las alternativas, de modo que quede manifiesto su impacto en un porcentaje dado o no, o simplemente buscar a la mejor.
- $*$  En cuanto al número de Decisores (unitario o múltiple $*$ ) Basado en si mismo como experto de modo que él mismo pueda dar un criterio, punto de vista o un sólo objetivo o basado en la ayuda de expertos de modo que se definan múltiples criterios, puntos de vista o múltiples objetivos.

• En cuanto a la información que se pueda obtener (y por ende al número y tipo de variables, tanto de decisión como auxiliares): Deterministicas: Completa, incompleta, sesgada o insesgada, etc; Probabilísticas: Completa, incompleta, sesgada o insesgada, etc.

Asimismo, se da una lista de métodos agrupados de acuerdo al número de participantes en la decisión:

Métodos cuya caracterlstica es que un sólo Decisor interactúa con el Analista.

Métodos para la generación de un conjunto no dominado: Método de Ponderaciones, Método de la e-restringida, Método Lineal Multiobjetivo de Phillip, Método Lineal. Multiobjetivo de Zeleny, Etc.

E3q•~oma d~t-illc.do **!in** l-~ **'31"31.i1.enl+:1** -a~-:cl6n **como Toma D&ci..3\.Ón Orup<J.l.** 

Métodos Continuos con Articulación a Priori de Preferencias: Programación de Metas, Asignación de Funciones de Utilidad, Método del Juicio de la Negociación del Valor, Etc.

Métodos Discretos con Articulación a Priori de Preferencias: Métodos que usan Funciones de Valores Ordinales:

Tamiz exclusionario,

Ordenación Conjuntiva,

Función Razonable de Bienestar Social de Copeland, Etc.

Promedio Pesado,

ELECTRE I

ELECTRE II

Determinación de Pesos Relativos:

Método de la Negociación Indiferente, Etc.

Medición Subjetiva:

La Apuesta Estándar,

Método de Clasificación Directa,

Etc.

Métodos con Articulación Progresiva de Preferencias:

**50** 

Método del Escalón,

Método de Geoffrion,

Método de Zionts y Wallenius,

Programación de Compromisos,

Método de Solución Secuencial de Problemas Multiobjetivo (SOSEPMO o SEMOPS; SEcuential MultiObjective Problem Solving),

dealer Central Que

Etc.

Métodos Estocásticos Multiobjetivo:

Método Probabiltstico de Negociación Desarrollada {PROTRADE; PRObabilistic TRAdeoff DEvelopment), Etc.

Métodos cuya caracteristica común es que interactúan Múltiples Decisores con el Analista.

Modelos basados en la Teoria de Juegos:

Teoria de Juegos Cooperativa de n-personas, Modelo de Nash-Harsanyi Bargaining, Etc.

Modelos basados en Decisiones Grupales (basados en la definición Etica)

Modelos de Agregación-Utilidad:

Comparaciones interpersonales Abiertas Preferencias, de

Etc.

Modelo de Utilidad Grupal:

Modelo de Utilidad Grupal de KRZYSTOFOWICS,

Etc.

Técnicas de Grupo Nominal y Delphi:

Técnica de Grupo Nominal

Técnica Delphi, Etc.

#### 2.2.2. **TOHA** DE DECISION GRUPAL

El traslado de la acción de un sólo Decisor a Múltiples Decisores abre un gran valle de complejidad en el análisis. El problema se alarga exclusivamente con la selección de la alternativa más preferida *de* entre el conjunto de alternativas

usando la estructura de preferencias de cada uno de los Decisores. Asimismo, el análisis debe ser extendido a la percepción de las diferentes consecuencias, y a la respuesta a diversos arreglos de aspiraciones de cada uno de los Decisores.

En esta sección se identifica un conjunto de modelos de decisiones grupales y se presentan algunos conceptos básicos.

Harsanyi (1977<sup>\*</sup>) divide la teoría del ambiente racional en un grupo definido dentro de dos categortas:

- (a) Teoria de Juegos; y
- (b) Etica o Moral.

El, Harsanyi, nota que la Teoria de Juegos está relacionada con individuos que buscan su propio interés y valores personales contra otros individuos que también buscan su propio interés <sup>y</sup> valores personales. Por otra lado. la Etica, envuelve la persecución racional de los intereses de un grupo como un todo.

La mayorla de los métodos identificados en esta sección caen dentro de la categorla ética, es decir, intentan identificar soluciones que maximizan la utilidad esperada del grupo.

52

Dentro de la categoria ética se identifican:

Modelos de Agregación-Utilidad, Modelo de Utilidad-Grupal, Técnica grupal Nominal técnica Grupal Delphi, Proceso Iterativo de Planeación Abierta. Etc.

\* Referencia de doicoechea et al., (1982).

Dentro de la categoría incluida en la Teoría de Juegos se identifican:

Teoria de Juegos Cooperativa de n-personas, Modelo de Nash-Harsanyi Bargaining, Etc.

Un tratamiento más profundo de las técnicas de agregación, de las relaciones de preferencia, reglas colectivas de elección <sup>y</sup> procedimientos para comparaciones interpersonales puede ser **encontrado en Sen (1970•). Keeney and Raiffa (19767 pp.515-547)**  también proveen muy buen material. *Un* tratamiento detallado y legible de la teorla de juegos es encontrado en Harsanyi (1977•). También, es extremadamente provechosa la perspectiva historica ofrecida por Cohon (1978•, pp. 213-2421 cubriendo los desarrollos en la vieja y nueva econom1a del bienestar, definidos en conceptos matemáticos, y en la clasificación de varios enfoques de la toma de decisión grupal.

# 2. 2. 2.1. EL PROBLEMA GENERAL MULTIOBJETIVO CON MULTIPLES DECISORES: DErINICION ETICA

Considere que se determina un grupo de toma de decisión con dos Decisores, A y B; y dos objetivos en conflicto,  $Z_1(x)$  y  $Z_2(x)$ . Asuma que el conjunto no dominado• y las curvas de indiferencia de A y 8 aparecen como se indica en la figura 2.2.2.1.-1.

El Decisor A prefiere el punto A! en el espacio de objetivos, mientras que el Decisor B prefiere el punto 81 en el espacio de objetivos. Puesto que sólo una solución es permitida, no se pueden realizar ambas simultáneamente con su solución más preferida. Así

53

Referencias de doicoechea et al., (1982).

que, se debe hacer una elección. El conjunto de elección de los dos Decisores es la frontera Ai-Bi. Esta frontera es referida en economla como la *frontera del b(enestar* y es usualmente representada en una función de utilidad espacial.

La frontera del bienestar puede ser obtenida directamente mediante la generación de un conjunto no dominado de un problema multiobjetivo con  $u_A(x)$  y  $u_B(x)$  como las funciones objetivo donde u<sub>1</sub> Y U<sub>9</sub> son las funciones de utilidad del Decisor A y del Decisor B, respectivamente?

Inmediatamente se ve obvia, con esta simple ilustración, la complejidad incrementada de la definición de múltiples Decisores. En la definición de un sólo Decisor, la selección de una alternativa mAs preferida envuelve la solicitación de las preferencias de una persona. En la definición de múltiples decisores se debe solicitar un grupo de preferencias -esto puede envolver la asignación de preferencias de cada individuo en el grupo, más el desarrollo de algún sorteo de regla de agregación-.

Una declaración compacta del problema de decisión de grupo puede plantearse de la siguiente manera: Sea A =  $\{\alpha_i, \alpha_j, \ldots, \alpha_n\},$ la cual representa un conjunto de alternativas factibles disponible por un grupo de N-personas,  $i = 1, ..., N$ . También sea  $X = {x_1, x_2, \ldots, x_p}$  el conjunto de consecuencias asociadas con el conjunto de alternativas. Para completar la generalidad, asuma también, que existe incertidumbre acerca de las consecuencias que ocurrirán para alguna alternativa dada. Sea  $f'_{\cdot}(x)$  quien representa la Función de Densidad de Probabilidad (FDP) subjetiva sostenida por el individuo L para las consecuencias de la *J-ava* alternativa.

Ahora asuma que los individuos en el grupo y el grupo como una entidad, ambos, se comportan de acuerdo con los axiomas de utilidad. Sea  $u_i(x)$  la función de utilidad del l'esimo individuo.

Después, designe a W la función de utilidad del grupo. El problema de la toma de decisión colectiva, esencialmente, consiste en encontrar las reglas de agregación G y f tales que:

$$
W(x) = G(u(x), u_{2}(x), ..., u_{n}(x))
$$
 (2-1)

y

$$
F_j(x) = f(f_j^4(x), f_j^2(x), \dots, f_j^N(x))
$$
 (2-2)

donde la ecuación (2-ll es la función de utilidad del grupo <sup>y</sup> la ecuación (2-2) representa la FDP subjetiva del grupo.

Dadas  $(2-1)$  y  $(2-2)$ , la decisión del grupo puede ser modelada. El grupo deberá seleccionar la alternativa,  $\alpha$ , de modo que la utilidad del grupo sea maximizada. Específicamente:

$$
\max_{j \in A} E_j(W(x)) \tag{2-3}
$$

donde

$$
E_j(\mathcal{U}(x)) = \sum_{\forall x} \mathcal{U}(x) E_j(x)
$$

Un resultado interesante para considerar es; si o no es posible determinar una función, W, que sea satisfactoria a un conjunto de individuos razonables. Este resultado fue examinado por Arrow (1951•) para un tipo específico de reglas de agregación llamado *funciones de bienestar social*. El análisis de Arrow (1951<sup>ª</sup>) ha servido como punto de referencia para virtualmente todas las subsecuentes investigaciones de elección colectiva.

**Doiceached** Referencia de

2.3. DESCRIPCION DE UNA METODOLOGIA GENERAL PARA LA PROGRAHACION DE METAS JERARQUICAS EN LA DISTRIBVCION DE RECURSOS EN INSTITUCIONES DE NIVEL SUPERIOR

La situación de limitación de recursos penetra a casi todas las organizaciones. Las universidades no son inmunes a estas presiones financieras. Por tal razón, en ésta sección se plantea una adaptación del modelo propuesto por Diminnie y Kwak (1986) para la aplicación en una Universidad Mexicana. De modo que se optimicen los presupuestos de operación de las unidades académicas, los impactos positivos se maximicen; y, al mismo tiempo se reflejen las diversas metas de la comunidad académica.

Este modelo reconoce -dada la estructura de Facultad, División y Departamento- la autoridad del Director, de los Jefes de División y de los Jefes de Departamento, quienes tomarán parte de la responsabilidad de la distribución de la inversión de los recursos; ya sea distribución o redistribución; ampliación o reducción de presupuesto.

El problema se modela con Programación Matemática (programación de metas cero-uno). De manera que puede reflejar múltiples fases, asl como permitir grados de descentralización de la toma de decisión.

En años recientes, la Programación Matemática (PM) ha venido siendo reconocida como un enfoque matemático importante en el análisis de distribución de recursos en la investigación académica. Lee y Clayton (1972• presentaron un modelo de Programación de Metas (PMs) para la planeación de presupuesto universitario el cual determinó el tamaño, tipo, rango y salario óptimos de una Facultad. Schroeder (1974•) propuso un modelo de

*56* 

\* Referencias de Diminnia y Kvak (1986).

PMs para planeación presupuestal y distribución de recursos. La PMs de enteros mezclados fue empleado por Keown et al.,  $(1981<sup>*</sup>)$ para reflejar las caracteristicas de los principales problemas de presupuesto universitario: los resultados de sus modelos indicaron cuales de los proyectos de presupuesto de capital deberian ser aceptados y cuales no.

and the main that the company

La operación eficaz y eficiente de universidades es complicada por el largo proceso de independencia usualmente otorgada a cada Facultad, Divisón y Departamento. Además, a los miembros académicos, también se les otorga mucha independencia en el diseño de sus propios cursos de instrucción. Esta libertad de cátedra no debe ser estorbada a menos que la universidad desee sofocar el profesionalismo académico, la educación de alta calidad y los talentos especializados. Las metas de una universidad son parcialmente determinadas por estos talentos especializados. El problema de la autodeterminación Individual, Departamental y de División, a veces tan opuesta a los objetivos institucionales y autoridad debe ser controlada estableciendo el presupuesto total de operación de la Universidad.

El modelo refleja las diversas metas con las respectivas prioridades de la comunidad académica; al mismo tiempo reconoce que una Universidad es un sistema en el cual los subsistemas deben mantener cierto grado de autonomia. La Facultad, las Divisiones y los Departamentos dentro de la Universidad deben compartir la responsabilidad de la distribución de recursos.

El modelo general contiene:

1) La utilización del enfoque de PM para reflejar las múltiples y competitivas metas universitaria: de la comunidad

그 그 사회 소설 사장 사람들

57

.<br>Referencia de Diminnia y Kvak (1986).

- 2) El empleo de un proceso de solución cero-uno (0-1) para reflejar la indivisibilidad de los paquetes de presupuesto; y
- 3) La facilidad de permitir algunos grados de descentralización de la toma de decisión con respecto a la importancia presupuestaria.

Este modelo se puede enfocar a los problemas de distribución o redistribución: reducción o ampliación de presupuesto. cada Departamento, División y Faculatad de la Universidad. Abarca No es dependiente de la estructura de preferencia de un decisor, sin embargo, incorpora información de los administradores en todos los niveles de la jerarqula académica.

## 2. 3.1. MODELO DE PROGRAMACION DE METAS

El modelo desarrollado esta relacionado con el establecimiento de carteras (portafolios} óptimas de paquetes de presupuesto para cada Facultad dentro de una Universidad; para cada División dentro de las Facultades; y también, para cada Departamento dentro de las Divisiones. Los resultados son óptimos en términos del establecimiento de la distribución de recursos de inversión, los cuales causen el mlnimo impacto negativo sobre la efectividad de la Universidad.

## 2.3.1.1. PANORAMA DEL MODELO

En general, la esfera académica de una Universidad está caracterizada por tres niveles administrativos: Directores de Facultades, Jefes de División y Jefes de Departamentos. El modelo permite al decisor en cada nivel seleccionar la cartera de

presupuestos. los cuales tienen el mlnimo impacto negativo sobre sus múltiples objetivos.

El proceso presupuestal es secuencial por lo general. metas de la Universidad son determinadas primero en nivel por el Director de la Facultad. Estas el más alto metas Las son, generalmente, dejadas abiertas, antes de ser bien detalladas. Luego escas metas son, descompuestas dentro de las metas de los Jefes de las Divisiones. Esta descomposición resulta en la formulación de sub-metas, las cuales contribuyen a las metas de alto nivel. Un Jefe de División puede adicionar una o más metas locales, las cuales pueden no ser de importancia particular para el Director. Finalmente, el mismo proceso es repetido por el Jefe en el nivel departamental.

Después que las metas son establecidas en el más bajo nivel organizacional, el flujo de la información es revertida. Cada Departamento construye su propio modelo de PMs en el cual las variables de decisión son cero *o* uno (0-1) para las alternativas de presupuesto (PMOl). El modelo se resuelve, para algunos posibles niveles de distribución o redistribución de presupuesto, usualmente entre tres y cinco. De acuerdo con los niveles de presupuesto, los conjuntos óptimos de las alternativas presupuestales, son comunicados hacia el Jefe de División.

Cada Jefe de División construye su modelo de PMs sobre el conjunto de carteras mutuamente exclusivas recibidos de sus Departamentos junto con algunas opciones de presupuesto reducido que él pueda desear adicionar.

Finalmente, esta información es pasada al nivel superior de la jeraqula. El Director de la Facultad usa, también, el modelo de PMs para hacer una selección final de carteras de tal manera que se tenga el mejor logro de las metas de más alto nivel.

**2.3.1.2. IMPLEMENTACION DEL MODELO** 

La implementación del modelo requiere de los siguientes pasos:

- (1) Descomposición de metas iniciales.
- (2) Formulación de alternativas de distribución de presupuesto, con sus respectivas cantidades presupuestadas, por cada Departamento.
- (3) Valoración del impacto que cada alternativa tiene en las metas Departamentales, usando comparación por pares y técnicas de priorización. (Saaty, 1980; Saaty y Rogers, 1976; Wilkinson, 1965•; Skalka et al., 1986).
- (4) Establecimiento del rango de prioridad de las metas Departamentales.
- (5) Formulación del modelo de PMOl en el nivel Departamental.
- (6) Solución del mqdelo para tres ó cinco niveles de distribución de presupuesto.
- (7) Comunicación de resultados al siguiente nivel superior.
- (8) Repetición de los pasos 13)-(7) por los Jefes de División (remplazando la palabra Departamental por División) evaluando los paquetes recibidos de los Departamentos, junto con algunos de proyectos propios que pueda desear adicionar el Jefe de División.
- (9) Repetición de los pasos (3)-(5) por Director de la Facultad (remplazando la palabra División por Facultad), evaluando los paquetes recibidos de las Divisiones, junto con algunos proyectos propios que desee adicionar.
- (10) Solución del problema en el más alto nivel, para el valor total conocido de presupuesto reducido.
- (11) Distribución de los presupuestos reducidos desde el inicial.

\* Referencia de Diminnie y Kvak (1986).

ó۵

# 2.3.1.3. FORMULACION Y CARACTERIZACION DE LAS VARIABLES DEL MODELO

Cada Departamento listará todas las alternativas posibles de distribución de presupuesto. Se asociará con cada alternativa una variable de decisión de tipo 0-1, puesto que cada alternativa será aceptada ó rechazada. Simbólicamente, las variables de decisión 0-1 en el nivel Departamental son representadas por  $X(\rho,m,n)$ . donde pes el número de División, mes el número de Departamento en la División *p* <sup>y</sup>n es la altenativa de distribución de presupuesto en el Departamento *m,* División *p.* 

?ara cada meta Departamental, el Jefe realizara una comparación por pares de alternativas de distribución de presupuesto.midiendo el alcance de los impactos sobre las metas. Se aplicará alguna de las técnicas de priorización para determinar los pesos relativos de las variables que serán usadas en la restricción de la meta.

Se usará este mismo proceso por cada Jefe de División para establecer los coeficientes de las restricciones de metas en su nivel Divisional. Las variables de decisión 0-1 aqui son variables de decisión de carteras de Departamento para varios niveles de distribución de presupuesto, as1 como alternativas de distribución de presupuesto adicionales que el Jefe de División pueda desear agregar a este nivel. Simbólicamente, las variables en el nivel Divisional son  $Y(p,m,E)$ , donde Y es una cartera de variables X del Departamento *m,* en la División p en el nivel presupuesta! reducido *Bi,* L=l, ... ,L.

De igual manera, el Director de la Facultad realiza una comparación por pares y realiza la priorización sobre variables de decisión 0-1 en su nivel,  $Z(\gamma, \beta)$ : Z es una cartera de variables y de la División *p* en el nivel presupuestal reducido Bi, así como

alternativas adicionales que él desee agregar en este nivel (variables de decisión de p carteras de nivel Director de Facultad, para varios niveles *Bi* de distribución de presupuesto <sup>y</sup> alguna alternativa adicional que él pueda desear adicionar en este nivel).

## 2. 3.1. 4. RESTRICCIONES DEL MODELO

Básicamente se consideran tres tipos de restricciones:

*Restricciones estructurales,* son aquellas que deben ser satisfechas de acuerdo a una solución factible. Estas estarán en el rango de prioridad uno P:, con igual peso en la función objetivo.

Se debe conocer la estructura exacta del modelo antes de ser especificadas, en este punto podemos identificar algunos elementos básicos:

Por ejemplo, en el nivel Departamental, algunas de las variables son asociadas con opciones que son de naturaleza creciente. Por lo tanto, a lo más una de estas variables será seleccionada. Para estas variables la ZXSl asegurará que no más de una será elegida.

En el nivel de División, todas las variables de un Departamento dado son mutuamente exclusivas; no más que una variable será seleccionada de cada departamento. Las restricciones

> Y(p,m,Bi) ≤ ... = 1

para cada División p, del Departamento *m.* garantizará esto. El simbolo B. (=1,...,L, representa el L nivel de presupuesto

reducido y para el cual el modelo se corre. Finalmente, en el nivel del Director de Facultad, a lo más una variable puede ser elegida de cada escuela. Esto requiere:

> $\sum Z(\rho, \beta) \leq 1$  $i = i$

para cada División *p.* 

Un segundo tipo de restricción puede surgir si las variables de decisión corresponden a actividades interrelacionadas. estas *Restr(ccLones* /uncLonales pueden involucrar variables que son mutuamente dependientes unas sobre otras:  $(X_1 - X_2 = 0)$  :  $\circ$  alguna relación similar. Estas restricciones serán colocadas en el segundo nivel de prioridad, Pz, con iguales pesos.

Finalmente, están las Restricciones de metas. La primera de éstas es la restricción de distribución de presupuesto, especificando la cantidad monetaria de la distribución de presupuesto que debe ser logrado tan cerca como sea posible. Estas restricciones de metas serán colocadas en el nivel de prioridad P3.

Las restricciones de metas serán de la forma W(X) + *d-- d•*  O, donde W(XJ es una función lineal de variables de decisión con pesos derivados de la técnica de priorización y las *d-* y a· representan las desviaciones de W(X) respecto a cero. Si hay más restricciones de metas, éstas serán priorizadas subjetivamente por los administradores y serán colocadas en los niveles de prioridad  $P_{+}$  a Pr de acuerdo a este rango, donde r-3 representa el número de niveles de restricciones de metas.

## 2.3.1.4.. DECLARACION MATEMATICA DEL MODELO

*Fase 1: Nivel departamental* Si hay s restricciones estructurales, f restricciones

funcionales y r niveles de g restricciones de metas, el modelo puede ser establecido como sigue:

Minimizar:  $V = P\{\sum_{i=1}^{n} (\alpha_i^* + \alpha_i^*) + P\sum_{i=n+1}^{n+1} (\alpha_i^* + \alpha_i^*)\}$ + Pa( $d_{a+f+1}^* + d_{a+f+1}^-$ ) +  $\sum_{j=4}^r \sum_{i=a+f+2}^{a+f+g}$  Pja<sub>k</sub> jd<sub>i</sub>  $(1)$ 

Sujeto a:

$$
f_{i}(X) + d_{i}^{2} - d_{i}^{*} = a_{i}; \qquad i = 1, ..., s
$$
 (2)

(restricciones estructurales)

$$
h_i(X) + d_i^T - d_i^* = a_i; \quad i = s + 1, \dots s + f
$$
 (3)

$$
\sum_{j=1}^{n} F(X_j)X + d_i^{-1} - d_i^{+} = b; \qquad i = s + f + 1
$$
 (4)

(restricciones de presupuesto reducido)

$$
\sum_{j=1}^{n} M_{i}(X_{j})X_{j} - d_{i}^{+} = 0; \qquad i = s + f + 2, ..., s + f + r
$$
 (5)

totras restricciones de metal

 $X_j = \begin{cases} 1 \text{ si la alternativa es elegida} \\ 0 \text{ en caso contrario} \end{cases}$ 

 $d_i^{\dagger}$ ,  $d_i^{\dagger} \geq 0$ ,

Donde:

 $\alpha_i$  = pesos dentro del nivel de prioridad,

 $f_1(X)$ , h<sub>i</sub> $(X)$  = combinaciones lineales de variables de decisión correspondientes  $\overline{a}$ las caracterís ticas estructurales y funcionales del problema.

> $F(X)$  = cantidad ahorrada del presupuesto de la alternativa ×,

 $X_i$  = variable de decision del presupuesto reducido de un Departamento,

 $M_{\rm g}(X_4)$  = el impacto relativo de X, sobre la meta i,

- a<sub>i</sub> = constantes (usualmente 0 ó 1) determinadas<br>funcionente por la situación existente específica únicamente por la situación existente especifica modelada,
- b un parámetro de distribución de presupuesto (el modelo será resuelto para valores diferentes de b, de tres a cinco),
- *d•* desviación positiva de la meta,
- $d^{\dagger}$  = desviación negativa de la meta.

#### *Fase* 2: *Nr.veL de* Dt>Ji.si.ón

El modelo es similar que el de la fase 1, sustituyendo Y por  $X \ y$  B; por  $F(X)$ .

*Fase 3: Nr.veL Uni.versédad* 

El modelo es similar al de la fase 2, sustituyendo Z por Y. Este modelo es resuelto sólo una vez, puesto que aqui el valor de Bes la cantidad total del presupuestos reducidos.

## 2.3.1.5. HIPOTESIS DEL MODELO

Las principales hipótesis que fundamentan este modelo son las siguientes:

- (1) Cualquier meta dentro de un nivel jerárquico puede ser representada por una combinación lineal de alternativas de presupuesto.
- (2) Se pueden identificar las metas de una unidad académica.
- (3) Es posible priorizar metas.
- (4) Una partida de presupuesto puede ser o no distribuido, o es distribuido solamente en uno de los niveles especificados en el modelo.
- (5) Los administradores son capaces de formular y ordenar alternativas de presupuesto reducido con respecto a sus metas expresadas.

## 2.3.1.7. EVALUACIOH DEL MODELO

El modelo planteado en la sección anterior fue probado por Diminnie y Kwak (1986) en una Universidad Privada que ofrece a los estudiantes programas en ciencias naturales, ciencias sociales, humanidades, empresas y educación. La población estudiantil era de aproximadamente 2,400. Se hizo una comparación entre la distribución del porcentaje actual del presupuesto académico de la Universidad bajo una práctica presupuestaria existente y el porcentaje resultante de la distribución del modelo cuando se requirió una reducción del 10% en el presupuesto de operación.

Doce Directores aprobaron el uso del modelo para determinar el presupuesto operativo, con únicamente dos votos en contra. La mayorla de Directores tuvieron incertidumbre en cuanto al uso del modelo para desarrollar alternativas de distribución de presupuestos. Once de los doce Directores usarlan el modelo para defender sus recomendaciones de presupuesto. La mayoria de los Directores no se quejaron del excesivo trabajo o tiempo implicado en el modelo.

Se entrevistó también al Rector de la Universidad con el objeto de obtener algún comentario relacionado con el modelo. La mayor parte de las respuestas fueron de naturaleza positiva. Estas incluyen los siguientes comentarios:

(1) El modelo combina el juicio subjetivo con técnicas cuantitativas lo cual es no solamente deseable, sino vital en una organización que envuelve diversos objetivos humanos.

(2) El modelo elimina comparaciones directas de una partida presupuesta! dada de un Departamento a otro (por ejemplo la biblioteca). Mientras que una reducción del 10% en la biblioteca puede ser poco dañino para un Departamento, para otro, sin embargo, esto si puede causar daño. Este modelo prevendria suprimir la reducción en una categoria a través de todos los

Departamentos.

(3) El modelo da a los Departamentos un papel definido en el procedimiento presupuestal.

(4) El modelo eliminarla la práctica indeseable de tratamiento preferencial a Departamentos o Divisiones en favor polltico con el Comité de Presupuesto.

(5) El modelo parece ser un paso positivo en la solución de problemas de procedimiento presupuestario. y encabezará a más procesos de TDHC. esperanza

Tres Directores respondieron con los siguientes comentarios:

(1) Hay la necesidad de recurrir al proceso si los fondos son denegados.

(2) El uso de este modelo o algún otro truco de computadora destruirla toda la confidencia en el proceso presupuestal.

(3) Siguiendo llanamente un modelo rlgidamente puede causar caos y desarmonla, los resultados de este modelo deberlan ser aceptados con un grano de sal.

(4) La tarea de definición reallstica de la distribución de presupuesto mlnimo fue dificil.

En resumen, la convinieron en que recomendarlan que el modelo fuera adoptado, mayoría de Directores de Departamento especialmente si garantiza que los resultados del modelo sean sólo la primera aproximación para la actual distribución de presupuesto.

La presente formulación podria fácilmente ser extendida para abarcar los presupuestos de la Universidad entera. También cualquier organización con experiencias en TDMC puede beneficiarse de esta aplicación.

## NOTAS DEL SEGUNDO CAPITULO

- 1. Inherente en el diseño de planes alternos, está la declaración y adopción de Valores y Preferencias Sociales tan articulados por planificadores y politicos. La necesidad de considerar estas preferencias dentro de una estructura para la toma de decisión fue descrita en el esquema operacional para el análisis de la toma de decisiones multiobjetivo (Figura 2.2.-1). Los medios, presentados en este trabajo, para articular estas preferencias son, o bien el Proceso de Jerarquización Analitica o el enfoque de relaciones de sobreclasificación (con los modelos ELECTRE), para "ponderar" o "jerarquizar" las metas u objetivos múltiples.
- 2. Se dispone de una apmlia variedad de esquemas o modelos matemáticos (ver Figura 1.1.3.-3a) para desarrollar planes factibles de alternativas. En la figura N2-1 se muestra un conjuto de enfoques y modelos con la salida correspondiente de los mismos.
- 3. La elección del número y construcción de funciones objetivo para el análisis de los objetivos múltiples puede determinar un grado significativo de actividades y, de un esfuerzo considerable de planeación, o bien la ausencia de ellas. Al iniciar, la naturaleza del proyecto sugerirá muy probablemente los candidatos iniciales para objetivos. Si el número de los objetivos es pequeño se requerirá hacer una revisión en la magnitud del proyecto. Entre otros aspectos, se recomienda revisar el capital, el trabajo, el tiempo, etc., asi como la fuente y tasa de distribución de estos recursos, ya que pueden dictar objetivos adicionales a considerar.

Claramente, el número y construcción de estos objetivos puede ser, por si mismo, una decisión importante a ser hecha

فتد

 $4.$ 

en el esfuerzo de planeación.

Los analistas, sin embargo, tienen la obligación de sugerir al Decisor el alcance de los objetivos a ser considerados y el Decisor tiene la responsabilidad de reaccionar  $\mathbf{a}$  $_{los}$ alcances de los objetivos, y sugerir otros objetivos si  $es$ necesario.

Un Conjunto no Dominado (CND) o Conjunto de Soluciones no Dominadas (CSND) se puede explicar de la siguiente manera: Dado un conjunto de soluciones factibles X, el CSND es denotado por S y definido como sigue (se asume que se desea tratar más de una función objetivo):

 $S = \{ x : x \in X, \text{ no existe otra } x' \in X \text{ tal que } \}$  $Z_{\mathsf{G}}(\mathsf{x}') \rightarrow Z_{\mathsf{G}}(\mathsf{x})$ para cualquier  $q \in \{1, 2, \ldots, p\}$  $y Z_{L}(x') \ge Z_{L}(x)$ para toda k  $\times$  q}

De la definición de S, es evidente que el movimiento de una Solución no Dominada (SND) a otra SND, la función objetivo en cuestión mejora, mientras una o más de las otras funciones objetivo decrementaran en valor.

Para ilustrar la definición de arriba, considere el siguiente problema lineal de una función de dos objetivos  $\mathbf{y}$ dos variables de decisión:

 $E$ iemolo:

 $Max-SND Z(x) = [Z_1(x), Z_2(x)]$  $Z_1(x) = X_1 - 3X_2$ Donde:  $Zz(x) = -4Xt + Xz$ 

Suieto a

 $g_1(x) = -X_1 + X_2 - {^7}/2 \le 0$  $g_2(x) = Xt + X2 - {11 \over 2}$   $/2 \le 0$  $\text{g}3(x) = 2X1 + X2 9 \leq 0$  $E(2) = X1 - 450$  $X_1, X_2 \ge 0$ 

 $\sim$ 

En la figura N4-1 se muestra la región factible X en el espacio de decisión. Para identificar el CSND S se trazan los puntos del espacio de decisión X:X2 dentro del especio de los objetivos Z1Zz, usando las dos funciones objetivo Zl(X) <sup>y</sup> Zz(x) . Para cada punto x' en la región factible de la figura N4-1, los valores Z1(x') y Zz(x') son caléulados, *y* el par  $[2i(x')]$ ,  $2i(x')$  ] representa un punto en el plano  $2i2z$ . La región factible resultante en el espacio de objetivos, B, es mostrado en la figura N4-2. Note que cada punto "extremo" en X ha generado el trazo de un único punto "extremo" en B.

Para este ejemplo de dos dimensiones, una inspección visual de la región factible B de la figura N4-2 revela la información necesaria para identificar el CSND.

Considerando los puntos entre Z(X~;¡ *y* Z(X6) en la figura  $N4-2$ , se observa que como  $Z_1(X)$  incrementa de  $- \frac{25}{2}$  a  $-$ <sup>21</sup>/2, y Zz(X), también incrementa de <sup>1</sup>/2 a <sup>7</sup>/2; y de acuerdo con la definición para el CSND S, los puntos entre X5 y Xd no pertenecen a S, es decir, el punto X6 "domina" cada punto entre X5 *y* él mismo.

Por otra parte, observando los puntos entre Z(X1) *y Z(X6)* se nota que como Z2(X) incrementa de O.O a <sup>7</sup> /2, *y* como Z1(X) decrementa de 0.0 a  $-$ <sup>21</sup>/2; entonces, los puntos X entre X<sup>1</sup> *y X6* pertenecen a S.

Continuando este procedimiento se encuentra el borde sombreado de las figuras N4-1 y N4-2, mismos que pueden ser identificados como un CSND S.

El concepto de una SND también aparece en la literatura bajo los nombres de Optimo de Pareto y Solución Eficiente.

Hay métodos para encontrar el CSND S para n variables de decisión y p funciones objetivo. Estos métodos, analizados en Goicoechea et al. , (1982) y referidos como métodos de "generación de curvas", incluye el Método de Ponderaciones, el Método e-restringida, y los Métodos Simplex Multicriterio.
- S. El conjunto no dominado de soluciones de este problema es llamado el *Optimo de Pareto*. Es decir, una solución x es el óptimo de Pareto si no hay otra solución **y,** tal que **y** sea vista por cada uno del grupo al menos tan buena como x; y al menos una persona vea a y estrictamente mejor que x.
- ó. De hecho, la determinación de W es sólo un resultado considerado en esta sección. No se da la consideración a la especificación de F<sub>j</sub>(x).

**71** 

BUBLIOGRAFIA DEL CAPITULO DOS

Arrow, K.J., Pecial Cheice and individuals. values.  $Coul$ es Commision Monograph 12, Wiley, New York, 1951.

Benayoun, R., B. Roy, and B. Sussman, "ELECTRE: Une Methode Pour Guider le Choix en Presence de Points de Vue Multinles". Sema (Metra International), Direction Scientifique, Note de Travail No. 49, Paris, June 1966.

Benayoun, R., J. de Montgolfier, J. Terguy, and O. Laritchev, Linear Programming and Multiple Objective Functions: PT8P **Mechod** (STEM), Mathematical Programming, 1(3), 366-375, 1971.

Cohon, J.L., Hultioljective Programming and Planning, Academic Press, New York, 1978.

Diminnie, C.B., and Kwak, N.K., & Hierarchical Goal-Programming Approach to Reverse Resource Allocatio in Institutions of Kigher Learning, J. Opl. Res. Soc., Vol. 37, No. 1, pp.59-66, 1986.

**Imbedding** Uncertainties Duckstein.  $L_{\odot}$ . into *Multiobjective* Decision Models in Water Resources, Keynote paper, Session  $T1.$ International Symposium on Risk and Reliability in Water Resources, June 26-28, Waterloo, Ontario, 1978.

Duckstein, L., I. Bogardi, and F. Szidarovszky, *Trade-off* Between Regional Mining Development and Enviromental Impact, Proceedings 16th. Applications of Computer Methods in the Mineral Industry at SME-AIME Fall Meeting, Tucson, October 17-19, 1979.

Duckstein, L., and M. Gershon, *Multiobjective* shalls is of  $\alpha$ Vegetation Management Problem Using ELECTRE II, Working paper #81-11, Departament of Systems & Industrial Engineering. University of Arizona, Tucson, 1981.

72

Gershon, M., L. Duckstein, and A. Bardossy, Differential Dynamic Programming: Application to Multiobjective Decision Makina. Presented, CORS/ORSA/TIMS Joint Mtg., May 3-6, Toronto, Ontario, 1981.

Gershon, M., L. Duckstein, and R. McAniff, Aultiobjective River Basin Planning with Qualitative Eriteria. Water Resources Research, to appear, 1982.

Goicoechea, A., L. Duckstein, and M.M. Fogel. Multiple Objectives Under Uncertainty: An Hlustrative Application of PROTRADS, Water Resources Research. 15(2). 203-210. 1979.

Goicoechea et al., 1982; ver la Bibliografía de la INTRODUCCION.

Haimes, Y.Y., W.A., Hall, and H.T. Freedman, **Multiobjective** Optimization in Water Resources Pystem: The Purrogate Worth Thade off Method, Elsevier. The Netherlands, 1975.

Harsanyi, J.C., Rational Behavior and Bargaining Squilibrium in games and Pocial Pituations, Cambridge Univ. Press, 1977.

Ignizio, J.P., An Approach to the Capital Budgeting Problem with Multiple Objectives, The Engineering Economist, 21(4). 259-272. 1976.

Keeney y Raiffa, 1976; ver la Bibliografía de la INTRODUCCION.

Keown, A.J., Taylor, B.W., and Pinkerton, J.M., Aultiple Objective Espital Budgeting Within the University, Comput. Opns. Res., 8, 59-70, 1981.

Krzysztofowicz, R., and L. Duckstein, Preference Eniterion  $for$ Flood Control Under Uncertainty,, Water Resources Research, 15(3), 513-520, 1979.

Lee, S.M., Geal Pregramming for Decision Analysis, Auerbach. Philadelphia, 1972.

Lee, S.M., and Clayton, E.R., of Goal Programming Model  $\mathcal{L}_{\mathcal{F}}$ Academic Resource Allocation, Mgmt. Sci., 18, 8395-408, 1972.

Oppenheimer, K.R., Annexy Annisach to Multi-Attribute Decision Making, Management Science, 24(6) 675-689, 1978.

Opricovic, S., An Extension of Compromise Programming  $\boldsymbol{t}$ the Polution of Dynamic Multicriteria Problems, Presented at the 9th IFIP Conference on Optimization Techniques, Warsaw, Poland. September 1979.

Pfaff, R., and L. Duckstein, Transportation Design Decisions  $\it{Yu}$ Multicriterion Q-analysis (MCQA), Presented, ORSA TIMS Joint Meeting, Oct. 11-14. Houston, 1981.

Roy, B., and B. Bertier, La Methode ELECTRE II: Une Méthode de Elassement en Présence de Eritères Multiples, Note de Travail No. 142, Direction Scientifique, Groupe Metra, Avril 1971.

Saaty, T.L., The Analytic Hierarchy Process, McGraw-Hill, New York. 1980.

Saaty, T.L., and Rogers, P.C., Righer Sducation in the United Plates (1985-2000): Pcenario Construction Using a Hierarchical Framework with Sigenvalue Welghting, Socio-econ. Plan. Sci., 10.  $251 - 263$ , 1976.

Schroeder, R.G., Resource Planning in University Management  $\delta y$ Geal Programming, Opns. Res., 22, 700-710, 1974.

Skalka et al., 1986; ver la Bibliografia del CAPITULO 1.

74

Szidarovszky, F., Notes on Multiobjectives Dynamic Programming. Working paper #79-1, Dept. of Systems and Industrial Engineering, University of Arizona, Tucson, 1979.

Szidarovszky, F., M. Gershon, and A. Bardossy, Application of Multiobjective Dynamic Programming to Regional Natural Resource Management, Presented, CORS/ORSA/TIMS Joint Nat'l. Mtg., Toronto, Ontario, May 3-6, 1981.

Wilkinson, J.H., The Algebraic Sigenvalue Problem, Clarendon Press, Oxford, 1965.

Zeleny, M., Compromise Programming, in J.L. Cochrane and M. Zeleny (eds.) Multiple Criteria Decision Making, Univ. of South Carolina Press, Columbia, 1973.

Zeleny, M. Mulliple Eriteria Decision Making. McGraw-Hill, New York, 563pp., 1982.

La sabiduría es la habilidad de ver con mucha anticipación las conse cuencias de las acciones actuales. la voluntad de sacrificar las ganancias a plazo conto, a cambio de mayores beneficios a largo plazo y la habilidad de controlar lo que es controlable y de no inquietarse por le que no lo es.

 $Ackoff$  (1987).

APLICACION DE LA METODOLOGIA PROPUESTA AL CASO DE LA JERARQUIZACION DE METAS PARA LA REASIGNACION PRESUPUESTAL EN LA ESCUELA DE INGENIERIA CIVIL DE LA UNIVERSIDAD AUTONOMA DE PUEBLA

#### $3.1.$ **INTRODUCCION**

Con la idea de hacer patente un reconocimiento a la Escuela de Ingeniería Civil e Ingeniría Topográfica (EICeIT) de la Universidad Autónoma de Puebla (UAP). se realizaron las adaptaciones a la Metodología General para la Programación de Metas Jerárquicas en la Distribución de Recursos en Instituciones de Nivel Superior, presentado en la sección 2.3.

Para realizar la tarea anterior se programó el Proceso de Jerarquización Analítica; y se realizaron las adaptaciones a una computadora personal (PC) del programa Zero One Goal Programming (Z1GP<sup>T</sup>); ahora con el nombre de: Programación de Metas 0-1 (PM01). Los dos programas están escritos en FORTRAN 77 para una computadora personal (PC), compatible con IBM.

" (ver bibliografia del ANEXO).

Una vez que estuvieron probados *y* listos los programas se dise~6 una encuesta para el acopio de la información para la aplicación de la metodologla de la jerarquización de metas para la reasignaci6n presupuestal. Sin embargo, dada la etapa de transición de la EICeIT de la UAP, el presente trabajo queda listo para su aplicación tan pronto se inicie el proceso de estabilización. No obstante, en esta sección, en primer lugar, se presentan consideraciones que se tuvieron en la realización, prueba y ajuste de los programas. En segundo lugar, se presenta el seguimiento concreto, con datos supuestos, para la aplicación del modelo, así como el diseño de la encuesta a aplicar en el momento que sea requerido.

# 3. 2. CONSIDERACIONES EN LA REALIZACION, PRUEBA Y AJUSfE DE LOS PROGRAMAS

Los programas de computadora, PJA y PMOl, fueron realizados en lenguaje FORTRAN 77, debido a que el segundo ya estaba escrito en FORTRAN IV y sólo fue adaptado a una PC compatible con IBM. Se presentan en el ANEXO las descripciondes del modo de empleo y los listados correspondientes.

Para la prueba del programa de PMs se tomó un modelo general de proyectos independientes, indivisibles y de un sólo periodo del Curso de Análisis de Inversiones~ Se plnateó un ejemplo de aplicación al cual se le solucionó mediante Programación Entera <sup>y</sup> posteriormente se hicieron los ajustes para resolverlo con el Programa PMOl.

Modelo de proyectos independientes, indivisibles y de un sólo periodo: Considérese un conjunto de proyectos P1, P2,

**:1 Curso imparli.do por el M. t. ALBERTO MORENO BONETT en lo.** D~vi.slón de Estudios de Posgrodo de la Facultad de Ingeniería (DEPFI).

independientes e indivisibles que requieren inversiones A. A2. ..., An. para producir en un solo periodo beneficios Bi. B2.  $\sim$  . . . Bn considerando que existe una disponibilidad presupuestal C. Se. desea definir el subconjunto de provectos que maximice la suma de los beneficios netos invirtiendo cantidades que no sobrepasen  $a<sub>1</sub>$ presupuesto. El modelo básico es el siguiente:

> Max  $Z = \sum_{i=1}^{n} B_i X_i$ Sujeto a:  $\sum_{i=1}^{n} A_i X_i \leq C$

 $X_1 = 0 6 1$ :  $j = 1, 2, ..., n$ 

donde Xj son las variables de decisión que representan a  $_{\text{los}}$ proyectos y toman valores: uno si se acepta el proyecto j y; cero, si el proyecto  $j$  no se acepta.

>Ejemplo: Sean los proyectos Pi, P2, P3 y P4 cuando se dispone de 27 Unidades Monetarias (UM) y las características de beneficios son las siguientes:

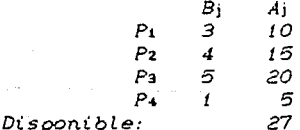

de acuerdo con el modelo se tendrá:

 $Max: Z = 3X_1 + 4X_2 + 5X_3 + X_4$ Sujeto a:  $10X_1 + 15X_2 + 20X_3 + 5X_4 \le 27$  $X_1$ ,  $X_2$ ,  $X_3$ ,  $X_4 = 0.6$  f

Resolutendo por enumeración: las combinaciones posibles son  $2^{n} - 1$ . es decir,  $2^{\bullet}-1 = 15$ , incluyendo la trivial (no hacer proyecto alguno), son entonces 16.

# ESTA TESIS NO DEBE SALIR AS LA RIBLIOTECA

### **APLICACION**

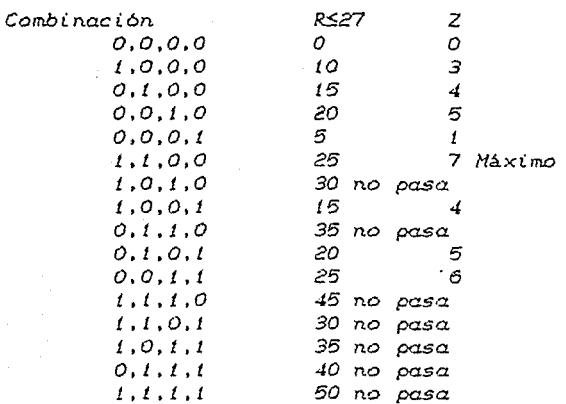

Conviene ejecutar los proyectos Pi y P2, los cuales ocupan 25 de las 27 UM, quedando 2 UM sobrantes; además de aportar un. beneficio máximo de 7 Unidades.

El modelo correspondiente a PMO1 es el siguiente:

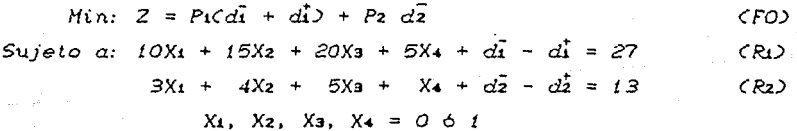

Obsérvese que ahora la Función Objetivo  $\zeta$ FO) es :  $La$ restricción (R2) y se ha definido una meta grande (13); y como se desea que la desviación en defecto (d<sup>-</sup>) sea mínima se anota en  $l\alpha$ FO. De antemano se sabe que no tiene sentido desear que rebase  $l\alpha$ meta, por lo tanto, la desutación en exceso (d) es cero al  $no$ incluirla en la FO.

Por otra parte, en primera prioridad se ha colocado  $l\alpha$ restricción de recursos (Ri), en la cual se ha definido como  $m$ e $t$ a la cantidad de 27 UM a la cual se debe ajustar, tanto como  $s$ a $\alpha$ posible, en primer lugar.

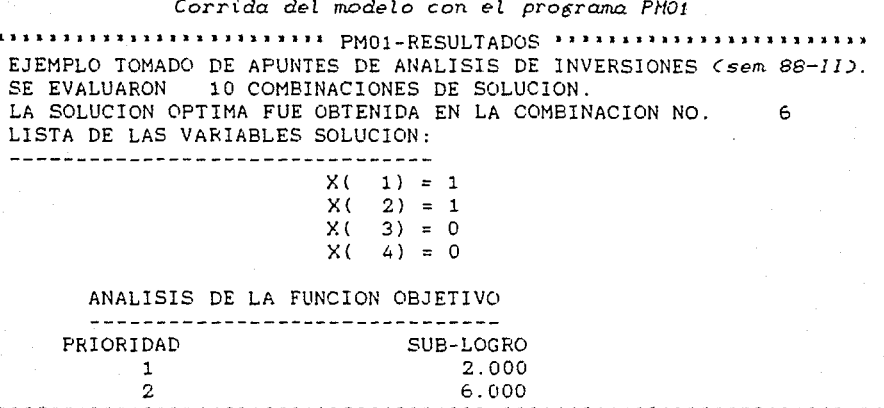

De acuerdo con estos resultados, la primera meta no se logra por dos unidades, es decir, de 27 se ocupan solo 25. la segunda meta no se logra por seis unidades, es decir, de 13 se logran 7 y faltan seis; por lo anterior, conviene ejecutar los proyectos Pi y P2, los cuales ocupan 25 de las 27 UM, quedando 2 UM sobrantes: además de aportar un beneficio máximo de 7 Unidades.  $Este$ resultado concuerda con el obtenido con el Método de Enumeración Exhaustiva de Programación Entera.

#### SEGUIMIENTO DE APLICACION  $3.3.$

Por las razones que se comentan en la Introducción de este capitulo, los datos que se emplean son supuestos, no así la Estructura de Forma de Gobierno (EFG).

El proceso seguido es el siguiente:

1) Solicitud de información sobre la EFG.

Se solicitó al Director de la EICeIT el organigrama que define la EFG de la misma, con el objeto de delimitar los niveles

Académico-Administrativos.

La Coordinación General facilitó los Resolutivos del Primer Congreso (RPC, 1981) de la EICeIT en donde se define la EFG solicitada; las figuras 3.3.-1., ..., 3.3.-7 muestran el Organigrama de la EFG en detalle.

De acuerdo con la EFG; la Comisión Administrativa del Consejo de Gobierno tiene, entre otras, la función de elaborar el Proyecto de Presupuesto tomando en cuenta los tres sectores<sup>1</sup> de la EICeIT. Por otra parte, también, se establece que los Coordinadores de Area Académica deben proporcionar a la Coordinación General, por medio de la Coordinación Académica, las necesidades del Area Académica para la elaboración del Presupuesto.

Con base en la información anterior se consideraron las siguientes Instancias a ser encuenstadas:

- Al Comisión Administrativa del Consejo de Gobierno CCACG).
- Bl Coordinación Académica de la Coordinación General (COACCG).
- C) Coordinación de cada Area Académica (CAA).

Las preguntas concretas a cada nivel continuación: se enuncian a

2) Preguntas a la Comisión Administrativa del Consejo de Gobierno (CACG):

i) Cuáles son los lineamientos generales y prioritarios?; Por ejemplo, como lineamiento general de presupuestación, se puede pensar en: Distribuirlo, Redistribuirlo ya sea Aumentarlo o Disminuirlo, con base en las caracterlsticas que definan las acciones tendientes a la EICeIT deseada. En este punto deben plantearse los niveles de prioridad (P:: Lineamiento general de

presupuestación, P2: Lineamiento de revisión y actualización de programas académicos, etc.), mismos que serán valorizados <sup>y</sup> jerarquizados en cada CAA de acuerdo a la importancia e impacto que ofrezcan;

ii) Que acciones<sup>2</sup> particulares deben realizarse a este nivel general, además de las acciones que propondrán los niveles administrativos inferiores (COACGO y CAA), para alcanzar la EICeIT deseada?.

iii) Cual es el presupuesto preliminar requerido para cada una de las acciones anteriores<sup>3</sup>?.

iv) De que recursos dispone la EICeIT?

V) De que medios se pueden obtener **más** recursos?.

2.1) *Respuestas (supuestas) de* la Comisión *Administrativa de1 Consejo de Gobierno <CACG>:* 

i) En la CACG se definieron como lineamientos generales y prioritarios:

P1 La distribución de presupuesto.

- P2 Encausar la revisión de programas académicos de cada una de las materias actualizadas. de EICeIT con objeto de mantenerlas
- Ps Encausar la edición de apuntes de cada materia a fin de uniformar criterios en la impartición de cátedra, asi como de facilitar al estudiante la adquisición de material de estudio.

p, Impulsar el desarrollo de prácticas de Laboratorio y de Campo, asl como de visitas guiadas a obras en construcción <sup>y</sup>

# APLICAClON

obras en operación, con objeto de fomentar la inquietud de la vida profesional real del Ingeniero Civil e Ingeniero Topógrafo.

ii) De acuerdo con los lineamientos generales, la CACG ha definido, además de las que generen la COACCG y CAA, las siguientes acciones particulares de nivel general, se incluye el presupuesto preliminar (iii):

De P!: Avocarse a hacer las gestiones correspondientes para asegurar la obtención de los recursos minimos requeridos en el presupuesto.

De Pz: Avocarse a la adquisición del material requerido para la revisión de programas; un presupuesto preliminar para la realización de esta acción es de \$5'000,000.

De Ps: Avocarse a la adquisición de copiadoras, asi como de la realización de las gestiones correspondientes para la creación de una sección de edición de apuntes; un presupuesto preliminar para la realización de esta acción es de \$10'000,000.

De P4: Avocarse a la adquisición de autotransporte para prácticas o visitas guiadas para los alumnos; un presupuesto preliminar para la realización de esta acción es de \$150'000,000.

iv) En lo referente a la disposición de recursos se supone que se tiene la información preliminar de que la EICeIT dispone<sup>\*</sup> de \$200'000,000.

v) Obtención de recursos via: Gobierno Federal y Estatal, Donativos de particulares, Cooperaciones, Servicios Sociales, Rifas, etc.

3) Preguntas a la Coordinación Académica de la Coordinación General CCOACCG):

i) De acuerdo con los lineamientos generales y prioritarios definidos en la CACG tendientes a la consecución de las caracteristicas que debe tener la EICeIT deseada. Esta instancia, la COACCG, debe a su vez definir los lineamientos hacia las CAA. Por ejemplo, debe definir, nuevamente, el lineamiento presupuestal de Distribuirlo o Redistribuirlo, ya sea Aumentándlo o Disminuyéndolo, de acuerdo a las prioridades establecidas, con el fin de definir las acciones tendientes a la EICeIT deseada.

iil Qué acciones particulares, además de la que se obtengan del nivel inferior, deben realizarse a nivel semi-general tendientes a alcanzar la EICeIT deseada?.

iii) Cuál es el presupuesto preliminar requerido para cada una de las acciones anteriores?.

iv) De que recursos dispone la COACCG para distribuir en las diferentes CAA y rubros de presupuestación?; Asimismo, cuáles son las cantidades asignadas preliminarmente a cada CAA?.

v) De que medios se pueden obtener mas recursos?.

2.1) Respuestas de la Coordinación Académica de la Coordinación. General (COACCG):

i) La COACCG complementa y sigue los lineamientos generales y prioritarios definidos en la CACG, asi:

P1 La distribución de presupuesto.

P2 Encausar la revisión de programas académicos de cada una

las materias incluidas en cada CAA de la EICelT con objeto de mantenerlas acordes con las necesidades y desarrollos actuales.

Ps Encausar la edición de apuntes de cada materia de cada CAA a fin de uniformar criterios en la imparticion de cátedra, asl como de facilitar al estudiante la adquisición de material básico de estudio.

P• Impulsar el desarrollo de prácticas de Laboratorio y de Campo, asl como de visitas guiadas a obras en construcción y obras en operación, en las CAA en las cuales sean propicias estas acciones, con objeto de:

- fomentar la inquietud de la vida profesional real del Ingeniero Civil e Ingeniero Topógrafo.
- Programar estas acciones de manera que se hagan las gestiones correspondientes para dichas visitas y, además se optimicen los recursos de autotransporte.

ii) De acuerdo con los lineamientos generales, la CACG ha definido, además de las que generen las CAA, las siguientes acciones particulares de nivel general, se incluyen con ellas los presupuestos preliminares (iii):

De P1: Avocarse a apoyar las gestiones correspondientes para asegurar la obtención de los recursos minimos requeridos en el presupuesto.

De P2: Avocarse a apoyar la consecución del material requerido para la revisión de programas; un presupuesto preliminar para la realización de esta acción es de \$5'000,000.

De Pe: Avocarse a apoyar la consecución de copiadoras, así como de

la realización de las gestiones correspondientes para la creación de una sección de edición de apuntes; un presupuesto preliminar para la realización de esta acción es de \$10'000,000.

De P4: Avocarse a apoyar la consecución de autotransporte para prácticas o visitas guiadas para los alumnos; As1 como enfocar la atención a la realización de las gestiones corresopndientes ante las Empresas Constructoras que actualmente construyan o den mantenimiento a obras civiles, además de programar las visitas referidas para optimizar el autotransporte. Un presupuesto preliminar para la realización de esta acción es de \$150'000,000.

iv) En lo referente a la disposición de recursos por parte de la COACCG, se supone que se tiene la información preliminar de que la EICeIT dispone de \$200'000,000; Asimismo, las cantidades asignadas preliminarmente a cada CAA son las siguientes:

Coordinación del Area de Topografia (CAT): (Incluye Laboratorio de Topografia) Coordinación del Area de Matemáticas (CAMl: (Incluye Laboratorio de Cómputo) Coordinación del Area de Estructuras {CAE): !Incluye Laboratorio de Estructuras) Coordinación del Area de Construcción (CAC): Coordinación del Area de Mecánica de Suelos (CAMS) (Incluye Laboratorio de Mecanica de Suelos) Coordinación del Area de Hidráulica (CAH): (Incluye laboratorio de Hidráulica) \$5'000,000 \$5'000,000 \$5'000,000 \$5'000,000 \$5'000,000 \$5'000,000 Coordinación del Area de Ingeniería Fanitaria (CAIS): \$5'000,000 ((Incluye laboratorio de Ingenieria Sanitaria) Coordinación del Area de Haterías Humanisticas (CAMH): \$5'000,000 Coordinación del Area de Ingenierla Topográfica (CAIT):\$5'000,000 v) Obtención de recursos via: los mismos que se mencionaron anteriormente.

4) Preguntas a cada uno de los Coordinadores de Coordinación de Area Acadénúca CCAA):

i) De acuerdo con los lineamientos generales y semi-generales definidos en la CACG y COACCG, y definido el lineamiento presupuestal, el Coordinador de cada CAA debe hacer la valoración de importancia de los mismos. Se debe, además, consultar a cada uno de los Coordinadores de cada CAA sobre las acciones particulares que realizarán para contribuir al logro de la EICeIT deseada.

iil Cada CAA debe, además, definir Objetivos, Metas y Programas de las acciones anteriores.

iiil Cada CAA debe elaborar el presupuesto requerido para cada una de las acciones anteriores.

iv} De que recursos dispone cada CAA?

v) De que medios se pueden obtener más recursos?.

4.1) *Respuestas de cada* uno *de tos Coordinadores de Coordinación de Area Académica <CAA):* 

il De acuerdo con los lineamientos y prioridades generales definidos en la CACG y la COACCG, los Coordinadores de cada CAA valuaron la importancia de los niveles de prioridad de los lineamientos definidos por la CACG y la COACCG, &demás plantearon realizar las siguientes acciones concretas (incluyen un costo aproximado) para contribuir al logro de la EICeIT deseada":

Se desarrolla con detalle sóto la propuesta concretas (supuestas) de la CAM. de algunas acciones

Acciones de la CAM y Laboratorio de Cómputo:

Valoración, mediante el PJA, de la importancia de los niveles de prioridad de los lineamientos:

P2: Revisión y actualización.

Pa: Edición de apuntes.

P4: Prácticas de laboratorio.

P5: Otras acciones.

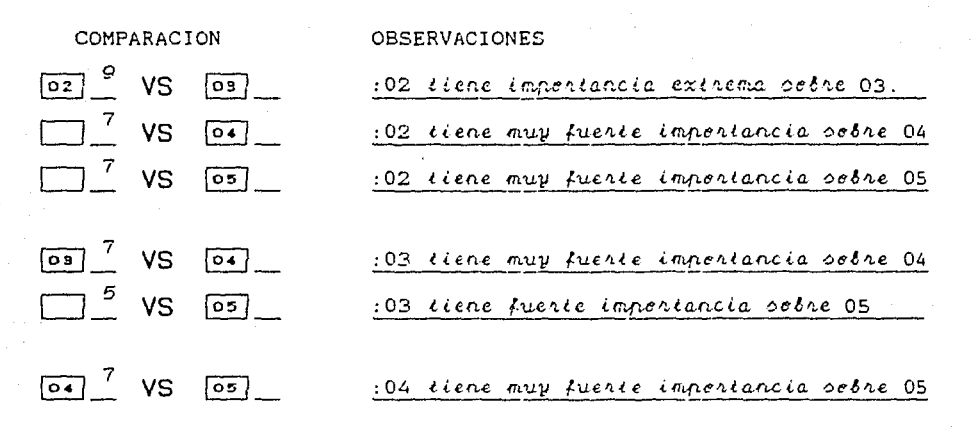

Después de la valoración anterior  $e1$ resultado  $de1$ procesamiento del PJA se muestra abajo:

ga

CAM-PJA.RES  $1.000.9.000.$ 7.000. 7.000.  $7.000,$  $.111.$  $1.000,$  $5.000.$  $.143.$  $.143,$ 1.000,  $7.000,$  $.143.$  $.200.$  $.143.$ 1.000.

LAS PRIORIDADES SON:

---

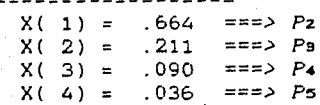

Definida la jerarquizaci6n, las acciones concretas que definió la CAM son:

Pl: En cuanto al presupuesto:

- Seguir el lineamiento de distribución de presupuesto.

P2: En cuanto a la Revisión y Actualización de Programas:

 $X_1$ : Analizar, y redefinir si es el caso. los objetivos generales de la CAM. (Requerimiento: \$0<sup>7</sup>).

 $X_2$ : - Para apoyar la acción anterior, se hará la recopilación de Documentos que aborden los objetivos generales de las CAA o la CAM para su análisis y discuci6n. (Requerimiento: \$500,000).

Xs: - Analizar las necesidades generales de las CAA que se apoyan en la CAM y su Laboratorio de Cómputo. (Requerimiento: \$0).

X•: - Para apoyar la acción anterior, se elaboraran las encuestas adecuadas para obtener información de las necesidades de las demás CAA. (requerimiento: \$500,000).

XG: - Anali::ar la estructura y seguimiento de las materias en base a su contenido general; analizar conocimientos antecedentes para abordar cada tema, etc.; análisis comparativo con Instituciones afines, etc. (Requerimiento: \$0).

Xó: - Para apoyar la acción anterior, se hará la recopilación de material de análisis. (Requerimiento: \$500,000).

Las cantidades son supuestas, por dar un **que lo. mo.no · de obro** pro!~&ionat **es**  pagada **d1.rectamente**  Sin embargo, para la aplicación presupuestación fundamentada correspondiente. **formol, númer-o: se debe &e conEidero. por nómino.. hacer la** 

X7: Reuniones de trabajo de los Profesores de la CAM. (Requerimiento: \$500,000).

Xe: - Introducir, mediante seminarios o grupos piloto, cursos o materias cuyo contenido o temática sea acorde con los lineamientos generales de actualización. (Requerimientos: \$500,000; incluye la preparación de material}.

P3: En cuanto a la Edición de apuntes y elaboración de material básico para los estudiantes:

XP: - Adquirir un equipo completo de cómputo, con el fin de que mediante su empleo se aceleren, además de otras acciones, la edición de apunteE. Esta acción permitirá, **además,** la participación de todos los profesores de la CAM (o de ser el caso, de todas las CAA) en la elaboración de sus notas, de modo que se facilite la actualización o modificación de las mismas sin tener que volver a iniciar la mecanograf ia desde cero. La edición de apuntes de una materia puede dividirse entre los profesores que la imparten; esta última apreciación, de llevarse a cabo, facilitará la comunicación y uniformación en la impartición de cátedra de los profesores. (Requerimiento: \$10'}.

X•o: - Adquirir una póliza de mantenimiento del equipo de cómputo para evitar la discontinuidad del trabajo cuando algún equipo falle. (Requerimiento: \$250,000).

Xu: - Impartición de un seminario-taller de Procesadores de Palabra con objeto de aprovechar el recurso de la acción (XP). (Requerimiento: \$500,000; incluye preparación del material).

X12: - Adquisición de una copiadora y una engargoladora para elaboración de los cuadernos de notas<sup>"</sup>. (Requerimiento: \$5').

**Est.& ma.t.eri.o.l li& •ntrego.rá** la **Inet.a.ncio. corres.pondiente** para **pon&rlo a d\.11posi.ci.6n del e•tud\.o.nle.** 

P4: En cuanto al Desarrollo de Prácticas:

X13: - Adquirir dos equipos completos de cómputo, para incrementar el existente, a fin de que haya mayor tiempo de práctica para los alumnos. (Requerimiento: \$20').

x1 .. : - Adquirir las dos pólizas de mantenimiento del equipo descrito en la acción 13. (Requerimiento: \$500,000).

X1~: Impartición de seminarios-taller de computadoras. !Requerimiento: \$500,000; incluye preparación de material). aplicación de

Xis: - Hacer las gestiones correspondientes para conseguir conferencias para la EICeIT sobre computadoras y su aplicación. (Requerimiento: \$1.; Incluye traslados y gastos de representación).

X<sub>17:</sub> - Emprender la formación de una biblioteca de programas; aprovechar el trabajo realizado {Requerimiento: \$0). en la propia EICeIT.

XIB: - Organizar y promover el desarrollo de Software de apoyo a las Instancias Administrativas mediante prácticas de Servicio Social. (Requerimiento: \$500,(100; para incentivo a los estudiantes).

P5: En cuanto a "otras" acciones de la CAM:

XlP: - Suscripciones de la CAM. (Requerimiento: \$500,000). X20: - Participar en Congresos, Conferencias, Seminarios, etc. relacionados con la CAM. {Requerimiento: \$500,000J. X21: Suministros y papelería para la CAM. (Requerimiento: \$500. 000).

Pi

La jerarquización de los niveles de prioridad y acciones de las demás CAA se suponen similares a la de la CAM descrita.

ii) El planteamiento de Objetivos, Metas y Programas de las acciones anteriores de la CAM se han considerado de una manera muy resumida en la descripción de las acciones, sin embargo, deben plantearse con todo detalle en cada CAA.

iiil Se ha anotado una cantidad supuesta en la descripción de las acciones de la CAM, sin embargo, se debe elaborar el presupuesto requerido para cada una de las acciones de cada CAA.

iv) Cada CAA dispone (supuestamente) de \$5'.

v) *De* que medios se pueden obtener mas recursos?. *De* los que se han comentado anteriormente.

5) Valoración de la importancia de las acciones, por parte de cada una *de* las CAA, para calcular, mediante el Proceso de Jerarquización Analítica (PJA)<sup>5</sup>, el impacto que tiene cada acción comparada con las demás acciones propuestas por ellas mismas.

5.1) *La valoración del impacto se hace* sólo para la *CAH* a *manera*  de ejemplo y para ello se emplea el formato de encuesta que se detalla en la siguiente sección.

# **PRIMERA PARTE:**

HAGA UNA LISTA DE LOS PLANES, PROYECTOS, PROGRAMAS Y/O ACTIVIDADES (POR SIMPLICIDAD SOLO SE NOMBRARAN COMO ACTIVIDADES) A REALIZAR EN EL PROXIMO SEMESTRE O ARO ESCOLAR:

P1: Respecto a la Prsupuestación: Peguir el lineamlento de distribución.

Pz: Respecto a la Revisión y Actualización de Programas

Académicos de la CAM.  $X_1$ . Analizar (redefinir) los objetivos penerales de la EAM. (\$0).  $X_2$ .  $Pana$   $la$ acción anterior se hará la reconitación de Decumentos de análisis (\$500,000). Analizar las necesidades penerales de las EAA que se apeyan  $X9:$ en la CAM y ou Laboratorio de Cómputo (\$0). Elaborar encuestas para miembros de las 844 (\$500,000).  $X \leftarrow$  $X5:$ Analizar la estructura, seguimiento y antecedentes (\$0).  $X\sigma$ : Reconitar material de análicio nara X5 (\$500.000).  $X_{7}$ . Realizar reuniones de trabajo (\$500,000).  $Xe:$ Realizar seminarios de materias requeridas (\$500,000).  $Ps<sub>1</sub>$ Respecto a la Edición de apuntes y elaboración de material básico para estudiantes: Xo:  $\mathcal{A}$ dquinin un equipo completo de cómputo (\$10'000,000). X10: Adquinin ppliza de manienimienie de Xp (\$250,000).  $X_{44}$ : empartir seminario de Procesador de Palabra (XP). (\$500,000).  $X_{12}$ : Adquirir coniadora y engargoladora (\$5'000.000).  $P_{4}$ : Respecto al Desarrollo de Prácticas: X13: Adquirir des equipes cempletes de cómpute (\$20'000,000). X14: Adquirir polizas de X13 (\$500,000). Impartiir ceminarie de aplicación (\$500.000).  $X_{15}$ :  $X_{10}$ : Consequir conferencias para la EICEIT (\$1'000,000). X17: Organizar la biblioteca de programas de cómputo (\$0).  $X$ 18: Promover desarrollo de Pofituare (\$500,000).  $Ps:$ Respecto a "otras" acciones: Puscripciones de la CAM (\$500,000).  $X19:$ Xzo: Participar en Congresos, Conferencias etc relacionados con  $l$ a CAM. (\$500,000). *Puministres* y papelería para la CAM (\$500,000).  $X_{21}$ . oэ

# **SEGUNDA PARTE:**

POR CADA UNO DE LOS PROYECTOS LISTADOS EN LA PRIMERA PARTE: ANEXE UN RESUMEN CON LOS OBJETIVOS QUE PERSIGUE ASI COMO SU PLAN DE TRABAJO Y PRESUPUESTO.

# **TERCERA PARTE:**

CALIFIQUE EN BASE A LA ESCALA FUNDAMENTAL DE COMPARACION POR PARES, LA IMPORTANCIA QUE TIENE CADA PROYECTO CON RESPECTO A LOS DEMAS QUE ESTAN LISTADOS JUNTO CON EL (SE ANEXA ESCALA DE COMPARACION POR PARES Y EJEMPLO DE COMPARACION).

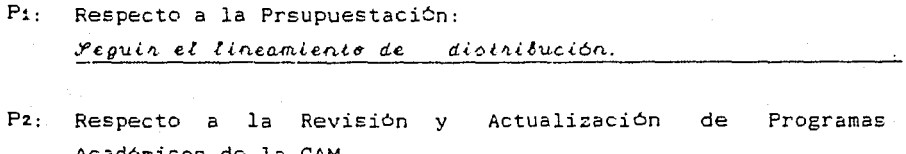

Académicos de la CAM.

COMPARACION

**OBSERVACIONES** 

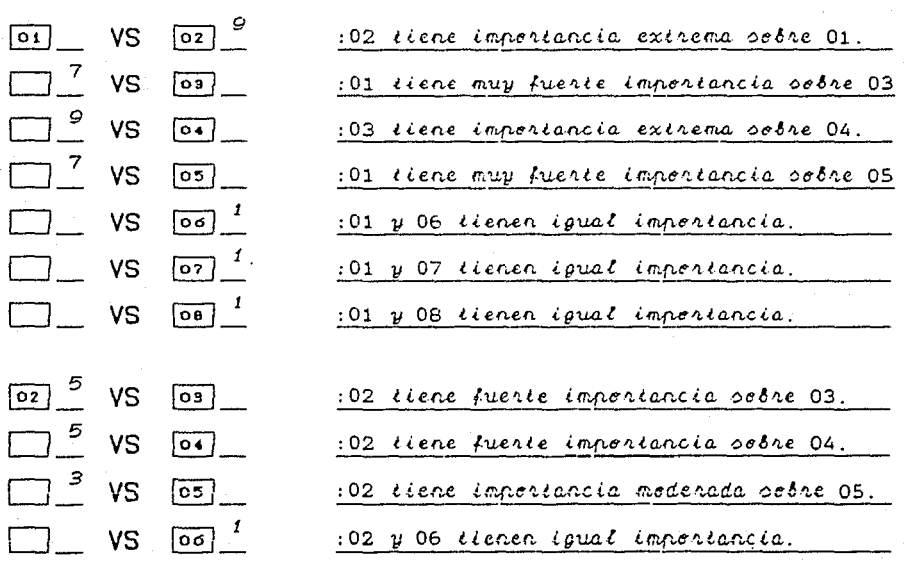

൶

illige a

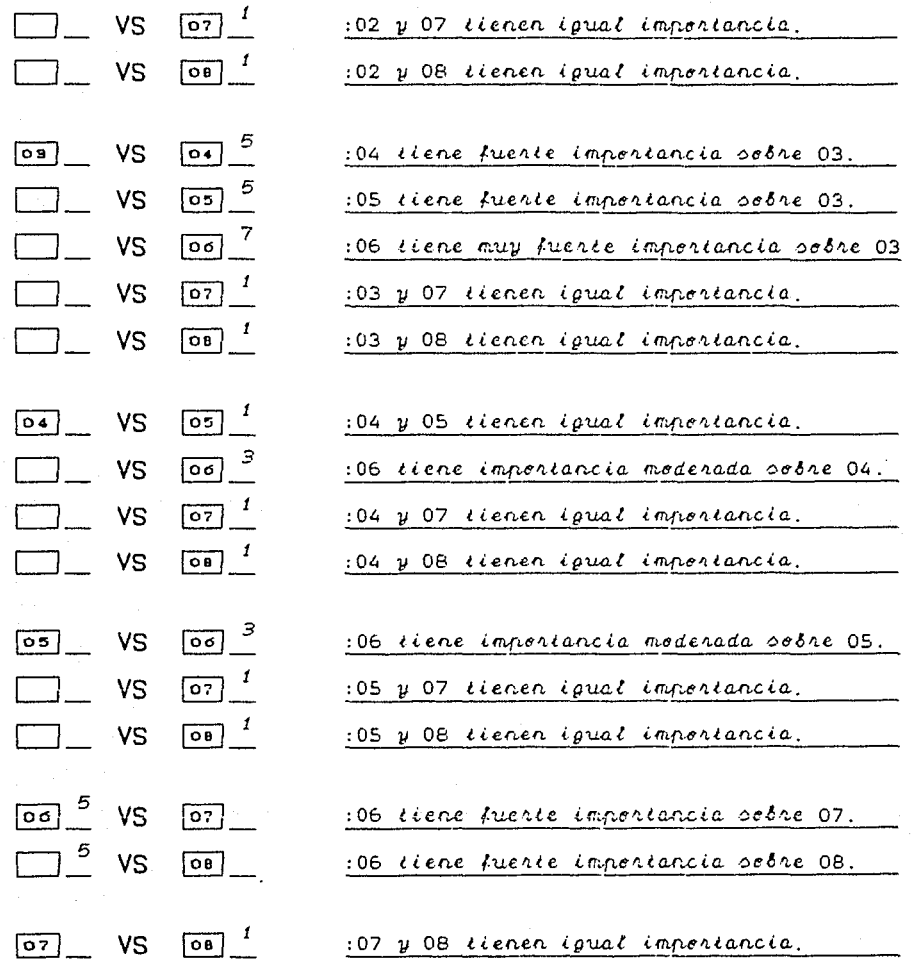

 $\ddot{r}$  $\frac{1}{4}$ 

Pa: En cuanto a la Edición de apuntes y elaboración de material básico para los estudiantes:

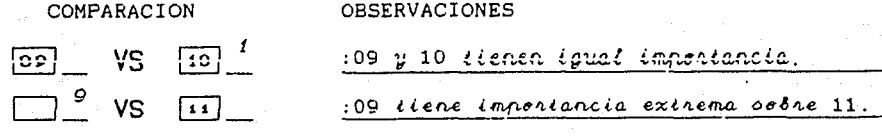

95

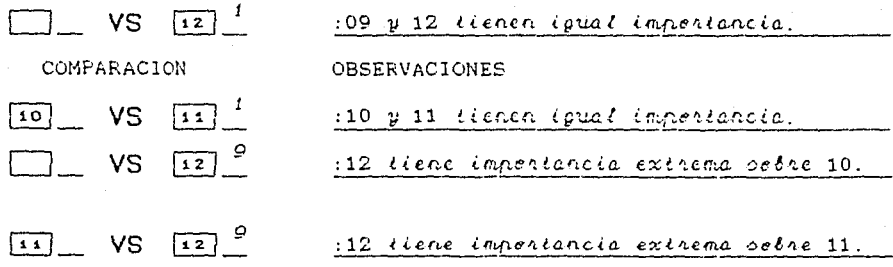

 $\sim 100$  km  $^{-1}$  and

 $P_{+}$ : En cuanto al Desarrollo de Prácticas:

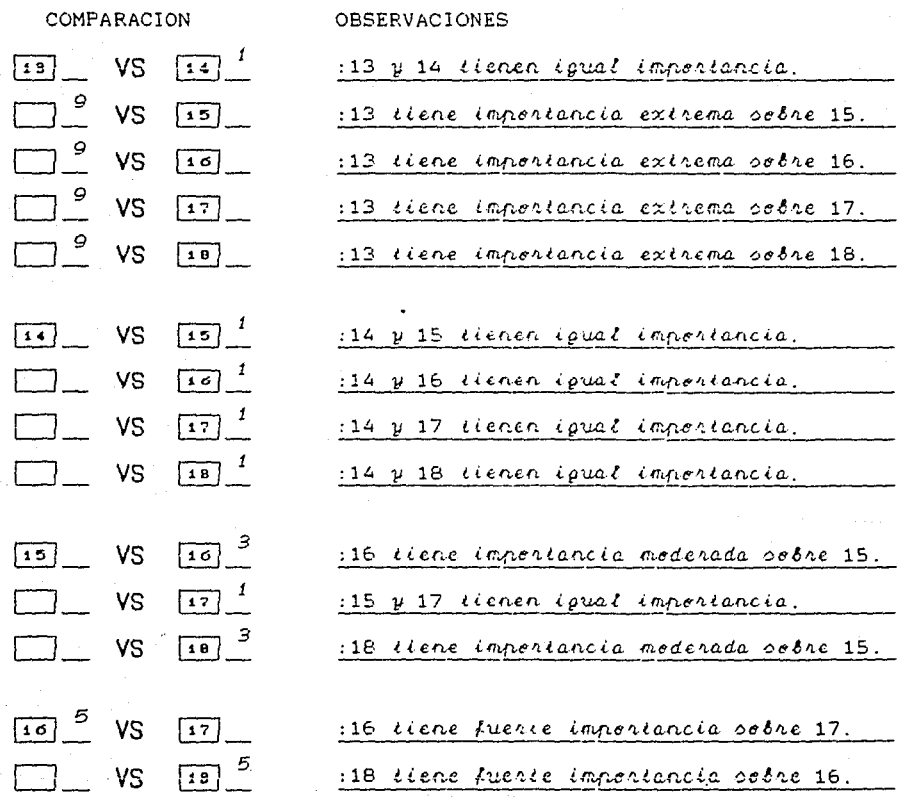

 $\hat{\mathbf{r}}$ 

96

 $\mathcal{L}_{\mathrm{int}} = \mathcal{L} \mathcal{L} \mathcal{L} \mathcal{L} \mathcal{L}$ 

المتحدة المستقبل المتحدة المستقبل المتحدة المستقبل المستقبل المستقبل المستقبل المستقبل المستقبل المستقبل المست<br>المستقبل المستقبل المستقبل المستقبل المستقبل المستقبل المستقبل المستقبل المستقبل المستقبل المستقبل المستقبل ال

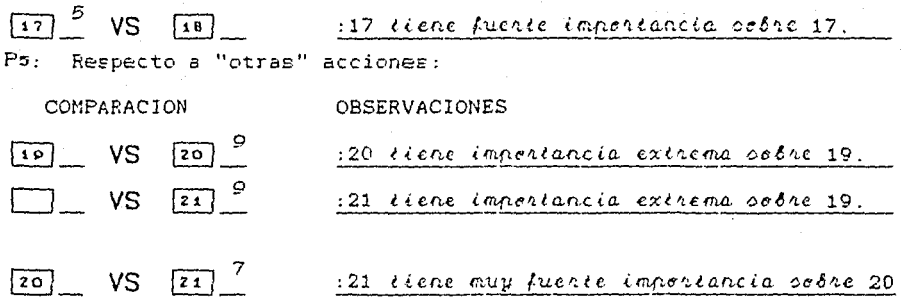

De los datos anteriores se conforman las matrices, las cuales deben ser reciprocas, para procesar la jerarquización con el Programa PJA. A continuación se presentan las matrices correspondientes y los resultados obtenidos del procesamiento del programa:

PAQUETE DE ACTIVIDADES DE P2 DE LA CAM.  $\mathbf{R}$ 

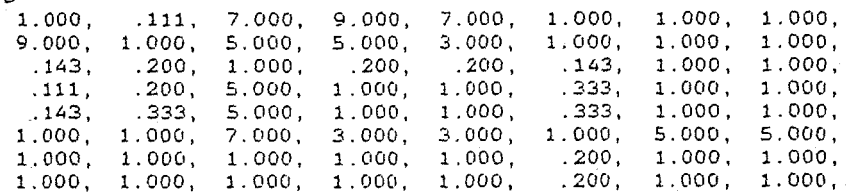

LAS PRIORIDADES SON:

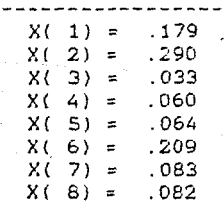

Para garantizar la consistencia de las preferencias.

# PAQUETE DE ACTIVIDADES DE PS DE LA CAM.  $\overline{4}$

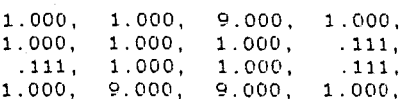

# LAS PRIORIDADES SON:

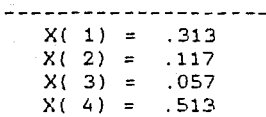

PAQUETE DE ACTIVIDADES DE P4 DE LA CAM.

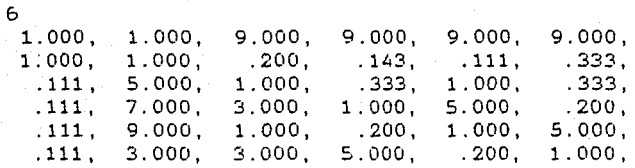

# LAS PRIORIDADES SON:

--------------------- $X(1) =$ .465  $X(2) =$ .059  $X(3) =$  $.062$ 

 $X(4) =$  $.148$  $X(5) =$  $.140$  $X(6) =$  $.126$ 

PAQUETE DE ACTIVIDADES DE P5 DE LA CAM.

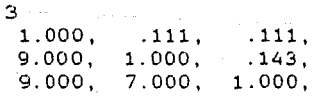

LAS PRIORIDADES SON:

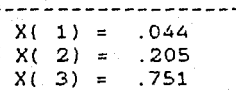

6) Formulación del modelo de PH01 al por cada Area Académica. Con los datos y resultados que se han venido acumulando, el analista puede, ya, formular y procesar el modelo de PMOl de cada CAA con el objeto de discriminar las acciones cuyo impacto sea el menor. Dicho de otra manera, el modelo se procesa para maximizar el impacto positivo de las acciones minimizando las desviaciones de las metas fijadas correspondientes.

6.1) Sólo *se hará* el planteamtento *del modelo de PHOt* para la *CAH*  cuyos datos se han venido suponiendo con el objeto de darle forma al modelo y probar los programas de cómputo.

<sup>~</sup>*Hodelo de PHOt de* la *CAH.* 

Min:  $Z = P_1(d_1 + d_1) + P_2d_2 + P_3d_3 + P_4d_4 + P_5d_5$ CFO) Sujeto **a:**   $0X_1$  +  $5X_2$  +  $0X_9$  +  $5X_4$  +  $0X_5$  +  $5X_6$  +  $5X_7$  +  $5X_8$ 

 $+ 10XP + .25X1P + .5X11 + 5X12$  $+ 20X13 + .5X14 + .5X15 + 1X16 + 0X17 + .5X18$ + .  $5X19 + .5X20 + .5X21 + d\overline{1} - d\overline{1} = 5$ .179X1 + .290Xz + . 033X9 + . OóOX' + .064X5 + .209X6 + .083X7 + .082Xe + dz - dz = 1  $+$  .148X16 + .140X17 + .126X18 + d<sup>2</sup> - d<sup>2</sup>  $.313Xe + .117X1e + .057X11 + .513X12 + d\bar{a} - d\bar{b} =$ .465X13 + .059X14 + .062X15  $.044X19 + .205X20 + .751X21 + d\overline{5} - d\overline{5} = 1$  $Xj = 0 \le 1$ ; (j = 1, ..., 21) di, di  $\geq 0$ ; (i = 1, ..., 5) 1 CR1)  $(R<sub>2</sub>)$ <sup>1</sup>(Ra) CR4)  $(R<sub>5</sub>)$ 

Consideraciones sobre el modelo:

a) Las unidades empleadas son: \$millones.

b) Puesto que se desea distribuir el presupuesto entre todas las acciones, cada acción está representada por una variable de decisión X:, cuyos valores son: 1 si se realiza la acción y 0 en caso contrario.

c) En la Función Objetivo (FO) se reflejan las desviaciones que se desean minimizar **asociadas** con **E.US** prioridade:: correspondientes.

d) En la primera Restricción (R:) a cada variable se asocia su presupuesto correspondiente; en tanto en las demas restricciones, a cada variable se le asocia el valor obtenido de la jerarquización, es decir, se asocia con la variable de decisión el impacto que ésta representa.

f4 Cada restricción está asociada con un nivel de prioridad, así; para P1 es la Redistribución; para P2 son las acciones correspondiente:: a la Revisión y Actualización de Programas Académicos, etc.

g) Como las acciones de cada nivel fueron priorizadas en términos de valores estandarizados, cuya suma es uno, entonces como se desea maximizar el impacto total, se fija como meta la unidad.

h) Al procesar el modelo se obtiene la discriminación de las actividades que no se emprenderán y aquellas que se recomienda realizar debido a que maximizan el impacto de las acciones.

7) Proceso y solución del modelo para cada una de las CAA. El modelo se procesa para dos, tres o hasta cinco niveles de presupuestación. Estos niveles de presupuestación son las alternativas de decisión sobre cuanto invertir en cada CAA a nivel de la COACCG y CACG.

7.1) *Se procesa sólo el* n~delo *de la CAH para tres niveles de presupuesto (\$2.5'* ,5 y *7.5'),* mediante el programa PMOl y los resultados se muestran a continuación:

ªª ••• <sup>111</sup> ••• 11111 •• PMOl-RESULTADOS ••••••••s••••••• <sup>11</sup> ••• •~ MODELO COMPLETO DE PMOl DE LA CAM (Con \$2.5' de recursos). SE EVALUARON 44144 COMBINACIONES DE SOLUCION. LA SOLUCION OPTIMA FUE OBTENIDA EN LA COMBINACION NO. 6058 LISTA DE LAS VARIABLES SOLUCION:

100

 $X(1) = 1$ 

 $\mathbb{R}^2$ 

Defense gegen

 $\sim$   $\sim$ 

 $\sim 100$ 

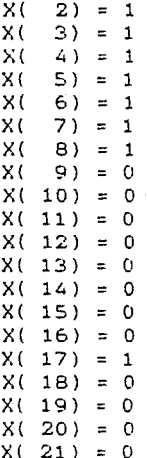

Programme London

# ANALISIS DE LA FUNCION OBJETIVO

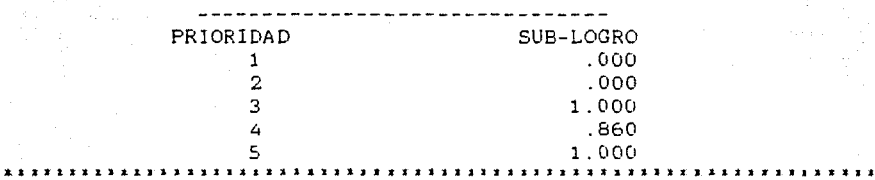

### MODELO COMPLETO DE PM01 DE LA CAM (Con \$5' de recursos). SE EVALUARON 243216 COMBINACIONES DE SOLUCION. LA SOLUCION OPTIMA FUE OBTENIDA EN LA COMBINACION NO. 46 LISTA DE LAS VARIABLES SOLUCION:

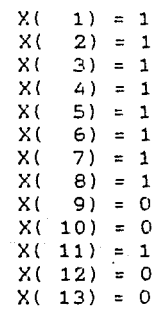

---------------------------------

 $101$ .

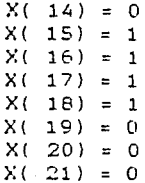

# ANALISIS DE LA FUNCION OBJETIVO

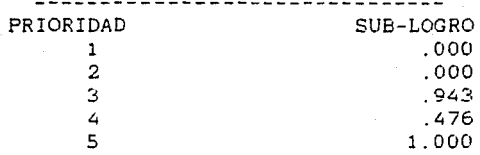

\*\*\*\*\*\*\*\*\*\*\*\*\*\*\*\*\*\*\*\*\*\*\*\*\*\*\*\* PM01-RESULTADOS \*\*\*\*\*\*\*\*\*\*\*\*\*\*\*\*\*\*\*\*\*\*\*\*\*\*\*\*\*\*\*\*\*\*\* MODELO COMPLETO DE PM01 DE LA CAM (Con 7.5' de recursos). SE EVALUARON 306288 COMBINACIONES DE SOLUCION LA SOLUCION OPTIMA FUE OBTENIDA EN LA COMBINACION NO. 6075 LISTA DE LAS VARIABLES SOLUCION:

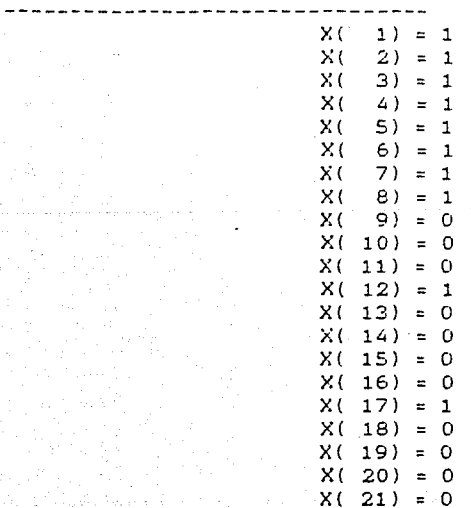

# APLlCAClON

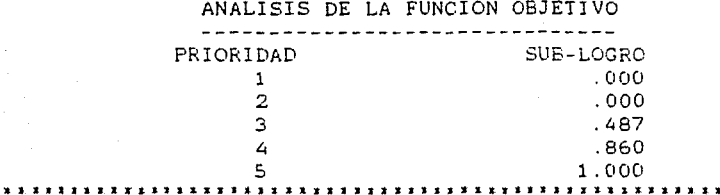

8) Comunicación de los resultados de las CAA a la COACCG. Cada CAA debe entregar toda la documentación que avala sus propuestas, sus modelos y procesamientos correspondientes, asl como un resumen que contenga:

- Por nivel de prioridad (P:) la lista de acciones con la siguiente información:

\*\*\*\*\*\*\*\*\*\*\*\*\*

- º Clave de la acción (o bien la Xi correspondiente).
- º Cantidad presupuestada.
	- ºOpciones de distribución óptima (Cartera de Inversiones).
	- º Cantidad de la acción aceptada o R de rechazada.
	- º Suma de presupuestos aceptados por opción (PAl.
	- º Suma de todos los presupuestos por nivel incluyendo los rechazados (TPN).
- Suma total de presupuestos aceptados de todos los niveles lTPA).
	- Suma total de todos los presupuestos de todos los niveles, incluyendo los rechazados (PT).

8.1) Se presenta el resumen de la CAT y el resumen de la CAM. El primero es como modelo (supuesto) y el segundo fundamentado en los datos, también supuestos, pero procesados anteriormente.

# Resumen de la CAT

i se salaran

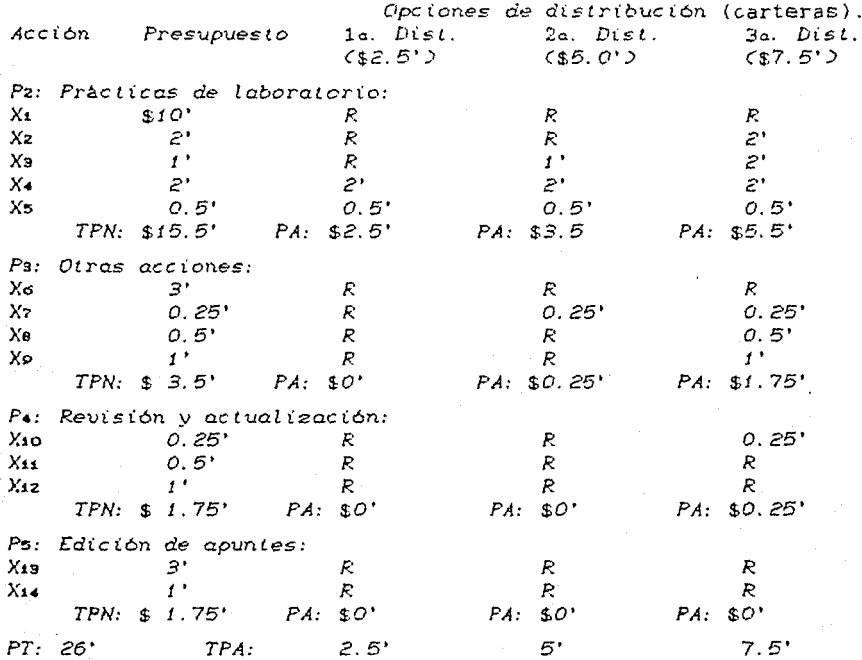

Fi: Lineamiento: Distribución de presupuesto.

Resumen de la CAM

Pi: Lineamiento: Distribución de presupuesto.

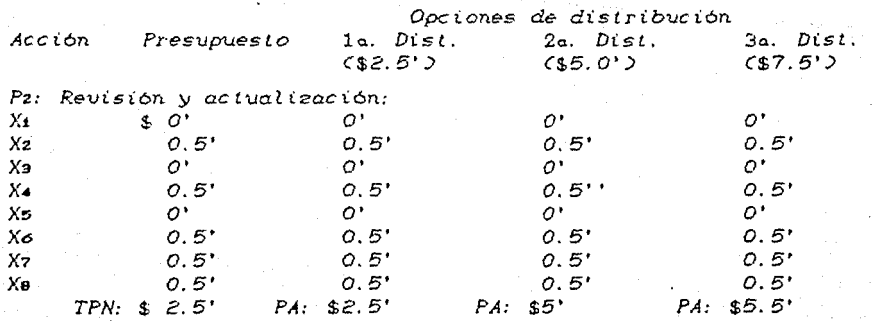

 $104$ 

APLlCAClON

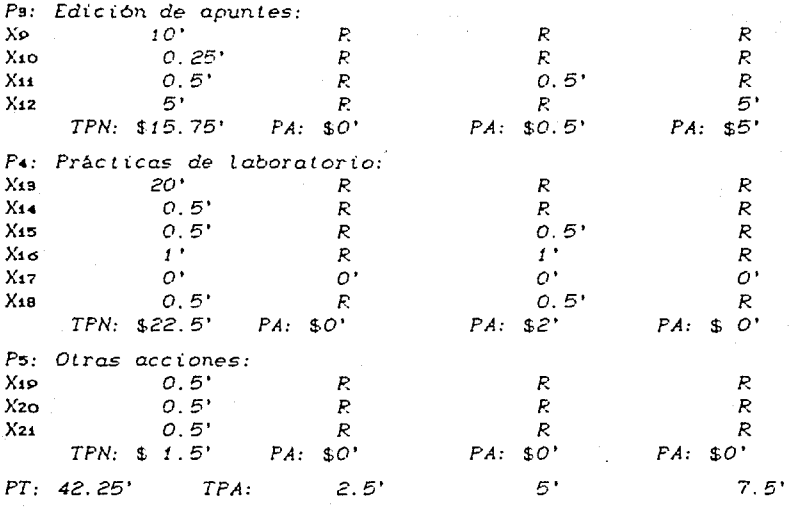

De acuerdo con la informaión anterior de la CAH es recomendable, de acuerdo con el nivel de inversión de: 2.5' realizar las acciones: 1-8 del P<sub>2</sub>, xx de P<sub>3</sub> v, 17 de P<sub>4</sub>. 5' realizar las acciones: 1-8 del P2, 11 de Pa y, 15-18 de P•. 7.5' realizar las acciones: 1-8 del P2, 12 de Pa y, 17 de P<sup>2</sup> y ninguna de p5 en los tres niveles.

9) Recopilación y clasificación de la información obtenida de las CAA para formular acciones más generales y repetir el proceso, a nivel de la COACCG, desde la valoración de la importancia de las actividades, que en este caso son las opciones de inversión (o carteras) hasta la maximización de los impactos de las mismas.

9.1) La recopilación y clasificación de las CAA es la siguiente:

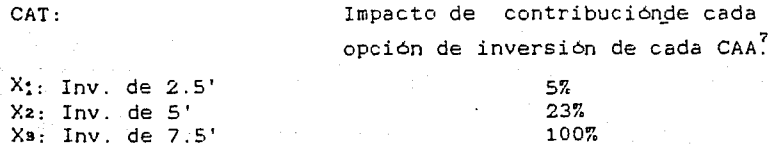

 $10<sup>8</sup>$ 

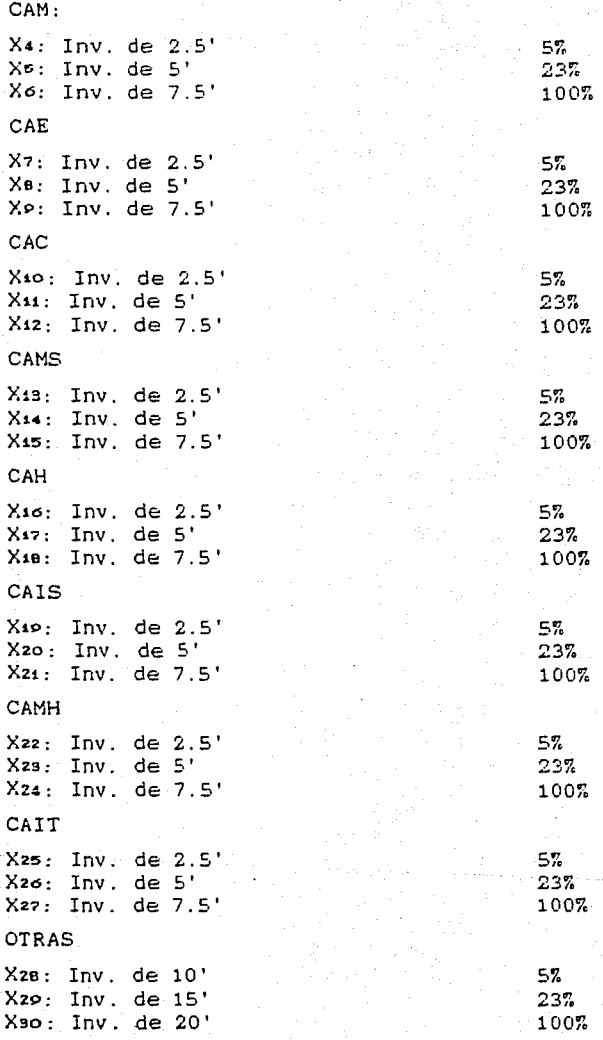

10) Valoración del impacto de las carteras de inversión de cada  $\begin{bmatrix} 10 \\ CAA \end{bmatrix}$ 

alice de

 $\gamma_{\rm FWHM} = 1$
10.1) Fuesto que hay tres carteras con diferentes niveles de inversión (para OP: = 2.5', OP2 = 5' y OP3 = 7.5') con los cuales no se cubre en forma total la cartera, de modo que habrá mayor impacto cuanto mayor sea la inversión.

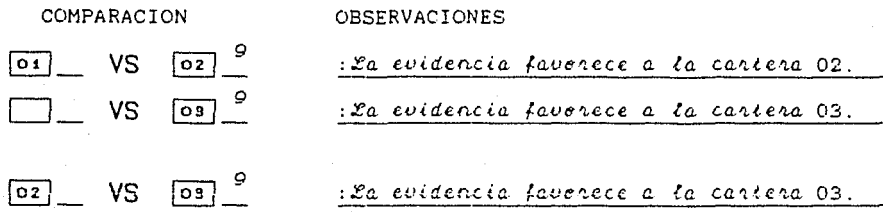

Procesamiento de los datos con el PJA.

OP-PJA.RES 3  $1.000,$  $9.111.$  $9.111.$  $9.111,$  $9.000.$ 1.000.  $9.000.$  $9.000.$ 1.000.

LAS PRIORIDADES SON:

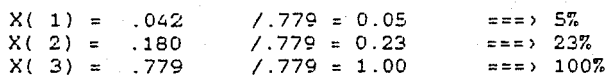

11) Valoración del impacto de cada CAA a nivel de la COACCG y CACG de acuerdo con el perfil deseado del egresado de la EICeIT, tomando en cuenta además las siguientes cuestiones:

a) Todas las CAA contribuyen de igual manera en la formación del egresado de la EICeIT?

b) Todas las materias o asignaturas requieren el mismo tiempo y recursos?

c) Se desea dar el mismo impulso a cada una de las CAA?

11.1) El resultado de la valoración por pares de las CAA dió como resultado la siguiente matriz. la cual fue procesada con el PJA para obtener la jerarquización correspondiente.

VALORACION DEL IMPACTO DE CADA CAA.

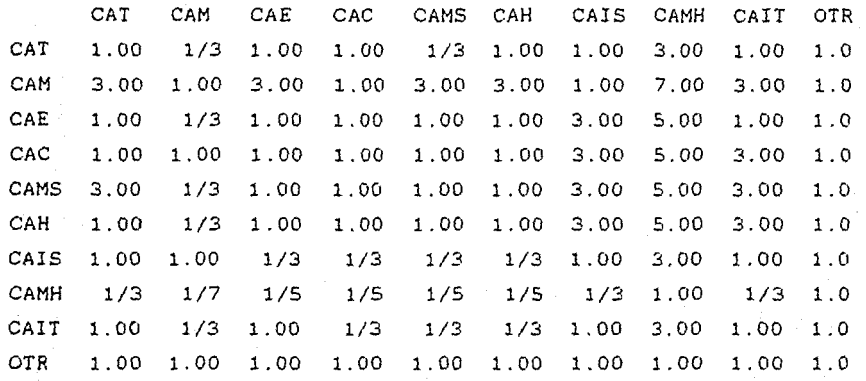

LAS PRIORIDADES SON:

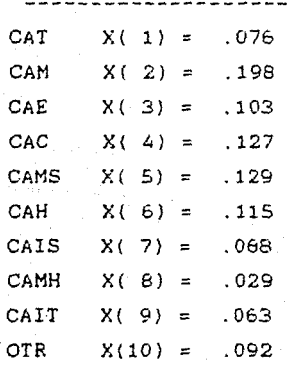

Para obtener el impacto de las carteras  $12)$ de cada CAA, se relaciona la contribución de impacto por cartera (u opción) y la contribución del impacto por cada CAA. Se obtiene el porcentaje de impacto por cartera de mínima inversión, el impacto por cartera de

# APLlCACION

 $\frac{1}{2}$  ).

inversión media y el impacto de **cartera** de inversión máxima. La suma de todos los impactos de las CAA, si se obtiene de ellas el máximo de sus carteras, es el 1003.

 $\mathbf{r}$ 

 $\epsilon(t)$  ,  $\rho$ 

12.1) Cálculo di?l i *m.po.c* to *di?* las car ti?ras de cada CAA.

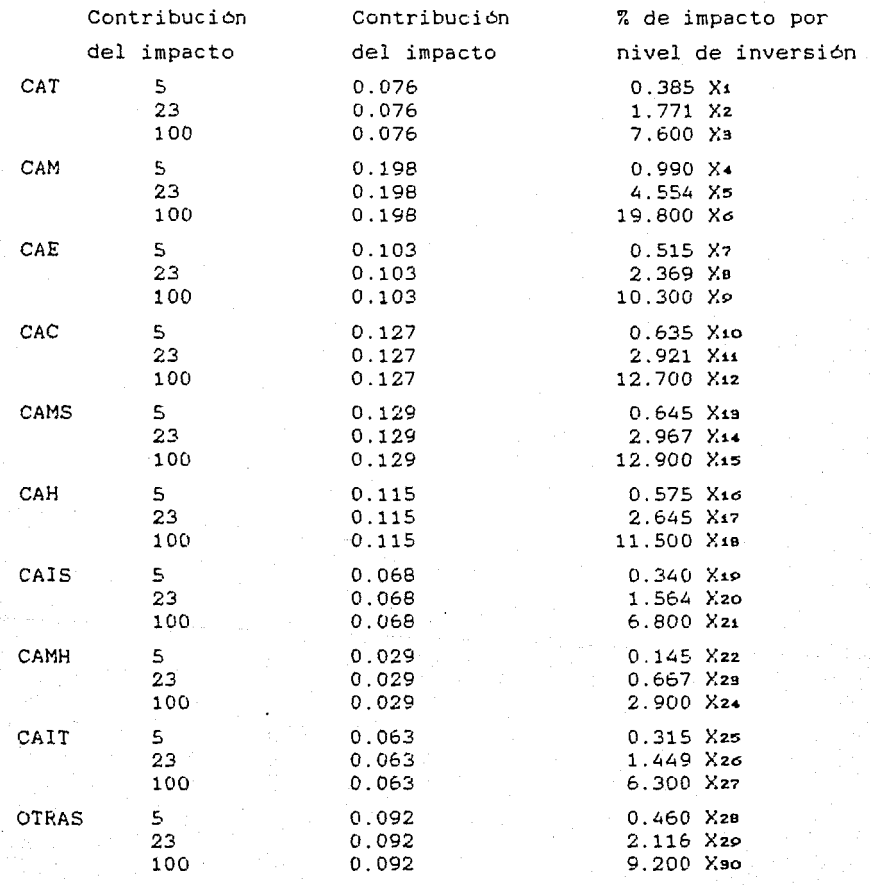

 $\bar{1}$ 

" Garantizan

CAA.

que 56

Modelo de PM01 de la COACCG. Este modelo incluye las  $13)$ variables preparadas anteriormente.

Min:  $Z = P_1(d_1 + d_2) + P_2(d_2 + d_3 + ... + d_n^2)$  $(FO)$  $Sa:$  $(R_1)$  $2.5X_1 + 5X_2$  $+ 7.5Xa$  $+ 2.5X4 + 5X5$  $+ 7.5X<sub>6</sub>$  $+$  ... +  $+ 2.5Xz5 + 5Xz6 + 7.5Xz7$ +  $10XzB + 15XzP + 20XzD + d\overline{i} - d\overline{j} = 35, 50, 75$ Restricción de presupuesto  $(R<sub>2</sub>)$  $0.385X_1 + 1.771X_2 + 7.600X_3$  $+ 0.990X + 4.554X5 + 19.800X6$  $+$  ...  $+$ + 0.460X28 + 2.116X29 + 9.200X30 + d2 - d2 = 100 Impacto de todas las CAA  $0.05X_1 + 0.23X_2 + 1X_3 + d_3 - d_3 = 1$  $(RB)$  $(R<sub>4</sub>)$  $0.05X4 + 0.23X5 + 1X6 + d\overline{4} - d\overline{4} = 1$ الدائدة  $(P.12)$  $0.05XzB + 0.23XzP + 1XzD + d\overline{1}z - d\overline{1}z = 1$ Impacio de las carteras de cada CAA  $X_1 + X_2 + X_3 = 1$  $(R13)$  $(Ri*)$  $X4 + X5 + X6 = 1$  $\cdots$  $(R22)$  $X2B + X2D + X3D = 1$ Restricciones funcionales o de estructura  $Xi = 0 6 1. V_1$  $d\overline{i}$ ,  $d\overline{i} \geq 0$ 

 $l\alpha s$ 

tres

de

carteras

cada

sólo una de

escogerá

14) Con los resultados del paso 13 se concluye la distribucipn pptima de los recursos. Resta se.lamente comunicar los resultados de la COACCG a la CACG para indicar las decisiones sobre el presupuesto a ejercer.

14.1) La distr·ib·uci6n óptima de presupuestos con base en los recursos disponibles son:

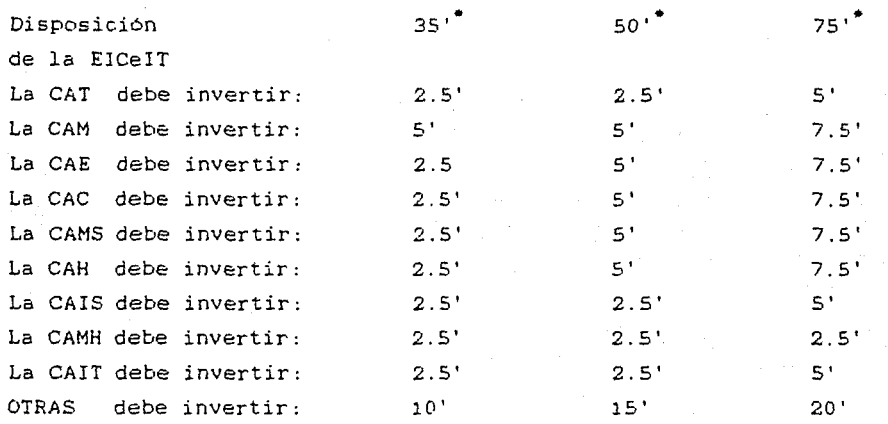

# 3.3.1. DISERO Y PRUEBA DE INSTRUMENTOS PARA ACOPIO DE INFORMACION

En esta sección se presenta el formato de encuesta a aplicar a cada una de las Instancias Académico-Administrativas de la ElCeIT de la UAP.

La encuesta que se presenta a continuación tiene la ventaja de que el encuenstado no tiene por que preocuparse de aspectos matemáticos que distraigan su atención.

De los 200<sup>'</sup> que dispone, supuestamente, la EICeIT.

.<br>Saman kalendar

Asimismo, se da, en la encuesta misma, un ejemplo de como valorar el impacto de las alternativas en base a la escala Fundamental de comparaciones.

# **ESCUELA DE INGENIERIA CIVIL**

# **UNIVERSIDAD AUTONOMA DE PUEBLA**

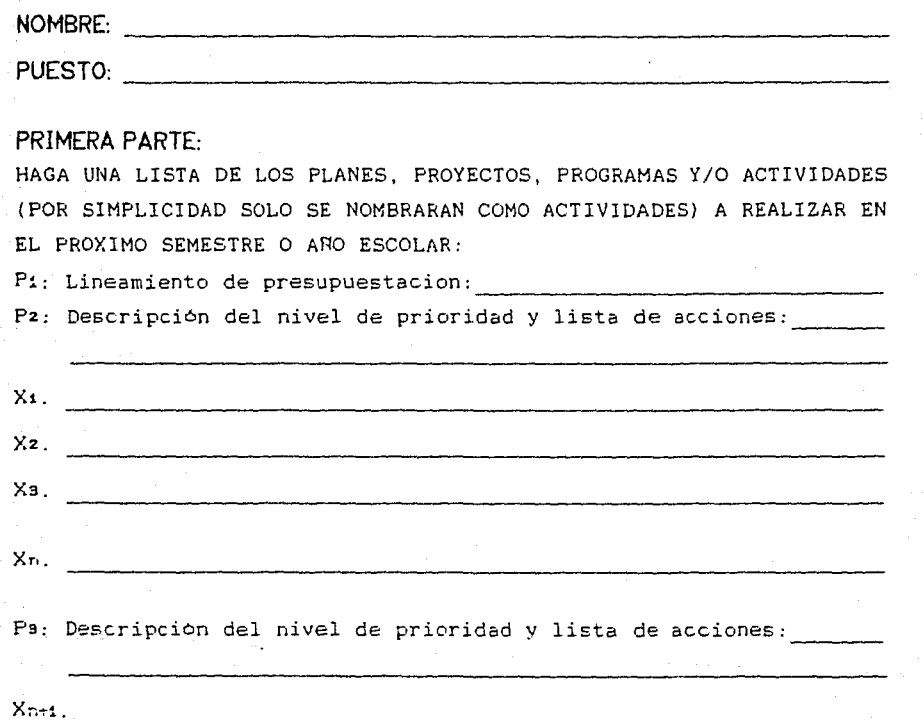

 $X_{T+2}$ .  $X_{n+9}$ .

Xm.

### **APLlCACION**

# **SEGUNDA PARTE:**

POR CADA UNO DE LOS PROYECTOS LISTADOS EN LA PRIMERA PARTE; ANEXE UN RESUMEN CON LOS OBJETIVOS OUE PERSIGUE ASI COMO SU PLAN DE TRABAJO Y PRESUPUESTO.

# **TERCERA PARTE:**

CALIFIQUE EN BASE A LA ESCALA FUNDAMENTAL DE COMPARACION POR PARES, LA IMPORTANCIA QUE TIENE CADA PROYECTO CON RESPECTO A LOS DEMAS QUE ESTAN LISTADOS JUNTO CON EL {SE ANEXA ESCALA DE COMPARACION POR PARES Y EJEMPLO DE COMPARACION).

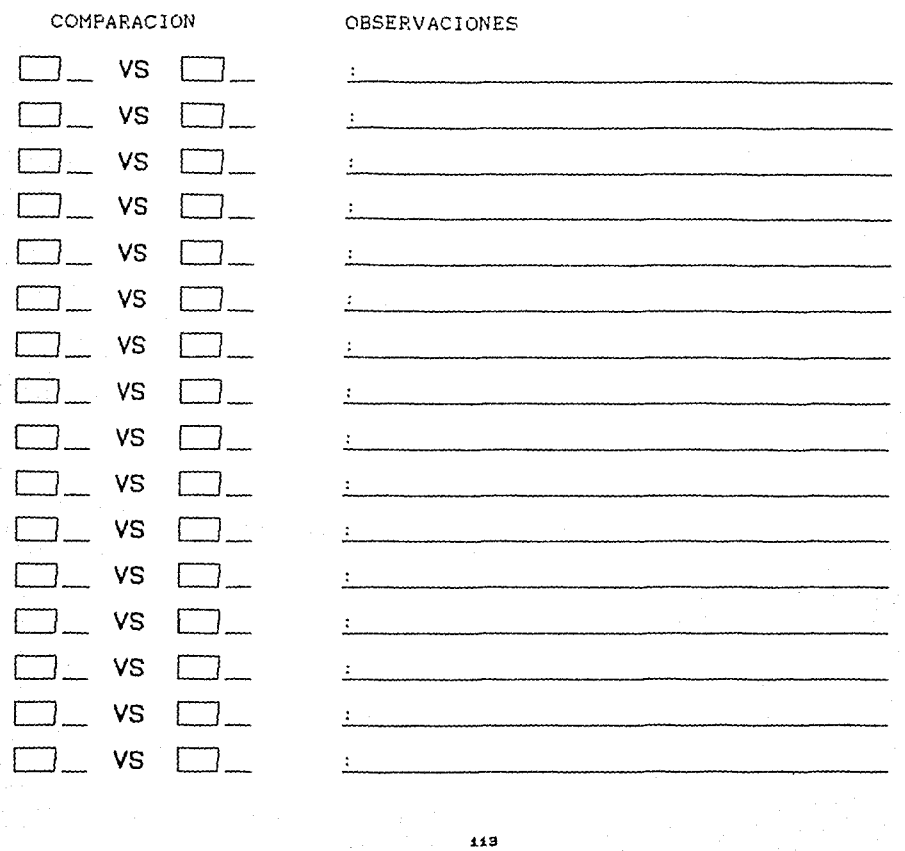

### APLJCACION

an Salah<br>Hari Karl

 $\sim$ 

 $\sim$ 

# ESCALA FUNDAMENTAL DE COMPARACION POR PARES

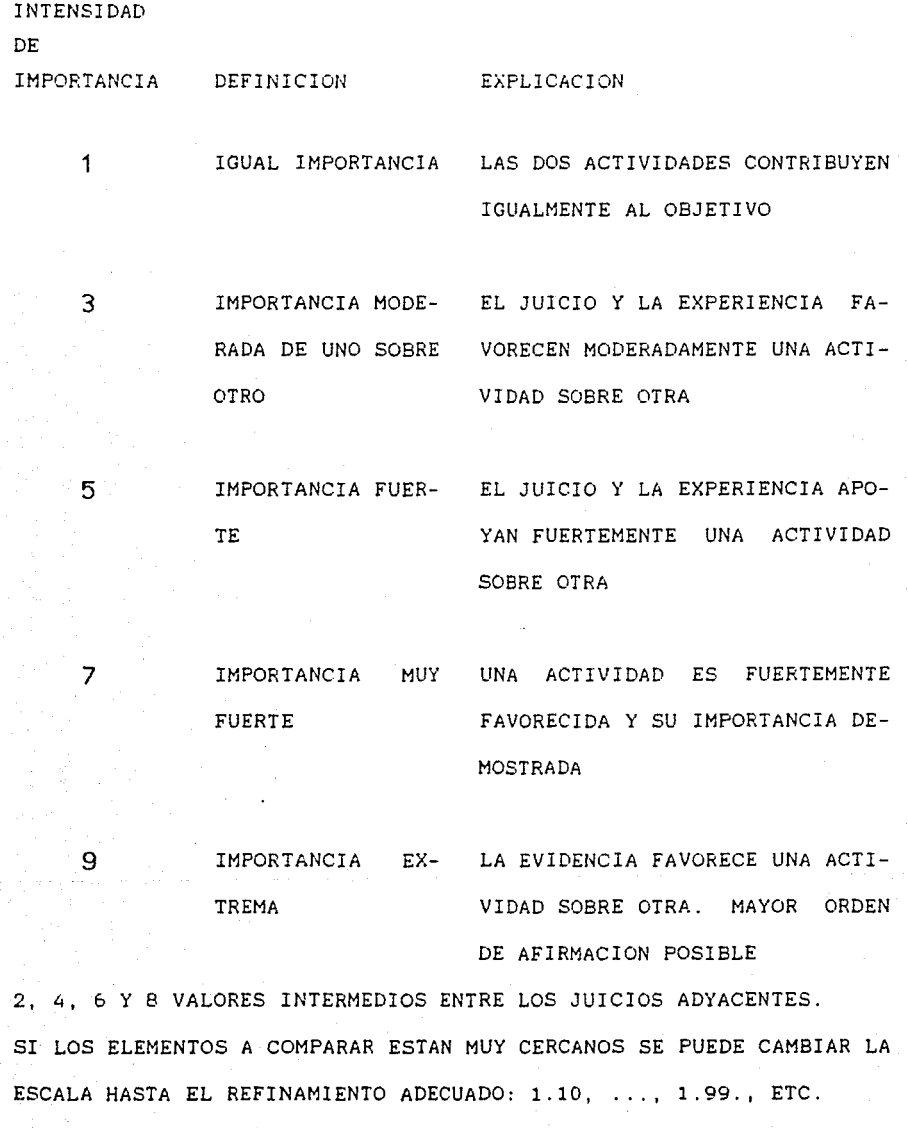

EJEMPLO DE COMPARACION POR PARES

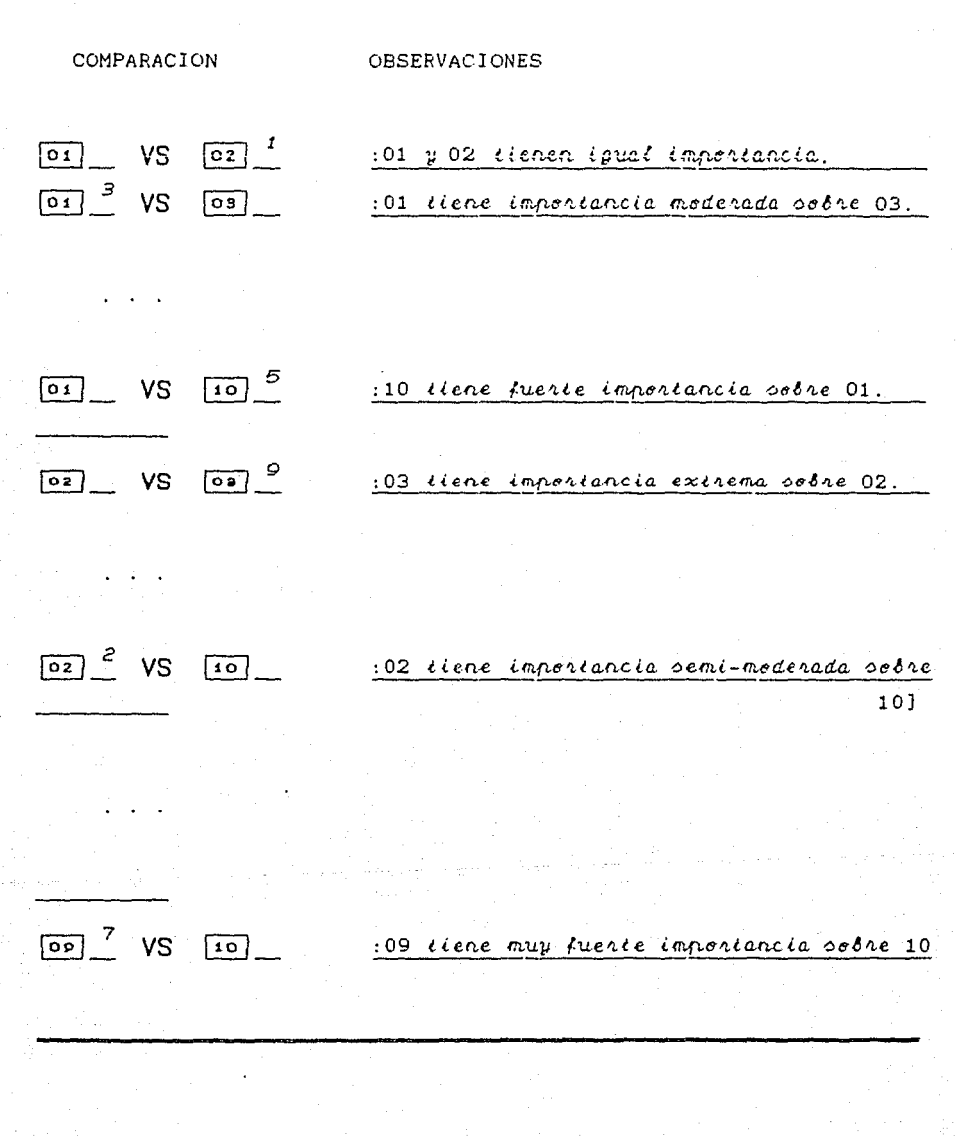

### APLJCACION

## NOTAS DEL TERCER CAPITULO

- l. Se refiere al Sector Estudiantil, al Sector de Académicos y al Sector de Trabajadores Administrativos. Trabajadores Manuales y
- 2. Se recomienda plantear todas las acciones, en los diferentes niveles, que se consideren necesarias, sin tomar en cuenta de los recursos que se disponen, ya que, posteriormente, se hará una jerarquización y discriminación de las mismas, dependiendo de los recursos disponibles, de manera que se maximice el impacto positivo de las acciones.
- 3. El presupuesto en este nivel puede definirse para acciones concretas, sin embargo, por los lineamientos generales el presupuesto global deberá contener los presupuestos parciales de los niveles inferiores, por lo que serán disponibles cuando la información retorne de las CAA y la COACCG, después de que ellas la hayan procesado.
- *4.* Este dato es supuesto, y se puede pensar que, o se tiene la certeza de que se pueden obtener, ya sea porque los ejercicios anteriores en promedio han sido de esa magnitud o porque en realidad se disponen.
- 5. En la siguiente sección se plantea un formato de encuesta para que la comparación de las acciones (se frealice) de una manera sencilla. En el Anexo se explica con mas detalle el PJA, el programa de computadora que lo calcula; así como la explicación del modo de empleo del programa.
- 6. Tiempo de proceso, considerando que previamente se ha elaborado el archivo de datos, y considerando que el equipo de cómputo tiene un Procesador 80286 en su Unidad Central de

Procesamiento que alcanza una velocidad de proceso de 12 Mhz. Para modelos más grandes quitá el Algoritmo se vuelva ineficiente. Sin embargo, es del conocimiento de la Comunidad Cientifica que ésta rama de la Programación Matemática es un campo abierto de Investigación en el campo particular de la programación entera.

Se realizaron otras pruebas respecto al tiempo de proceso y se encontró que para: un modelo de 15 Variables de Decisión IVDJ y un Nivel de Prioridad INPI el Tiempo de Proceso ITP) fue de aproximadamente dos minutos. Para el mismo modelo pero con dos NP y con dos restricciones, el TP es de tres minutos; con tres NP y tres restricciones es de cinco minutos; con cuatro NP y cuatro restricciones es de cinco minutos y medio. Para el Modelo de 21 VD y un NP y una restricción el TP es de 10 minutos. Para este mismo modelo pero con dos NP y dos restricciones el TP es de tres horas.

7. La valoración del impacto de las carteras de inversión de cada CAA también se realizan utilizando la parte de la encuesta para valorar el programa del PJA. los resultados se han transformado en porcentajes para definir arbitrariamente una meta de 100 unidades como máximo. Véase el paso 10 (y el 10.l) de la secuencia que se está analizando.

La opción de inversión de cada CAA es también comunmente llamada cartera de inversión.

**117** 

BUBLIOGRAFIA DEL CAPITULO URES

Ackoff, R.L., Un Concepto de Planeación de Empresas. Editorial LIMUSA, 1987.

RPC, Resolutivos del Primer Congreso de la Escuela de Ingeniería Civil e Ingeniería Topográfica, H. Consejo Técnico de la EICeIT, abril de 1981.

118

**PJ:RS.PF.CTIVAS'** 

*:e* a uUJ,a, /¡ ·1.urui..fUJ. e,;. una b.i.c.ha , C<"M'l.a  $la$  frustración, la ignorancia, el oufrimiento, el mal, la enervante inercia de las cosas en general:

 $Huxlev$  (1953 $"$ ).

### PERSPECTIVAS Y LINEAS DE INVESTIGACION

# 4-. PERSPECTIVAS Y LINEAS DE INVESTIGACION

La toma de decisión y la conducta humana han sido largamente un objetivo de estudio en muchas ciencias sociales incluyendo economla, psicologla, filosof1a y ciencias de las administración. Sin embargo, es necesario unir la experiencia acumulada en éstas ciencias con la visión y capacidad cuantitativa encontrada en las disciplinas de la ingenierla matemática y aplicada. De modo que, este esfuerzo requiere herramientas analiticas y modelos conductuales para facilitar la comunicación efectiva entre los mienbros de un equipo multidisciplinario (Goicoechea et al., 1982).

¿como afecta la conducta humana a la toma de decisión?, ¿Cómo el cerebro procesa la información, cómo pesa las ganancias de un tipo contra las pérdidas de otra, y cómo responde a demandas conflictivas sobre el tiempo?. extremadamente fértil para el Esto debe ser investigador un de campo métodos

**:t "efer-erici.a de Monlagu 1197:5'>.** 

### **PI:RSPECTlVAS**

multiobjetivo, tanto como, para squel que investigue los patrones de conducta, caracter!sticas dinámicas e integrativas del proceso de decisión humano, y capacidades cognocitivas.

Tradicionalmente esto ha sido de interés de psicólogos clinicos y experimentales. Un experimento podria ser, desde luego, traer juntos al psicólogo, al analista en toma de decisiones, y al planificador o al administrador con el objeto de extender el adecuamiento de los modelos de toma de decisión.

Un individuo acerca de la elección de un curso de acción que afecta solamente su bienestar puede operar con un conjunto completamente diferente de niveles de capacidad, demanda y actitud cuando toma una decisión, con respecto a otro individuo o grupo de individuos.

También, a menudo el Decisor no quiere un procedimiento estructurado rigurosamente que defina "que hacer" cada paso del camino hasta que sea encontrada una "mejor" solución. Por el contrario, desea un método o procedimiento que le apoye en el momento adecuado del proceso y más adelante a estas etapas el pueda querer completarlas en privado para llega a una decisión, de alguna manera. El entonces siente que es capaz de reclamar el crédito completo y responsabilideid para cada decisión. Esencialmente, se reconoce esta conducta cuando se aplica el método ELECTRE para objetivos de identificar un "conjunto a elegir" de soluciones fuera del cual el Decisor puede seleccionar a uno que le parezca el mejor. ¿Cuál debe ser la naturaleza y extensión de indagación dentro de la estructura del valor del Decisor?

En la práctica, de acuerdo con Vincke (1986), es muy raro tener, a priori, una definición clara del conjunto de posibles decisiones y criterios.

La Toma de Decisiones Hulticriterio (TDH) implica que el profesional dedicado a este campo de la IO, antes de usar un método multicriterio, debe ayudar al Decisor a definir los elementos, y esto puede ser una de las tareas más diflciles.

Otro punto es que, por lo general, se asume que las preferencias del Decisor existen a priori. Pero algunas veces, el Decisor no tiene ninguna información acerca de como estructurar su problema. En este caso, el papel del analista es ayudar al Decisor a decubrir sus preferencias y, eventualmente, influir en ellas (en algunos casos, es claro que la actitud del analista puede no ser completamente neutral). Esta observación debiera dirigir las investigaciones a esta linea de interrogantes de un individuo acerca de sus preferencias y de su representación en una forma operacional.

Los dos aspectos anteriores ilustran el hecho de que la solución a un problema de decisión multicriterio es mucho más que una agregación dada de preferencias sobre un conjunto dado.

Huchos de los métodos multicriterio impllcitamente asumen que las preferencias del Decisor, para cada criterio, definen un preorden completo sobre el conjunto de soluciones factibles, asl que se pueden representar por una función real (función objetivo en PM, función de utilidad en HAUT, criterio verdad en el RS).

Nuevas estructuras de preferencia han sido definidas, generalizando el concepto de preorden completo (semiorden, orden de intervalo, pseudo-orden, bi-orden, ... ); algunos de ellos han sido integrados en recientes enfoques de sobreclasificación .

• En el Primer Congreso Nacional del Instituto Mexicano de

Celebrado el 13 y 14 de noviembre de 1989, en **México, D. F.**  lci **Ciudad** de

Sistemas *e* Investigación de Operaciones, A. C. (IMSIO); en el módulo de teoria de Decisiones, Medina y Hernández, entre otros ponentes, expusieron la Programación de Metas en un Medio Ambiente Difuso en donde se consideran problemas con objetivos imprecisos. Considero que se podria profundizar en esta linea, ya que muchas decisiones en el mundo real se toman en un medio ambiente impreciso en el cual tanto los objetivos como su importancia no están definidos con precisión.

Otra linea de investigación seria generalizar los resultados <sup>y</sup>métodos teóricos que involucran estas estructuras; en particular los siguienes problemas podrian ser considerados:

- Cómo definir soluciones eficientes con estas estructuras.
- Cómo integrarlas en programación interactiva matemática multiobjetivo.
- Cómo generalizar las propiedades de independencia de la teoria de utilidad multiatributo a este caso.
- Cómo asignar y agregar funciones de utilidad en este contexto.
- Cómo integrar estas estructuras en los enfoques de sobreclasificación.

Muchos problemas involucran elementos estocásticos (incertidumbre en los datos, en las consecuencias de las decisiones, ... ) . En la teoria de utilidad multiatributo estos aspectos han sido cuidadosamente tomados en cuenta con la teoria de utilidad esperada, la teorla de riesgo, etc. y algunas investigaciones muy recientes en programación estocástica multiobjetivo y sobre relaciones de sobreclasificación estocástica estan siendo encontradas, pero el gran desenvolvimiento en esta linea está aún por hacerse.

Considerando, otra vez, los enfoques tratados secciones anteriores, podríamos resumir que las en lineas las de

122

investigación relacionadas con ellos son las siguientes:

- En programación matemática multiobjetivo, se deben hacer esfuerzos para implementar programas interactivos de computadora eficientes y aplicarlos a problemas concretos.
- La teorla de utilidad multiatributo esencialmente necesita extensiones a situaciones reales, empleando menos hipótesis restrictivas.
- Trabajar en la teorla básica para cubrir las lagunas de los enfoques de sobreclasificación.

Más generalmente, la axiomatización del análisis multicriterio debería ser más desarrollada. Un enfoque axiomático permite estudiar más rigurosamente lo que está hecho, comparar hipótesis de diferentes modelos, clasificar los modelos y los métodos. Esto facilitarla la comunicación entre los analistas en este campo y darla al análisis multicriterio el estado del campo cientlfico real.

Por otra parte, los especialistas de la TDM debieran tratar de promover este campo mediante profesionales prácticos. Esto es esencial debido a la importancia creciente de la interacción del Decisor en los métodos. En el trato con problemas concretos, los investigadores también podrán descubrir nuevas lineas de investigación.

*A* menudo se consideran los diferentes enfoques de problemas multicriterio como si fueran rivales. pero quizá, la mejor forma consiste en combinarlas de acuerdo a la reunión de sus respectivas ventajas.

Otro aspecto importante, aunado a las lineas de investigación~ es la construcción de softwares interactivos.

BIBLIOGRAFIA DEL CAPITULO CUATRO

Goicoechea et al.; 1982; ver la Bibliografía de la INTRODUCCION.

Huxley, J., Suchullon in Action, New York, Harper, 1953.

Montagu. La Dirección del Desanollo Colección  $A \cdot$ Kumano. Estructura y Función (2), Editorial Tecnos Madrid, 1975.

Vincke (1986); ver la Bibliografía del Capítulo uno.

Le esrivoca arien crevere que el dar es cosa fácil: Diseribuir razonablemente, no derramar riguezas al agar y por impulsos, es cosa difícil.  $S\sp{4}$ neca $\bar{\ }$ 

**ANEXO** 

Α.

ANEXO

# PROCESO DE JERARQUIZACION ANALITICA

#### $A.1.$ **INTRODUCCION**

En esta sección se expone el Proceso de Jerarquización Analitica (PJA).

Se plantea como estructurar una situación compleja  $\blacksquare$ identificar sus criterios, ya sea intangibles o concretos, medir las interacciones entre ellos en una forma simple, y sintetizar toda la información para obtener prioridades. Las prioridades pueden ser usadas como parámetros en un análisis beneficio/costo, de PMs, etc.

Se plantea al final un ejemplo sencillo de aplicación con objeto de observar la metodología.

Bibliografía: SENECA Ver  $en$  $l\alpha$  $(1984)$ .

# A. 1.1. MOTIVACION

El PJA, por si sólo, es un ·método de toma de decisiones para Planeación, Asignación de Recursos, Resolución de Conflictos, etc., ya que con él se Jerarquizan alternativas a partir de comparaciones apareadas continuas o discretas. Entre otros aspectos, trata con interés las incosistencias y la dependencia dentro, y entre, grupos de la estructura. El PJA se caracteriza como un marco no lineal para llevar a cabo pensamientos deductivos e inductivos, tomando a la vez varios factores complementarios (interdisciplinariedadl para arribar a sintesis y conclusiones (ver a Saaty 1982 y Saaty 1987).

El método está basado en la experiencia y juicio del usuario soportado por explicaciones que aseguran un sentido de realismo y una amplia perspectiva.

### A. 2. FUNDAMENTOS TEORICOS DEL PJA

El problema se modela mediante un árbol jerárquico. Las comparciones entre pares permiten juzgar la relevancia:

- 1 entre nodos de un mismo nivel jerárquico;
- entre elementos del nivel inferior respecto a los nodos superiores.

Dichas comparaciones se realizan con la ayuda de una escala base o escala fundamental de comparación, de manera que la evaluación refleja el vigor relativo de las preferencias o el juicio subjetivo.

De lo anterior se obtienen matrices de juicios. Una matriz de juicios debe ser positiva y reciproca para que se pueda probar la consistencia de los juicios.

La escala de prioridades se obtiene resolviendo la ecuación característica:  $A - \lambda I = 0$  y normalizando el resultado.

A continuación se presenta la Escala Fundamental de Comparación por Pares (tomada de Saaty 1982 y Saaty 1987)

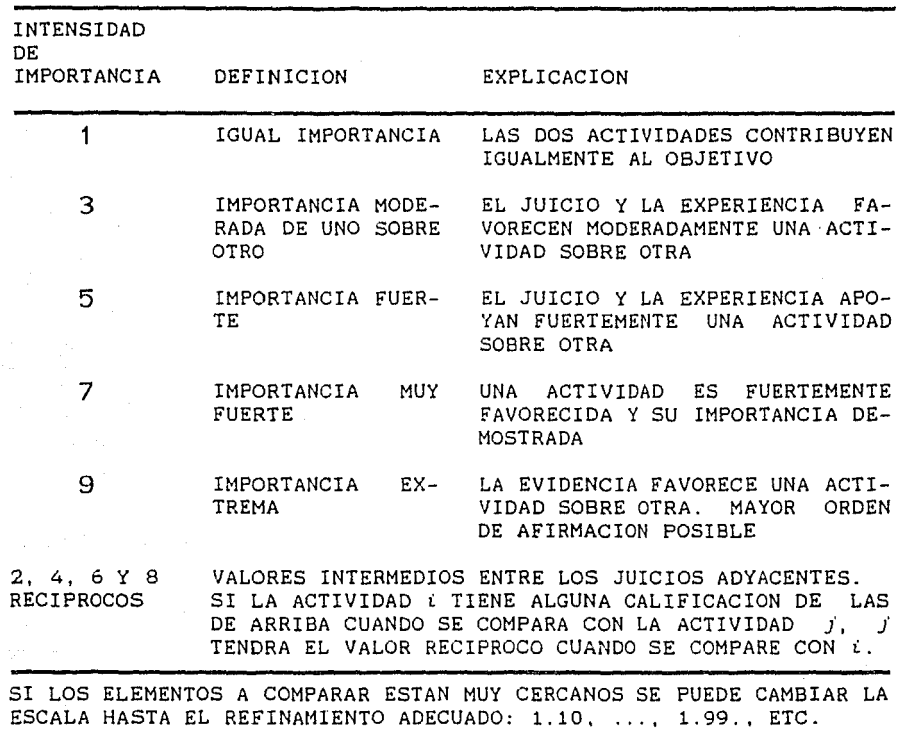

ESCALA FUNDAMENTAL DE COMPARACION POR PARES

A.3. PASOS DEL PJA

1.- Defina el problema.

2.- Defina la estructura de jerarquia del punto de vista

administrativo general; Saaty (1982) presenta varios ejemplos prácticos para estructurar las jerarqulas, En la figura A.3.-1 se presentan·dos ejemplos tomados de la referencia.

- 3.- Construya una matriz de comparación por pares de la contribución relevante de impacto en cada elemento y en cada criterio. En esta matriz, los pares de elementos son comparados con respecto a un criterio en el nivel superior. Al comparar dos elementos mucha gente prefiere dar un juicio que indique la dominancia como un número entero. La matriz tiene una entrada para ingresar aquel número y otra entrada para su reciproco. Entonces, si un elemento no contribuye más que otro, el otro debe contribuir más que él. Este número es ingresado en la posición apropiada en la matriz y su reciproco es ingresado en la posición simétrica.
- 4.- Obtenga todos los juicios requeridos para desarrollar el conjunto de matrices en el paso 3.
- 5.- Habiendo recogido todos los datos de comparaciones por pares e ingresados los reciprocos junto con las unidades ingresadas abajo de la diagonal principal las prioridades son obtenidas <sup>y</sup>la consistencia es probada.
- 6.- Ejecute los pasos 3, 4, y 5 para todos los niveles y grupos en la jerarquia.
- 7.- Use la composición jerárquica (síntesis) para pesar los vectores de prioridades por los pesos de los criterios, y tome la suma sobre todas las entradas de prioridad pesadas correspondientes a aquellas en el siguiente nivel de abajo de la jerarqula y asi sucesivamente. El resultado es un vector de prioridad sobre todos los vectores de los niveles de más abajo de la jerarquia.

8.- Evalúe la consistencia para multiplicando cada indice de consistencia por la prioridad la jerarquia entera, del criterio correspondiente y adicionando los productos.

# A.4. EJEMPLO DE APLICACION DEL PJA

El problema consiste en elegir un Sistema Eléctrico de Potencia para el Bienestar Social Global a la luz de criterios: Politicos, Económicos, Ambientales y Técnicos.

Los Sistemas Eléctricos Posibles son mediante de una Planta: Hidroeléctrica (HE), No Convencional (NC), Termoeléctrica (TE), Carboeléctrica (CA) y, No Convencional (NC).

### A.4.1. PROCEDIMIENTO DE SOLUCION

l. Desarrollo del árbol (ver figura A.4.1-1).

2. Matriz de juicios por pares:

Factor Politice: FP, Impacto Ambiental: IA, Econom!a Nacional: EN, Consideraciones Técnicas: CT.

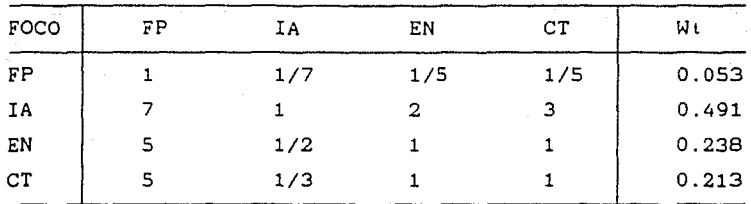

Obsérvese que:  $(IA, FP) = 7$ ;  $(EN, CT) = 1$ ;  $(IA, CT) = 3$ ; etc. INTERPRETACION:  $(IA, FP) = 7$ ; IA es preferido sobre FP con una intensidad de importancia de 7, es decir, IA es una actividad

129

fuertemente favorecida y su importancia demostrada sobre FP.

3. Cálculo del vector de pesos relativos  $(W_t)$  con  $(A-\lambda I=0)$ ; última columna.

3'. Matrices de comparación de alternativas contra cada uno de los criterios (de las cuatro sólo se presenta una):

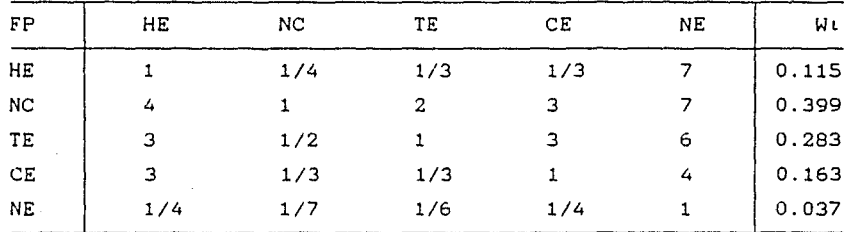

4. Cálculo de los pesos IWLI de ésta matriz de juicios (A-kI=O). 5. Continuar con 3'. y 4. para los criterios restantes CIA, EN y, CT).

6. Con los Wii se sintetiza la escala de prioridad global que engloba la disciplinariedad): (la

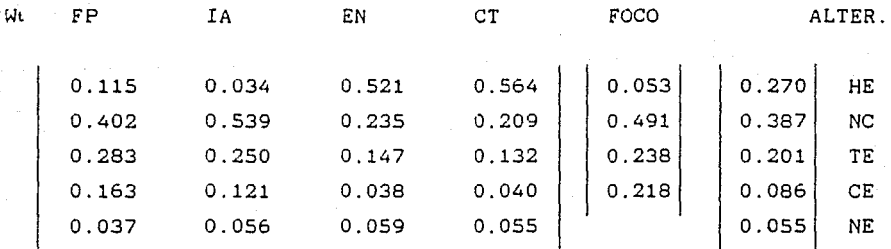

Los resultados dan la ordenación de alternativas:

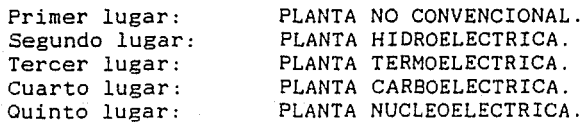

B. PROGRAMACION DE METAS Y PROGRAMACION ENTERA DE METAS

### **B.1.** INTRODUCCION

En esta sección se expone la interrelación de la Programación Lineal (PL) con la Programación de Metas (PMs), para ello se empleará un ejemplo sencillo, mismo que se irá ampliando conforme se vayan introduciendo nuevos conceptos; se enuncian los métodos de Programación Entera de Metas (PEM) que han sido desarrollados recientemente y, finalmente se hace un bosquejo de un algoritmo de Programación de Metas Cero Uno (PMOl).

# **B.1.1.** HOTIVACION

Los modelos de PM que pueden aplicarse bajo condiciones o supuestos especificados a problemas que tienen uno objetivo como el de maximizar utilidades o minimizar costos son los correspondientes a PL y Programación Entera (PE). Sin embargo, existen muchos problemas, en la realidad, con objetivos múltiples, como la simultánea maximización de utilidades, maximización de participación en el mercado, minimización de costos, maximización de calidad del producto, maximización de la satisfacción de los clientes, etc., (McKeown, 1986).

La PMs ha sido usada a menudo como una ayuda a la toma de decisión para resolver problemas de optimización que involucran múltiples metas en conflicto. Estas metas deben estar jerarquizadas, dependiendo de la importancia para el Decisor. La PMs intenta lograr tanto de éstas metas como sea posible minimizando las desviaciones de los niveles de las metas. Las metas son consideradas secuencialmente, una a la vez, de la prioridad más alta a la más baja. La primera prioridad de meta es

por lo general la meta absoluta.

La PMs es una herramienta basada en la PL; maneja los objetivos (transformados en metas) como restricciones y utiliza en la función objetivo un sistema de prioridades para satisfacerlos.

Al igual que en la PE, la PEM encuentra su aplicación en muchos problemas de decisión práctica con múltiples ojetivos. Es decir, las variables de decisión tienen sentido sólo si asumen valores discretos o no fraccionales.

Las variables de decisión, en muchas situaciones, podrian ser gente, tripulaciones compuestas de personal y equipo variado, lineas de ensamble, proyectos de construcción, aeronaves, etc. Además muchos casos especializados donde las soluciones continuas son inadmisibles, como problemas de presupuestación de capital, como proyectos que deben ser aceptados o rechazados en su totalidad, etc. Un simple redondeo a los enteros más cercanos de los valores de las variables de decisión en la solución óptima factible puede ser fácilmente realizado, sin embargo, frecuentemente el procedimiento produce soluciones infactible o inferiores.

### B.2. ANTECEDENTES

La PMs es desarrollada a principios de la decada de los 60's por Charnes, A., Cooper, W. W., Niehaus, R. J., Jaaskelainen, V., Lee, S.M., Clayton, E. R., Lerro, A., Moore, L. J. y otros (HcKeown 1986).

Por lo que respecta a la PEH, fue estudiada al pricipio por Charnes y Cooper, y más tarde por\_Ijiri, Y., Lee, S. H., Morris, R. L. y otros (Lee y Horris 1977).

132

یل ایرانیکو برای برای برای محافید محافظ میده

### B. 3. FUNDAMENTOS TEORICOS DE LA PMs

La diferencia fundamental entre la PL y la PM es la estructura y la utilización de la función objetivo. En PL sólo se incorpora una meta en la función objetivo; mientras que en PM se incorporan ya sea una o muchas. Esto se logra expresando la meta en forma de restricción, incluyendo una variable de desviación para reflejar la medida en que se llegue o no a lograr la meta e incorporando esa función en la función objetivo.

Los diferentes modelos de PL y de PMs se pueden resumir de la siguiente manera:

- \* Modelos con una sola meta (PL y PM).<br>\* Modelos con metas múltiples (PM).
- 
- Modelos con metas múltiples sin prioridades (PM}.
- 
- \* Modelos con metas múltiples con prioridades y ponderaciones  $(PM)$

Los modelos anteriores también se pueden trabajar en su forma entera total, en forma mezclada o su forma binaria (0-1), con algoritmos especiales de PEM.

## B. 3.1. MODELO GENERAL

Suponiendo que existen *m* metas, p restricciones estructurales, n variables de decisión y *K* niveles de prioridad, el modelo general puede expresarse de la siguiente manera:

**MINIMIZAR:**  $Z = \sum_{k=1}^{n} P_k \sum_{i=1}^{n} (w_{i,k}^* a_i^* + w_{i,k}^* a_i^*)$ SUJETO A:  $\sum_{j=1}^{n} a_{i,j} x_{j} + d_{i}^{T} - d_{i}^{+} = b_{i}$ ,  $i = 1,...,m$ n  $\sum_{i \neq 1} a_{i,j} x_{j}$   $(\leq = \geq) b_{i}$ ,  $i = m + 1, ..., m + p$  $x_i, d_i^+, d_i^{\dagger} \geq 0, \quad j = 1, ..., n; \quad i = 1, ..., m$ 

133

ANEXO donde:

- coeficiente de prioridad para la k-ésima prioridad.
- *P<sub>k</sub>* = coeficiente de prioridad para la k-ésima prioridad.<br>wi<sub>,k</sub> = peso relativo de la variable  $d_i^{\dagger}$  en el k-ésimo nivel de prioridad.
- $\stackrel{\rightharpoonup}{\scriptscriptstyle{\nu_{\mathfrak{t}}^{\scriptscriptstyle{-}}}}$  ,  $\kappa$

z

 $I_{\perp}$ 

peso relativo de la variable *di* en el k-ésimo nivel de prioridad.

Otra forma de establecer matemáticamente el modelo general de PMs, Según Stelios y Sushil, (1985) es como sigue:

Minimizar  $\overline{Z} = \overline{h}_1(\overline{d}), \ldots, h_r(\overline{d}), \ldots, h_k(\overline{d})$ ] sujeto a  $g_i(x_1, ..., x_n) + d_i - d_i^{\dagger} = b_i, i = 1, 2, ..., m$ donde:

 $d_i^-, d_i^+$ <br> $d_i^-, u_i^+$ vector de k prioridad de las funciones de logros  $h_{r}(d) = \sum_{i=1}^{r} (w_{i,r} d_i + w_{i,r} d_i)$  separado por comas conjunto de metas en el r-ésimo nivel de prioridad sublogro y sobrelogro de un nivel de meta b, Ponderaciones (usualmente O ó 1) de sublogro <sup>y</sup> sobrelogro de la i-ésima meta en la r-ésima prioridad. Estas ponderaciones deben incluir las conversiones de factores, si todas las desviaciones dentro de una prioridad en la misma unidad de medición.

# B.3.1.1. TECNICA DE SOLUCION GRAFICA

*Paso t.* Graficar todas las restricciones estructurales e identificar la región factible. Si no existen restricciones estructurales, la región factible es el área en la que tanto X<sub>1</sub> como X<sub>2</sub> son mayores que cero.

- *Paso* 2. Graficar las lineas correspondientes a las restricciones de meta. Esto se logra igualando a cero las variables de desviación en la restricción de meta <sup>y</sup> trazando la ecuación resultante.
- *Paso 3.* Identificar la solución de mayor prioridad. Esto se logra determinando el punto o puntos de la región factible que satisfacen la meta de mayor prioridad.
- *Paso 4.* Pasar a la meta que tiene la siguiente prioridad más alta y determine la o las mejores soluciones, de manera que estas no degraden la solución o soluciones ya alcanzadas para las metas de mayor prioridad.

Ver la figura B.3.1.1.-1 que es la solución gráfica del ejercicio planteado en la sección B.4.2.1.

# 8.3.1.2. ALGORITMO SIKPLEX MODIFICADO PARA PKs

- *Paso t.* Establecer la tabla simplex modificada e inicial. Esta tabla incluirá un renglón (Zj - Cj) para cada nivel de prioridad. Fijar k = 1, en donde k es un identificador que representa al renglón (Z; - Cj) asociado con el nivel de prioridad Pk. Continuar con el paso 2.
- *Paso* 2. Verificar si ya tiene la solución óptima examinando el valor (solución) del segundo término (lado derecho} del renglón  $(Z_i - C_j)$  para la prioridad Pk. Si existe un cero, entonces se haalcanzado la meta de prioridad Pk; por lo tanto vaya al paso seis, si no existe un valor de cero, vaya al paso 3.

*Paso 3.* Determine la nueva variable que entra examinando el

135

renglón (Zj - Cj) para la prioridad Pk. Examine cada uno de los coeficientes positivos de ese renglón. Identifique el mayor de ellos para la cual ·no existen coeficientes negativos con una mayor prioridad en la misma columna. La variable de esa columna, asociada con el mayor coeficiente positivo, es la variable que entra. Si existe algún empate en los valores de los coeficientes que determinan la variable de entrada, puede decidirse en forma arbitraria. Si no existe coeficiente positivo en el renglón Pk que satisfaga las condiciones anteriores, entonces vaya al paso seis, si no es asi, proceda con el paso cuatro.

- *Paso 4.* determinar la variable que sale utilizando el procedimiento normal del método simplex.
- *Paso* 5. Elaborar una nueva tabla. Se emplea el procedimiento normal del método simplex para actualizar los coeficientes del cuerpo de la tabla. Se calculan los nuevos renglones (Zj-Cj) de la misma manera que para elaborar la tabla inicial. Vaya al paso dos.
- *Paso 6.* Evalúe el siguiente nivel de prioridad más baja fijando  $k = k + 1$ . Si  $k \rightarrow K$ , donde K es el número total de niveles de prioridad, entonces deténgase; la solución es óptima. Si  $k \leq K$ , entonces el renglón (Zj - Cj) para el nivel de prioridad Pk debe examinarse; por lo tanto vaya al paso dos. (véase ejercicio del modelo de metas múltiples con prioridades y ponderaciones).

## B.4. EJEMPLO DE APLICACION DE LA PHs

Como se mecionó al principio, se tomará un problema simple, se planteará como problema de PL y después se volverá a plantear como problema de PMs; más después se volverá a modificar para

136

ANEXO

incluir metas múltiples y por último se presentará con metas múltiples con prioridades y con ponderaciones.

## B. 4.1. MODELOS CON UNA SOLA META

Una empresa fabrica dos productos. Cada producto requiere tiempo en dos departamentos de producción: el producto uno requiere 20 horas en el departamento uno y 10 horas en el departamento dos; el producto dos requiere 10 horas en el departamento uno y 10 horas en el departamento dos. El tiempo de producción esta limitado a 60 horas en el departamento uno y a 40 horas en el departamento dos. La contribución de los dos productos a las utilidades es de 40 y 80 Unidades Monetarias (UM}, respectivamente. El objetivo es maximizar las utilidades.

El modelo del problema de PL es el siguiente:

**MAXIMIZAR:** Z = **40 X1 + 80 X2**  SUJETO A:  $20 X_1 + 10 X_2 \le 60$  $10 X_1 + 10 X_2 \leq 40$  $X_1$ ,  $X_2 \geq 0$ 

Donde:

 $X1 = n$ úmero de unidades que deben fabricarse del producto 1.  $X2 = n$ úmero de unidades que deben fabricarse del producto 2. Resolviendo por el método simplex obtenemos:

> $Z^* = 320$  ;  $X^* = (0.4, 20, 0)$  $X_1^* = 0$  $X2^* =$  $XH_1 = 20$  $X$ H<sub>2</sub> = 0

Aqui se puede vizualizar que se tienen 20 horas de holgura en el departamento uno  $(XH_1 = 20)$  y no hay tiempo muerto en el departamento dos  $(XHz = 0)$ .

Ahora, para modelar en PMs fijamos la meta, en este caso utilidades, en forma arbitraria para este caso escogemos 1000  $0V$ De este modo, la función objetivo pasa a ser una restricción, a l. que también se le incluirán dos variables no negativas,  $d - y - d<sup>+</sup>$ , que son las variables de desviación para la meta; representan en forma respectiva, la cantidad en que no se alcanza  $(d^2)$  o se supera  $(d^{\dagger})$  la meta de utilidades, en este caso de 1000 UM.

Puesto que se pretende alcanzar la meta es deseable que esas desviaciones se minimicen. Por lo tanto se tiene:

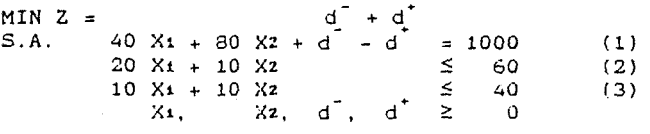

La restricción íl) ahora se llama restricción de meta y las otras dos restricciones (2) y (3) se llaman restricciones estructurales. Las variables X1 y Xz siguen siendo variables de decisión y las variables d- y d• son variables de desviación, como ya se anotó arriba.

Dado que es posible tratar las variables de desviación de igual manera que cualquier otra variable, el modelo puede resolverse através del método simplex. La solución óptima es:

> $Z^* = 680$ ;  $X^* = (0, 4, 680, 0, 20, 0)$  $X_1^* = 0$ <br> $X_2^* = 4$  $X2$   $*$  $= 680$  $d^* = 0$  $XH1 = 20$  $XHz = 0$

Esta solución es idéntica a la solución del planteamiento del problema de PL, excepto en el valor de z•. Sin embargo, el valor de Z para esta última solución refleja la medida en la que no se logra la meta de utilidades de 1000 UM, por lo que las utilidades

ANEXO

### .\NEXO

reales para el problema son de 320 UM, es decir. (1000 - 680 = 320) UM por lo tanto la solución es idéntica a la solución de PL.

Observaciones:

- a) Si no se alcanza la meta (d<sup>"</sup> <> 0) automáticamente, se razona que no se puede superar por tanto  $d^* = 0$  y, viceversa.
- b) Si de antemano se da una meta muy alta y se desea alcanzarla equivale a tratar de minimizar solamente a  $d^2$ .
- c) *Si* se considera que superar (o rebasar) la meta es indeseable, entonces sólo se incluiría en la función objetivo a d<sup>+</sup>.
- d) Si se desea lograr en forma exacta la meta, se deben incluir ambas variables de desviación en la función objetivo.

## B.4.2. MODELOS CON METAS MULTIPLES

Aqu1 podemos distinguir tres tipos de modelos:

- Modelos con metas múltiples y sin prioridades.
- Modelos con metas múltiples y con prioridades <sup>y</sup>
- Modelos con metas múltiples con prioridades y ponderaciones.

En la realidad el más útil de estos modelos es el tercero; sin embargo, puede comprenderse mejor el concepto prioridades y las ponderaciones examinando los tres tipos de modelos. de las

# B.4.2.1. MODELOS CON METAS KULTIPLES *SIN* PRIORIDADES

Existen casos reales en los que todas las metas tienen prioridades iguales (no tienen prioridad).

Suponga que modificamos el modelo. Además de la meta de

utilidades se plantea ahora como meta que se produzcan cuando menos dos unidades de cada producto.

Como se puede observar aparecen dos metas más y el modelo correspondiente para este nuevo problema es:

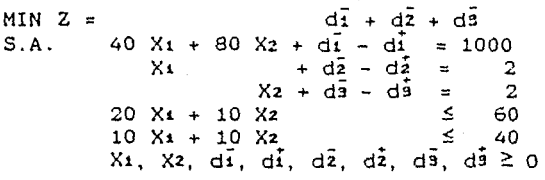

Dado que las variables de desviación de la función objetivo no tienen prioridades, puede seguirse utilizando el algoritmo estándar de simplex para resolver este problema. La solución óptima es:

> $Z^* = 682$ ;  $X^* = (0, 4, 680, 0, 2, 0, 0, 2, 20, 0)$ <br> $X^* = 0$  $X_1$  =  $Xz = 4$ <br>di = 680  $= 680$ <br>= 0  $\frac{d\vec{i}}{dz} = \frac{0}{2}$  $\frac{d\overline{z}}{dz} = \frac{2}{0}$  $d\bar{z} = 0$ <br> $d\bar{z} = 0$  $\begin{array}{ccc} d\tilde{a} & = & 0 \ d\tilde{a} & = & 2 \end{array}$  $d_3 = 2$ <br>XH1 = 20  $XH_1 =$  $XHz = 0$

Observaciones:

ANEXO

- a) En términos de la producción,  $(X_1^* = 0 \ y \ X_2^* = 4) \ y \ Ias$ utilidades (1000 - 680 = 320)UM, ésta solución es idéntica a la obtenida anteriormente.
- b) El valor de 682 para  $Z^*$  señala que no se alcanzó la meta de utilidades por 680 UM y una de la metas de producción por dos productos. Si en la función objetivo se hubiesen incluido las

dos desviaciones de las dos últimas metas el valor de z• seria de 684 ya que no hubieran alcanzado las metas de utilidades por 680, no se hubiese alcanzado la meta de producción del primer producto por dos unidades y se hubiese rebasado la meta de producción del segundo producto por dos unidades.

En la figura B.3.1.1.-1 se muestra, de acuerdo al Algoritmo expuesto anteriormente, la solución Gráfica.

# B.4.2.2. MODELOS CON METAS MULTIPLES CON PRIORIDADES

Cuando se tienen metas múltiples, lo más probable es que se tenga alguna escala de prioridades para ellas. La PM contempla el orden preferencial de las metas a través del uso de indicadores de prioridad denotados por P. Asi, a todas las metas que tienen la primera prioridad, la más alta, se les asigna un indicador Pt en la función objetivo; a las metas que tienen la segunda prioridad se les asigna un indicador *Pi* y, se continúa este proceso hasta jerarquizar todas las metas.

Los indicadores P1, P2, etc., no son parámetros o variables. En general, no toman valores numéricos, simplemente representan niveles de prioridad.

Dado que los coeficientes de prioridad aparecen en la función objetivo, no puede utilizarse el algoritmo simplex usual para resolver estos problemas. Usese la técnica de\_§olución gráfica (cuando sean dos variables de decisión) o el Algoritmo Simplex Modificado para PMs (ASMPM).

Supongamos que al problema que venimos establecemos las siguientes prioridades: analizando le

Pt: satisfacer las metas de producción de dos unidades para cada producto.

P2: Maximiar utilidades.<br>Ž

Añadiendo los indicadores de prioridad el modelo modificado es:

MIN  $Z = P2d\overline{1} + P2d\overline{2} + P2d\overline{3}$ S.A.  $40 \text{ X}_1 + 80 \text{ X}_2 + d_1^2 - d_1^2 = 1000$ <br>X<sub>1</sub>  $d_2^2 - d_2^2 = 2$  $d\overline{2} - dz = 2$ <br> $d\overline{3} = d\overline{3} = 2$  $Xz + d\overline{a} - d\overline{a} = 2$  $20 X_1 + 10 X_2$   $\leftarrow 60$  $10 X_1 + 10 X_2$  (= 40  $X_4$ ,  $X_2$ ,  $d\overline{1}$ ,  $d\overline{1}$ ,  $d\overline{2}$ ,  $d\overline{2}$ ,  $d\overline{2}$ ,  $d\overline{3}$ ,  $d\overline{3}$   $\Rightarrow$  0

Usando el ASMPM la solución que se obtiene es:

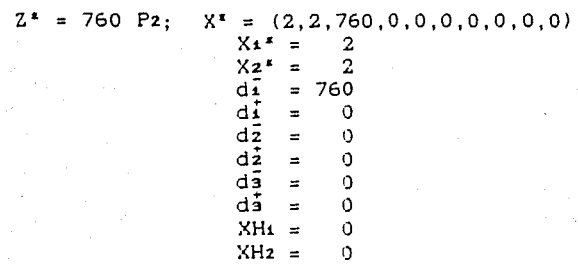

Observaciones:

- a) Con respecto al logro de las metas ocurrió lo siguiente: Las metas de Pi se logran: fabricar dos unidades del producto uno y dos unidades del producto dos.
- b) La meta de Pz no se logra:  $d\overline{i} = 760$ , es decir, la contribución total a las utilidades es de (1000 - 760 = 240) UM.
- c) Comparando estos resultados con los del modelo sin prioridades, puede observarse que se deben sacrificar utilidades (de 320 UM a 240 UM) con el objeto de lograr la meta de primera prioridad, fabricar cuando menos dos unidades de cada producto.
- d) De las dos  $`$ itimas variables de holgura (XH: = XH? = 0) se desprende que se utiliza toda la capacidad de producción.
#### B.4.2.3. MODELOS CON PONDERACIONES METAS MULTIPLES CON PRIORIDADES y

En ocasiones es deseable asignar a algunas de las metas que tienen la misma prioridad mayor importancia que a otras. Para este efecto se utiliza un peso diferencial para reflejar la diferencia en importancia dentro de un mismo nivel de prioridad.

Si en el ejemplo anterior con dos unidades de cada producto se utiliza toda la capacidad de producción, modifiquemos ahora el problema planteando una meta de 4 unidades del producto uno y 6 unidades del producto dos. Como se puede observar, de antemano sabemos que va a haber un requirimiento de tiempo extra. Este requerimiento lo podemos fijar en una nueva meta de tiempo extra, por ejemplo lo podemos limitar a 50 horas.

Por otra parte, dado que el producto dós contribuye con doble de utilidades que el producto uno, debe fabricarse producto dos antes de fabricar el producto uno. el el

Suponga que fijamos las siguientes prioridades para el logro de las metas:

- P1: Limitar a 50 horas el tiempo extra total en las dos operaciones de producción.
- Pz: Alcanzar las metas de producción minima de 4 unidades del producto uno y 6 unidades del producto dos. Utilizar pesos diferenciales de 1 y de 2, respectivamente, puesto que reflejan la contribución ponderada a las utilidades de 40 UM y 80 UM.

P: Maximizar utilidades.

El modelo modificado será:

MIN Z = P1do + 1P2d2 + 2P2d3 + P2d<sub>3</sub><br>S.A. 40 X1 + 80 X2 + di - di  $\begin{array}{rcl}\n40 \text{ X1} + 80 \text{ X2} + d\overrightarrow{1} & -d\overrightarrow{1} & = & 1000 \\
\text{X1} & + d\overrightarrow{2} & -d\overrightarrow{2} & = & 4\n\end{array}$  $X_1$  + dz - dz = 4  $X_2 + d\overline{3} - d\overline{3} = 6$ <br> $X_2 + d\overline{3} - d\overline{4} = 60$  $20 X_1 + 10 X_2 + d_3 - d_4 = 60$ <br> $10 X_1 + 10 X_2 + d_3 - d_5 = 40$  $10 \text{ X1} + 10 \text{ X2} + d\overline{5} - d\overline{5} = 40$ <br> $d\overline{4} + d\overline{5} + d\overline{6} - d\overline{6} = 50$ d4 + d; + *dÓ* - *dÓ* so X<sub>t</sub>, X<sub>2</sub>, di, di  $>= 0$ , i = 1, ... ,6

d: y d5 representan, respectivamente, el tiempo extra que se requiere en las operaciones uno y dos.

Las variables de desviación do y do reflejan la medida en que no se utilizan o exceden, respectivamente, disponibles de tiempo extra. las 50 horas

Usando el ASMPM se obtiene:

 $Z^* = 3 \text{ P2} + 480 \text{ P3}: X^* = (1, 6, 480, 0, 3, 0, 0, 0, 0, 20, 0, 30, 0, 0)$  $X_1^* = 1$  d<sub>4</sub><br> $X_2^* = 6$  d<sub>4</sub>  $\frac{1}{2}$  = 0  $\equiv$  $Xz^* = 6$  d<sup>1</sup> = 20  $\frac{d\vec{i}}{dt} = 480$   $\frac{d\vec{5}}{dt} = 0$ <br> $\frac{d\vec{6}}{dt} = 30$  $\overline{d}$  = 0  $\overline{d}$  = 30  $d\vec{e} = 3$   $d\vec{e} = 0$ dz o *dó* o  $\frac{d\overline{a}}{dt} = 0$ di o

De los resultados obtenidos se puede observar:

- a) La meta de P1; que es la sexta meta se logra completamente; *(dÓ dÓ* = 0), es decir, el tiempo extra es exactamente igual a SO horas. Obsérvese que 20 horas de tiempo extra (d4) es para la operación uno y 30 horas de tiempo extra (d5) es para la operación dos.
- b) Las metas de Pz; que son la segunda y la tercera: la segunda no se logra por tres unidades (d $\frac{1}{2}$  = 3) y la tercera meta se logra completamente (di =  $d\overline{a} = 0$ ), en otras palabras, se deben

fabricar seis unidades del producto 2 dado que esta parte de la meta tenla el mayor peso diferencial. Por otra parte, se debe fabricar una unidad del producto 1 antes de agotar el limite de tiempo extra.

- c) La meta de P3; que es la primera no se logra por una diferencia de 480 UM (di = 480), es decir, la contribución total a las utilidades es de (1000 - 480 = 520) UM.
	- d) Como se puede observar también, el resultado de este modelo señala que pueden lograrse utilidades adicionales si se utiliza tiempo extra.

# B.5. METODOS DE PROGRAMACION ENTERA DE METAS

A la fecha se han desarrollado ya algoritmos de programación en tera de metas para problemas de múltiples objetivos totalmente enteros, enteros mezclados y cero-uno (Lee y Morris; 1977). Estos métodos están basados en los enfoques de los métodos de planos de corte, ramificación y acotamiento y enumeración impllcita. Existen además otros métodos los cuales usan partición y agregación de restricciones para el caso de programacion de metas cero uno.

# B. 5.1. PROGRAMACION DE KETAS CERO UNO

#### 8.5.1.1. ALGORITMO DE PMOl

El desarrollo de la Programación de Metas Cero Uno (PMOll está basado en el algoritmo aditivo de Balas y el procedimiento de rastreo regresivo desarrollado por Glover (Lee y Morris 1977).

En esta técnica todas las soluciones son enumeradas explicita o implicitarnente. Asi, ciertas soluciones son evaluadas y la lógica usada es eliminar las soluciones más lejanas sin enumerarlas explicitamente. Esto es logrado por adición o borrado

sistemático de variables a las soluciones corrientes para checar si se obtienen o no las metas más grandes posibles. En el punto donde no hay más mejoramiento posible, la solución se declara insondeable. Entonces, se inicia un procedimiento de rastreo regresivo para evaluar otras combinaciones. Este proceso es repetido hasta que se verifica.que cada posible combinación de solución ha sido evaluada ya sea explícita o implícitamente. La solución óptima es identificada como el mejor conjunto de logros y sublogros entre expllcitamente. estas soluciones que fueron evaluadas

# C. PROGRAMAS

# C.1. MODO DE EMPLEO DEL PROGRAMA PJA

El programa del Proceso de Jerarquización Analltica (PJA) se invoca tecleando PJA[CR]<sup>•</sup>

- El programa tiene dos opciones para la lectura de datos:
- Al Por PANTALLA (o teclado); de modo que los datos se van introduciendo como se va indicando en la pantalla.
- 8) Por DISCO (o archivo); implica que con anterioridad se ... edite un archivo ASCII<sup>\*</sup> de datos, cuya secuencia es la siguiente:

Primer renglón: Comentario alusivo al problema. Segundo renglón: Tamaño de la matriz cuadrada. Demás renglones: Los mismos renglones de la matriz, separando los números por comas.

ICRI Indica ENTER o RETURN. ASCII American Standard Code for Information Interchange.

Cuando se elige la opción de lectura por disco, el programa requiere el nombre del archivo ASCII donde previamente se deben grabar los datos. Se recomienda dar un nombre, de hasta ocho caracteres, afin al problema y una extensión DAT para indicar que se trata de datos.

Para la escritura de resultados, también, presenta dos opciones:

- Al Por PANTALLA, con esta opción los resultados son directos.
- 8) Por DISCO, da los resultados directos en panatalla, pero además, graba, tanto los datos introducidos, como los resultados en un archivo ASCII para que se puedan consultar, posteriormente, sin correr el programa o bien para realizar una impresión de los mismos. En esta opción el programa solicita el ingreso de un nombre de archivo para que en ese archivo haga el almacenamiento.

Una de las ventajas del uso de los archivos ASCII, en este programa, se puede aprovechar de la siguiente manera: Al introducir los datos por teclado y elegir la escritura de los resultados por disco, los datos y los resultados quedan grabados; de manera que, si el problema es grande e implica la introducción de una gran cantidad de datos, para hacer una modificación sólo a algunos de ellos, para hacer una nuva corrida del programa, no hay necesidad de volver a introducir toda la cantidad de datos, sino hacer una modificación al archivo ASCII y; al volver a correr el programa indicar que los datos serán introducidos por disco cuyo archivo es el mismo que generó anteriormente y que ha sido modificado.

Algunos datos y resultados de prueba del programa del PJA:

 $\blacktriangleright$ Primer ejemplo:

ARCHIVO: UNO.DAT ;RENGLON DE COMETARIO.  $\overline{\mathbf{2}}$ :TAMANO DEL RENGLON O COLUMNA DE LA MATRIZ.  $1.000,$ 1.000, :MATRIZ DATO. 1.000,  $1.000,$ 

EL MAYOR VALOR CARACTERISTICO ES: 2.000

**PRIMER RESULTADO.** 

LAS PRIORIDADES SON: \_\_**\_\_**\_\_**\_\_\_**\_\_\_\_\_\_\_\_\_\_\_\_

;SECUNDO RESULTADO.

 $X(1) = .500$  $X(2) = .500$ 

>Segundo ejemplo:

EJEMPLO TOMADO DE SAATY (1987), pp165. 5  $.250,$  $.333,$  $.333,$  $1.000,$  $7.000,$  $4.000,$  $1.000.$  $2.000,$  $3.000,$  $7.000.$  $3.000,$  $.500.$  $1.000.$  $3.000.$  $6.000.$  $3.000.$  $.333.$  $.333.$ 1.000.  $4.000.$  $.143.$  $.143.$  $.167.$  $.250,$ 1.000.

EL MAYOR VALOR CARACTERISTICO ES: 5.414

LAS PRIORIDADES SON:

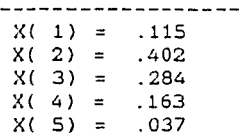

# $C.1.1.$

 $-$ 

LISTADO DEL PROGRAMA DEL PJA

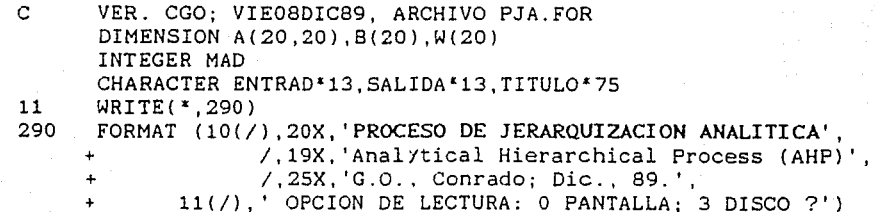

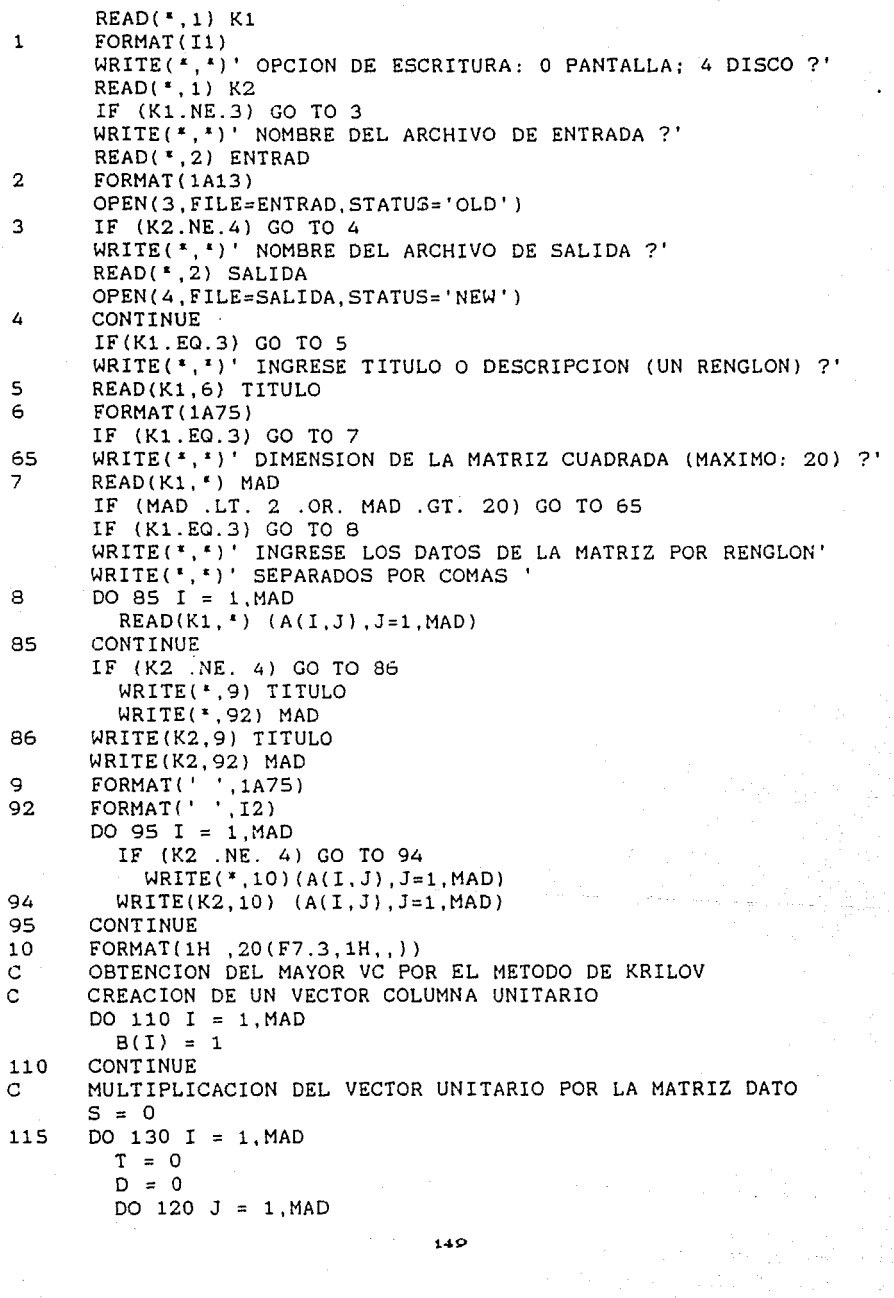

a go ann an Aonaichte ann

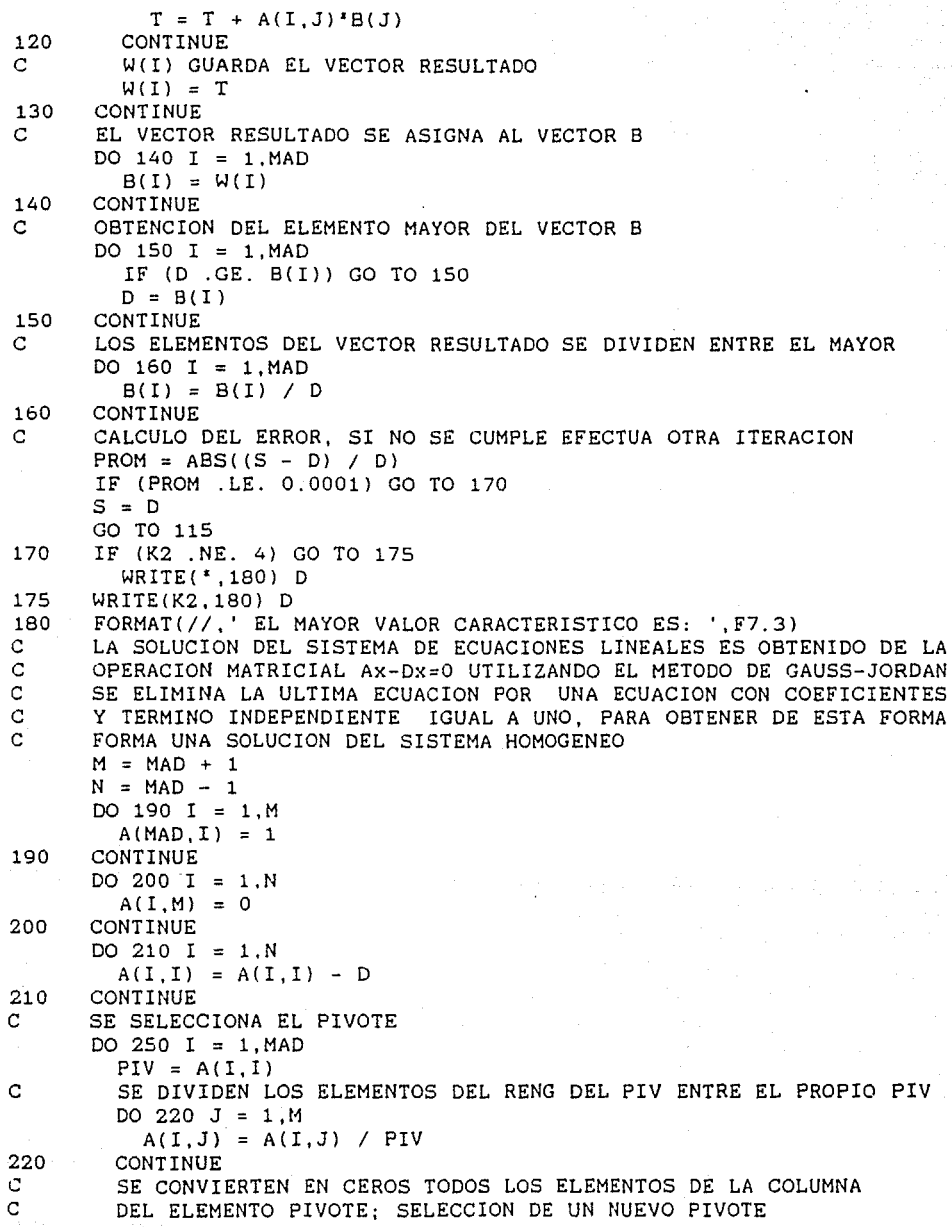

150

international s.

Ý.

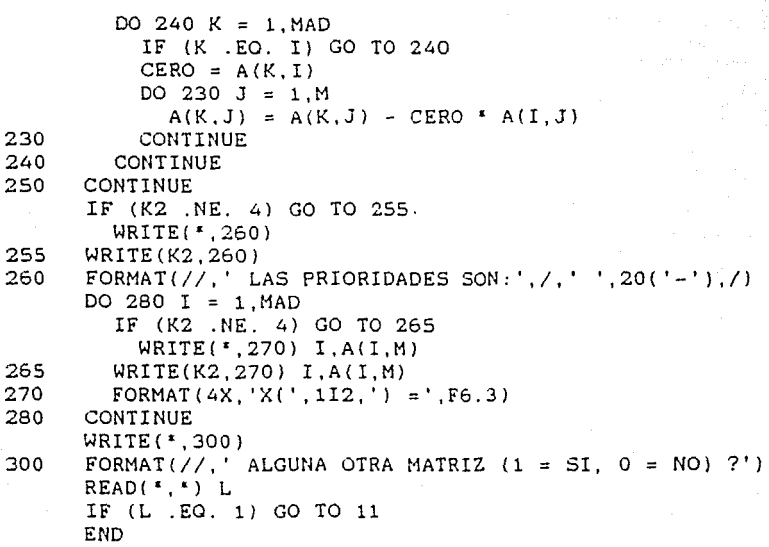

# C.2. MODO DE EMPLEO DEL PROGRAKA DE PH01

El programa de Programación de Metas 0-1 (PM01) se invoca tecleando PM01[CR].

Igual que el programa anterior, éste también tiene dos opciones para la lectura de datos:

- A) Por PANTALLA (o teclado); de modo que los datos se van introduciendo como se *va* indicando en la pantalla.
- 8) Por DISCO (o archivo); implica que con anterioridad se edite un archivo ASCII de datos, cuya secuencia es la siguiente:

Primer renglón: Comentario alusivo al problema. Segundo renglón: Número de restricciones, de variables y de niveles de prioridad; separados por comas.

1:51

'SIGNO',R,N,P donde: SIGNO; es el correspondiente a la 'DATA' ,0,0,0 R,C,V o.o.o  $R_{1}, R_{2}, \ldots, R_{n}$ desviación, con: NEG para negativo y, POS para positivo (entre ap6strofes) . R; es el número de renglón de la desviación. N; es el nivel de prioridad. P; es el factor de ponderación. ;renglón delimitador de la información de las prioridades (DATA entre apóstrofes). ;Coeficientes de las variables de decisión, donde: R· No. de renglón. C: No. de columna. V: Valor del coeficiente. ;renglón delimitador de coeficientes. ;valores del lado derecho (RHS) de cada

Demás renglones: Con las siguientes indicaciones:

ANEXO

Cuando se elige la opción de lectura por disco, el programa requiere el nombre del archivo ASCII donde previamente se deben grabar los datos. Se recomienda dar un nombre, de hasta ocho caracteres, af1n al prqolema y una extensión DAT para indicar que se trata de datos.

renglón, es decir, R1 es la primera

restricción y Rn es la última.

Para la escritura de resultados, también, presenta dos opciones:

- Al Por PANTALLA, con esta opción los resultados son directos.
- Bl Por DISCO, da los resultados directos en panatalla, pero además, graba, tanto los datos introducidos, como los resultados en un archivo ASCII para que se puedan

consultar, posteriormente, sin correr el programa o bien para realizar una impresión de los mismos. En esta opción el programa solicita el ingreso de un nombre de archivo para que en ese archivo haga el almacenamiento.

Una de las ventajas del uso de los archivos ASCII. este en programa, se explicó en la sección C.1. de este ANEXO.

Algunos datos y resultados de prueba del programa del PM01:  $E$  jemplo:

# MODELO

Min Z =  $P_1(d_1^T + d_2^T) + P_4(d_1^T + d_2^T) + P_4^T d_2^T$ Sujeto a:  $3X_1 + X_2$  $+$  di - di =  $\mathbf{1}$  $2X_1 + 4X_2 + 3X_3 + d_2 - d_2 =$ 3  $X_1 + 3X_2$  $+$  da - da = -1  $2X_1 + 2X_2 +$  $X_3 + d_4 - d_4 =$  $\mathcal{D}$  $X_2 + 2X_2 + ds - ds =$  $4X+$  $\Omega$  $X_{\bullet}$ Xa.  $\times$ э  $\equiv$  $0\,$  6  $\,$  1  $\,$ 

CORRIDA DEL PROGRAMA

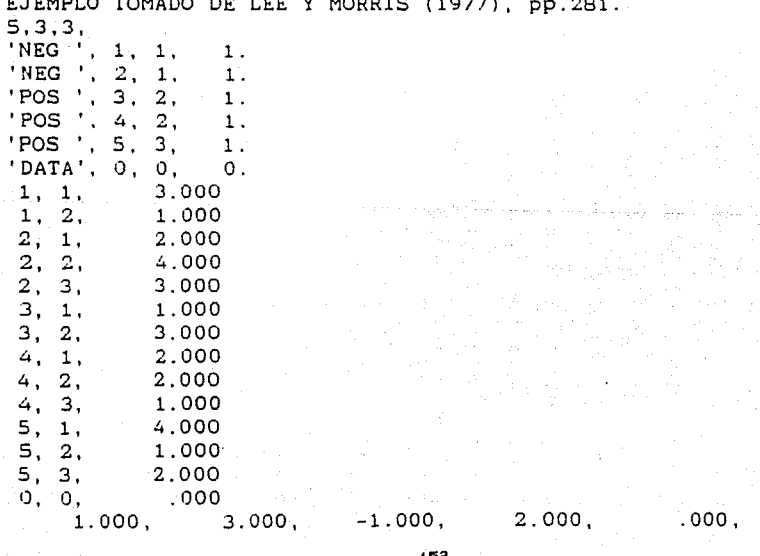

#### ANEVO

**\*\*\*\*\*\*\*\*\*\*** 

 $\mathcal{C}$ C.  $\mathbf{C}$ 

 $\mathbf{C}$ 

 $\mathbf{C}$ 

 $\mathbf C$ 

 $\mathbf C$ 

C

 $\overline{C}$  $\mathbf C$ 

 $\mathbf C$ 

 $\mathcal{C}$ 

\*\*\*\*\*\*\*\*\*\*\*\*\*\*\*\*\*\*\*\*\*\*\*\*\* PM01-RESULTADOS \*\*\*\*\*\*\*\*\*\*\*\*\*\*\*\*\*\*\*\*\*\*\*\*\*\* EJEMPLO TOMADO DE LEE Y MORRIS (1977), pp.281. SE EVALUARON 6 COMBINACIONES DE SOLUCION. LA SOLUCION OPTIMA FUE ORTENIDA EN LA COMBINACION NO.  $\mathbf{A}$ LISTADE LAS VARIABLES SOLUCION:

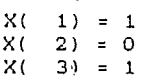

#### ANALISIS DE LA FUNCION OBJETIVO ---------------------------------**PRIORIDAD** SUB-LOCRO

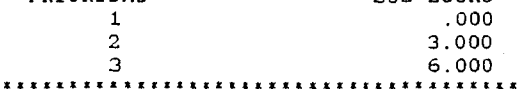

#### $C, 2, 1, ...$ LISTADO DEL PROGRAMA DE PMO1

Analyzing a fallow and

El presente programa fue conseguido por la Coordinación de Ingeniería de Sistemas del Instituto de Ingeniería de  $1a$ Universidad Nacional Autónoma de México.

\*\*\*\*\*\*\*\*\*\*\*\*\*\*\*\*\*

El programa fue empleado, con buenos resultados por Diminnie y Kwak (1986) en la distribución de recursos en instituciones de nivel superior.

El programa fue escrito en FORTRAN IV en una computadora PRIME 550, en la Escuela de Administración de Empresas, en la Universidad de Nebraska-Lincoln (1983); Se presenta el listado con las adaptaciones de FORTRAN 77, para una computadora personal (PC) compatible con IBM. Tambien se puede revizar la codificación original de PMs realizado por Lee (1972).

#### PROGRAMACION DE METAS CERO-UNO

ESTE PROGRAMA EJECUTA EL ALGORITMO MODIFICADO DE BALAS DE ENUMERACION IMPLICITA PARA PROGRAMACION DE METAS CERO-UNO. ENUMERA EXPLICITA O IMPLICITAMENTE TODAS LAS COMBINACIONES DE POSIBLES SOLUCIONES HACIENDO USO DE UNA VARIABLE DE SELECCION Y UN RASTREO REGRESIVO.

> SEUNG HO LEE: MARCH 25, 1979 CONRADO GARCIA OLIVARES, 1989

> > 154

#### AMEVO

Ċ INTEGER X.VSET.XMIN CHARACTER<sup>\*4</sup> SIGND. POS. NEG. DATA CHARACTER ENTRAD\*12. SALIDA\*12. TITULO\*67 COMMON /R1/ A(40.40).B(40).XWGHTN(40).XWGHTP(40) COMMON /R2/ NEGX(40.2).JCUSED(40) COMMON /I1/ X(40), JPN(40), JPP(40), NC, NV, NP DIMENSION SUM(40,40), PRZU(40), IMPROV(40), TEMP(40), JVS(40).VSET(40).UMIN(40).XMIN(40) SUM/1600\*0.0/.TEMP/40\*0.0/ DATA **DATA** POS.NEG.DATA/'POS'.'NEG'.'DATA'/ Ċ WRITE(\*,1000) WRITE(\*.\*)' OPCIONES DE ENTRADA Y SALIDA:' WRITE(\*,\*)' OPCION DE LECTURA: 0 PANTALLA; 3 DISCO ?' READ(\*,1001)K1 WRITE(\*.\*)' OPCION DE ESCRITURA: 0 PANTALLA: 4 PANTALLA Y DISCO ?' WRITE(\*.\*)' LA OPCION 4 DA COMO RESULTADO UN ARCHIVO PARA IMPRI-' WRITE(\*,\*)' MIR LOS RESULTADOS POSTERIORMENTE.' READ(\*.1001)K2  $\mathcal{C}$ DEFINICION DE LOS ARCHIVOS DE ENTRADA/SALIDA IF (K1.NE.3) GOTO 1003 WRITE(\*,\*)' NOMBRE DEL ARCHIVO DE ENTRADA [\*\*\*\*\*\*\*\*.DAT]?' READ( \*. 1002) ENTRAD OPEN(3.FILE=ENTRAD. STATUS='OLD') IF (K2.NE.4) GOTO 1004 1003 WRITE(\*,\*)' NOMBRE DEL ARCHIVO DE SALIDA [\*\*\*\*\*\*\*\*, DAT]?' READ(\*,1002) SALIDA OPEN(4, FILE=SALIDA, STATUS='NEW') 1004 IF (K1.EQ.3) GOTO 1005 WRITE(\*.\*)' INGRESE TITULO O DESCRIPCION DEL PROBLEMA (65 ESPACS)' 1005 READ(K1,1006)TITULO IF (K2.NE.4) GOTO 1200 WRITE(K2.1009)TITULO 1200 WRITE(\*,1009)TITULO IF (K1.EQ.3) GOTO 1007 WRITE(\*,\*)' INGRESE NO. DE RESTRICCIONES, NO. DE VARIABLES' WRITE(",")' Y NO. DE NIVELES DE PRIORIDAD?' READ(K1, \*)NC, NV, NP 1007 IF (K2.NE.4) GOTO 1210 WRITE(K2.1010)NC.NV.NP WRITE(\*,1010)NC.NV.NP 1210 C DO  $3 \tI = 1,40$  $JPN(I) = -1$  $JPP(I) = -1$  $XWGHTN(I) = 0.$  $XWGHTP(I) = 0.$ DO 2 J = 1.40  $A(I,J) = 0.$ CONTINUE 2 з CONTINUE

```
IC = 0IJ = 0C
      IF(K1.EQ.3) GOTO 1008
      WRITE(*,*)' INGRESE SIGNO DE LA DESVIACION, NO. DE RENGLON DE LA'
      WRITE(*,*)' DESV., NIVEL DE PRIORIDAD Y FACTOR DE PONDERACION
      IC = IC + 11008
      READ(K1. *) SIGND, IROW, LVLPRT, WGHT
      IF (K2.NE.4) GOTO 1220
      WRITE(K2.1011)SIGND.IROW.LVLPRT.WGHT
1220
      WRITE(*,1011)SIGND, IROW, LVLPRT, WGHT
      IF (SIGND.EQ.DATA) GO TO 10
      IF (SIGND.NE.NEG) GO TO 6
      JPN(IROW) = I.VLPRTXWGHTN(IROW) = WGHTGO TO 1008
   6.
      IF(SIGND.NE.POS) GO TO 900
      JPP(IROW)=LVLPRT
      XWGHTP(IROW)=WGHTGO TO 1008
C
10IF(K1.EQ.3) GO TO 11
      WRITE(*,625)
   11 READ(K1, *) I, J, AIJ
      IF (AIJ) 16.14.14
   14 IF (K2.NE.4) GOTO 1230
      WRITE(K2,601) I, J, AIJ
1230 WRITE (*,601) I, J, AIJ
      IF (I.EQ.0) GO TO 17
      A(I,J)=AIJGO TO 11
      ALMACENA LAS VARIABLES QUE TIENEN COEFICIENTES NEGATIVOS
C
  16 IJ = IJ + 1NEGX(IJ,1) = JNEGX(IJ.2) = IGO TO 14
\mathbf C17 IF (K1.EQ.3) GO TO 18
      WRITE(*,626)
      READ (K1, 1) (B(I), I=1, NC)18
      IF (K2.NE.4) GOTO 1240
      WRITE(K2, 602) (B(I), I=1, NC)WRITE (*, 602) (B(I), I=1, NC)1240
\mathbf{C}MODIFICA LA FORMULACION SI EXISTEN COEFS. NEGATIVOS
      IF (IJ.NE.0) CALL COMPX(IJ)
\mathbf C\mathcal{C}AJUSTA LOS VALORES DEL LADO DERECHO Y LOS COEFS. DE A(I,J) -
20
      DO 30 I=1, NC
       IF(XWGHTN(I)-1.) 21, 21, 22
   21
       IF(XWGHTP(I)-1.) 30,30,24
   22 B(I) = XWGHTN(I) * B(I)DO. 23 J = 1.NV
```
n and ki top mantagant la

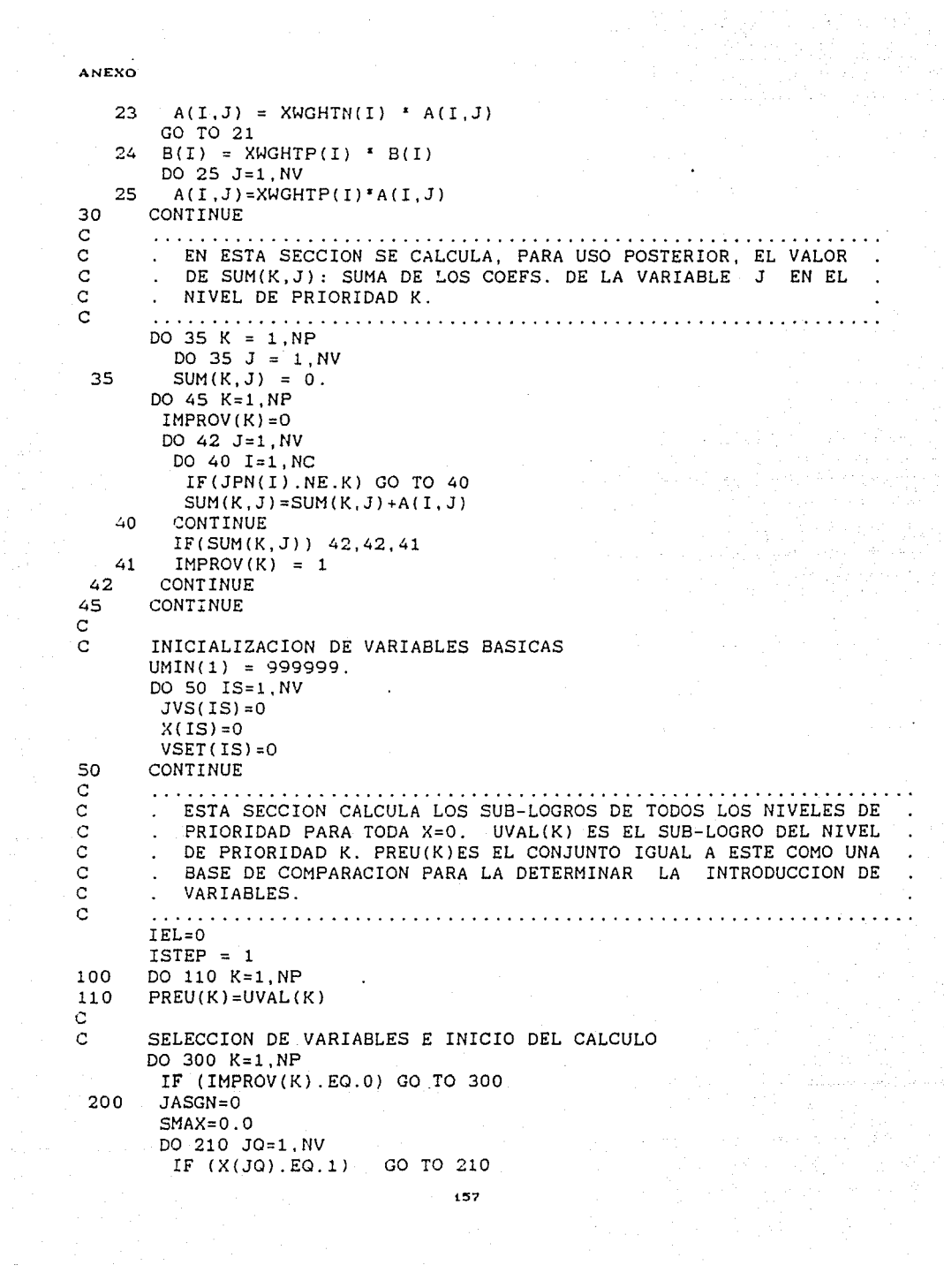

```
IF (JVS(JQ).EQ.-1 .OR. JVS(JQ).EQ.1) GO TO 210
         IF (SUM(K.JQ).LE.SMAX) GO TO 210
         JASGN=JQ
         SMAX=SUM(K,JQ)210CONTINUE
        IF (JASGN.EQ.0) GO TO 260
\mathbf C\mathbf{C}ASIGNACION TEMPORAL DE 1 PARA ELEGIR X: Y PROBAR SI MEJORA
        X(JASSGN) = 1DO 220 KK = 1.KTEMP(KK) = UVAL(KK)IF(TEMP(KK)-PREU(KK)) 250, 220, 240
  220
        CONTINUE
\overline{c}\mathcal{C}SI NO. REINICIA X Y MARCA LA VARIABLE
  240
       X(JASSGN) = 0JVS(JASGN) = 1GO TO 200
\mathbf C\mathbf CSI MEJORA, LA ASIGNA EN VSET Y PRUEBA LA SIGUIENTE PRIORIDAD
  250
        IEL = IEL + 1VSET(IEL) = JASGNDO 255 KL = 1, NP
          IF(KL, LE, K) PREU(KL) = TEMP(KL)IF(KL.GT.K) PREU(KL) = UVAL(KL)255 CONTINUE
       ISTEP = ISTEP + 1IF(PREU(K)) 260.260.200
Ċ
\mathbf CBORRA JVS PARA EVALUAR LA SIGUIENTE PRIORIDAD
       DO 270 KM = 1.NV
 260
          IF(JVS(KM).EQ.1) JVS(KM) = 0
  270
       CONTINUE
300
      CONTINUE
Ċ
\overline{C}FIJA EL NUEVO VALOR LIMITE UMIN(K) SI SE SATISFACE
      DO 320 K = 1. NP
         IF (PREU(K)-UMIN(K)) 350,320,400
320
      CONTINUE
      GO TO 400
\mathbb{C}350
      DO 360 K=1.NP
360
       UMIN(K) = PREU(K)DO 370 J=1, NV
370
      XMIN(J) = X(J)IOPT=ISTEP
C
\mathbf{C}INICIA LA RUTINA DE RASTREO REGRESIVO. ESTA SECCION ASIGNA
\mathbf CUN VALOR DE 0 A LA ULTIMA VARIABLE ASIGNADA Y METODOLOGICA-
C
         MENTE BUSCA OTRAS SOLUCIONES QUE SEAN MEJORES QUE LAS EN-
\mathbf C. CONTRADAS PARA ACTUALIZARLAS.
\overline{C}A LA ULTIMA VARIABLE OUE SE LE ASIGNO UN VALOR DE 1, SE FI-
```
# $\lambda$ NEXO

 $\pmb{\epsilon}$ 

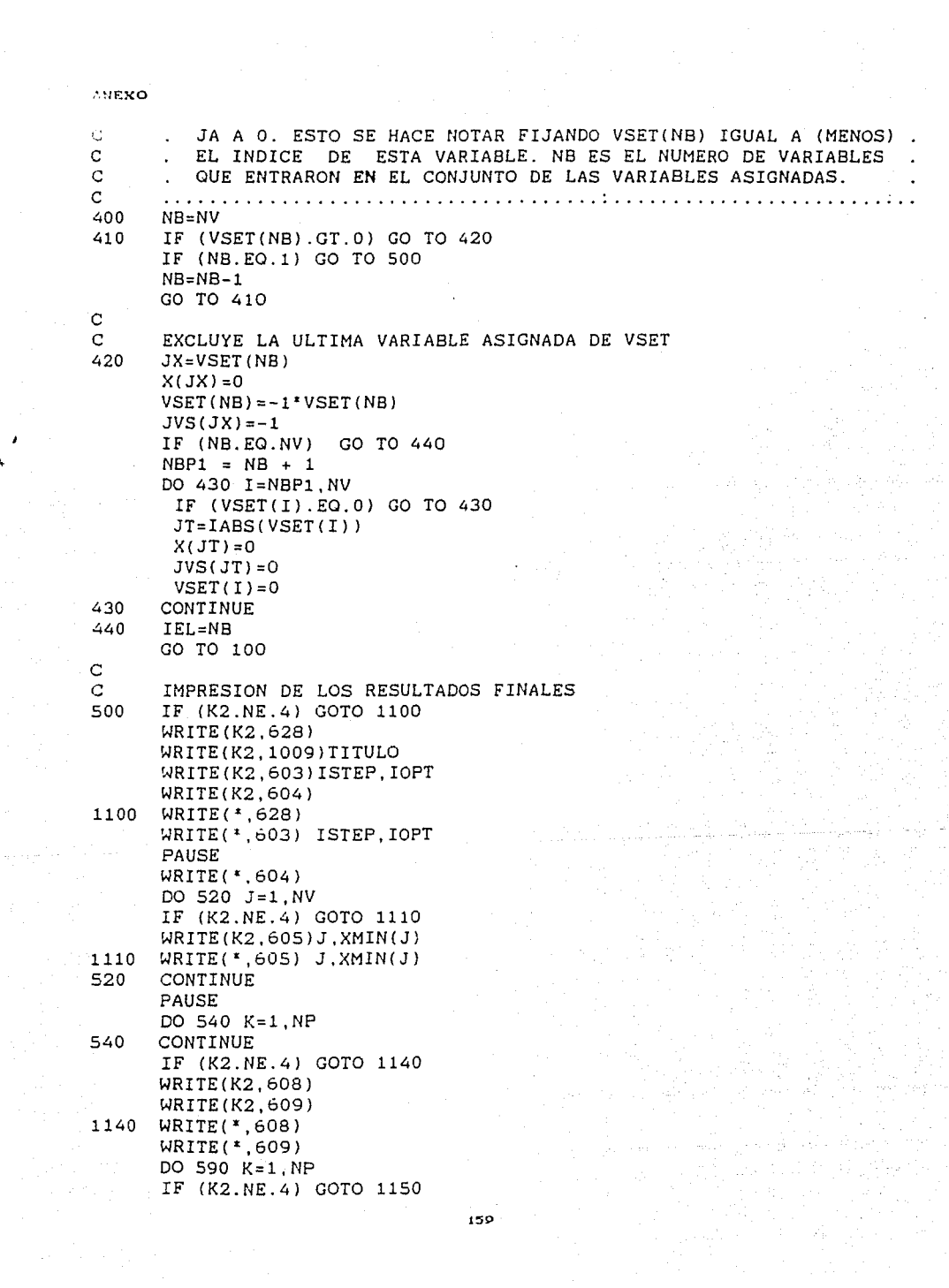

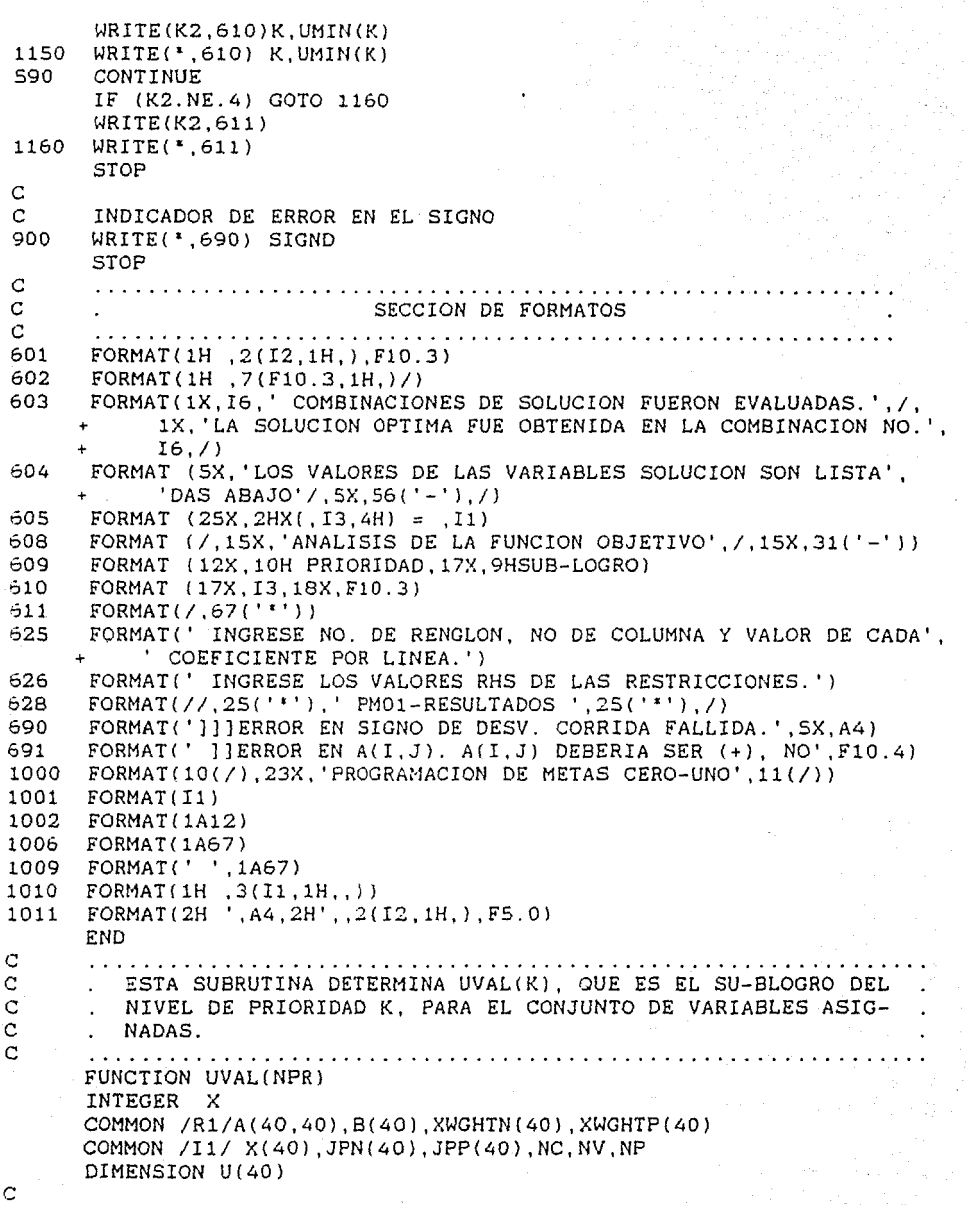

 $U(NPR) = 0.0$ 

 $\sim$   $\sim$ 

```
DO 100 I = 1. NO
      IF(JPN(I).NE.NPR .AND. JPP(I).NE.NPR) GO TO 100
      TOT=0.0DO 10 J=1.NV10TOT = A(I,J)*X(J)+TOTDT = TOT - B(I)IF(DT) 20,100,30
  20
      IF(JPN(I).EO.NPR) U(NPR) = U(NPR) - DTGO TO 100
  30
       IF(JPP(I), EO, NPR) U(NPR) = U(NPR) + DT100
      CONTINUE
      UVAL=U(NPR)RETURN
      END.
C
      SUBROUTINE COMPX(IMAX)
      INTEGER X
      COMMON /R1/ A(40,40), B(40), XWGHTN(40), XWGHTP(40)
      COMMON/R2/ NEGX(40.2).JCUSED(40)
      COMMON /I1/ X(40).JPN(40).JPP(40).NC.NV.NP
C
C.
      EL NIVEL DE PRIORIDAD ES INCREMENTADO EN 1
      DO 100 I = 1, NC
        IF(JPN(I).NE,-1) JPN(I) = JPN(I) + 1IF(JPP(I), NE, -1) JPP(I) = JPP(I) + 1100CONTINUE
      JCNT = 0C
\overline{c}REORDENAMIENTO DE LAS RESTRICCIONES Y LOS NIVELES DE PRIORIDAD
      DO 200 I = 1. IMAX
        JFLAG = 0IR = NEGX(I, 2)JC = NEGX(I.1)CALL SEARCH(JC, JCNT, JFLAG)
C
\mathcal{C}HACE POSITIVA A A(I.J) INTRODUCIENDO VARIABLES COMPLEMENTARIAS
        A(IR, NV+JCNT) = - A(IR, JC)A(IR,JC) = 0.B(IR) = B(IR) + A(IR, NV+JCNT)\mathbf C\mathbf CAGREGA NUEVAS RESTRICCIONES
       IF (JFLAG.NE.0) GO TO 200
       A(NC+JCNT, JC) = 1.A(NC+JCNT, NV+JCNT) = 1.
       B(NC+JCNT) = 1.
\mathbf C\mathbf CAGREGA DESVIACIONES AL SISTEMA DE RESTRICCIONES
       JPN(NC+JCNT) = 1JPP(NC+JCNT) = 1XWGHTN(NC+JCNT) = 1.XWGHTP(NC+JCNT) = 1.200 CONTINUE
```

```
кJ.
C
       ESCRIBE LA FORMULACION MODIFICADA
       WRITE(*,600) JCNT
      FORMAT(1H0,' **'.I5.'VARS. COMPLEMENTARIAS SON INTRODUCIDAS.',
 600
          /.2X.'VARS. COMPLEMENTARIAS :'.5X.'VARS. ORIGINALES'./)
      \ddot{+}DO 300 J = 1, JCNT
         NVI = NV + JWRITE(*,610) NVJ, JCUSED(J)
         FORMAT(7X,'X(',I2,')',15X,'X(',I2,')')
  610
         CONTINUE
 300
\mathbf C\overline{c}ACTUALIZA NC.NV.NP
      NC = NC + JCNTNV = NV + JCNTNP = NP + 1\mathbf CWRITE(*,*) NC, NV, NP\mathbf cWRITE(*, *) ((A(I,J), J=1,NV), I=1,NC)
\mathcal{C}WRITE(*,*) (B(1), I=1, NC)WRITE(*, *) (JPP(I), XWGHTP(I), JPN(I), XWGHTN(I), I=1, NC)
\mathbf CIF (NC .GT. 40) GO TO 900
      IF (NV .GT. 40) GO TO 910
      IF (NP .GT, 10) GO TO 920
      RETURN
\mathbf C\mathbf CERROR DE SINTAXIS
 900 WRITE (*.650)
 650 FORMAT(' ERROR]] NUMERO DE RESTRICCIONES EXCEDE EL MAXIMO')
      STOP
 910
      WRITE(*,660)
 660 FORMAT(' ERROR]] NUMERO DE VARIABLES EXCEDE EL MAXIMO')
      STOP
 920
      WRITE(*.670)
 670 FORMAT(' ERROR]] NUMERO DE NIVELES DE PRIORIDAD EXCEDE EL MAXIMO')
      STOP
      END
\mathbf CSUBROUTINE SEARCH(JC.JCNT.JFLAG)
      COMMON /R2/ NEGX(40.2).JCUSED(40)
\mathbf CIF (JCNT.EQ.0) GO TO 150
      DO 100 JJC = 1.JCNT
        IF (JCUSED(JJC).EQ. JC) GO TO 200
  100 CONTINUE
\mathbf CAGREGA UNA NUEVA VARIABLE COMPLEMETARIA EN JCUSEED(.)
\mathbf C150 JCNT = JCNT + 1
      JCUSED(JCNT) = JCRETURN
  200 JFLAG = 1
      RETURN
      END.
```

```
102
```
# BUBLIOGRAFIA DEL AMEXO

Lee, S.M., Good Paoguamming for Decision Analyois, Auerbach. Philadelphia, 1972.

Lee, S.M., and Morris, R.L., Integer Goal Programming Methods, TIMS Srudies in the Management Sciences 6, 273-289, North-Holland Publishing Company, 1977.

Mckeown, D., *Modelso* Cuantitatives para Administración. Grupo Editorial Iberoamérica, 1986.

Saaty, T.L., Decision Making for Leaders; The Mnulytical Kierarchy Process for Decisions in a Complex World, Lifetime Learning Publications; Belmont, Cal. 1982.

Saaty, R.W., The Analytic Hierarchy Process - What it is and How it is used. Mathl. Modelling. Vol. 9, No. 3-5, pp 161-176, 1987.

Séneca, L.A., De la brevedad de la Vido  $0 \mu$ os  $Diálogos$ . υ Colección de los Grandes Pensadores, No. 22, SARPE, 1984.

Zero-One Goal Programming Computer Program, School of **Business** Administration, University of Nebraska-Lincoln, 1983.

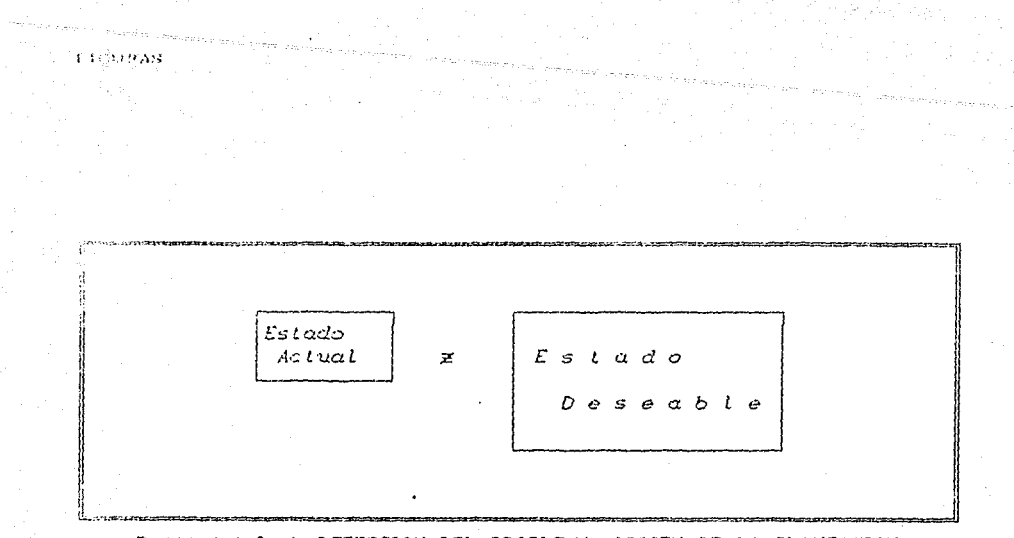

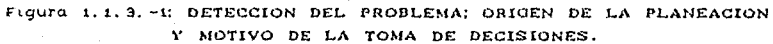

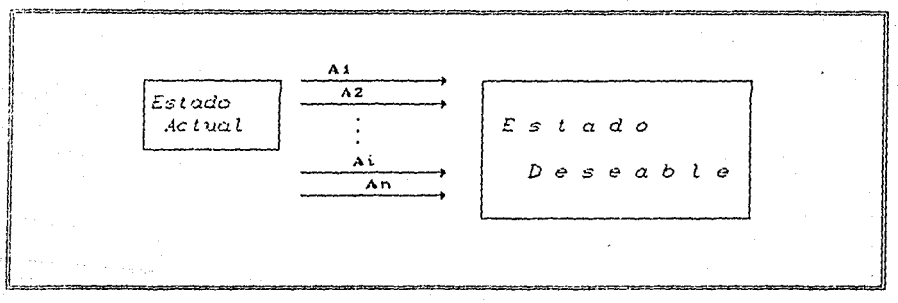

Figura 1.1, 3. -2: PLANEACION; CONTIENE ALTERNATIVAS (A1, A2,...) DE: PLANES O PROYECTOS CON SUS PROGRAMAS Y PRESUPUESTOS **CORRESPONDIENTES** 

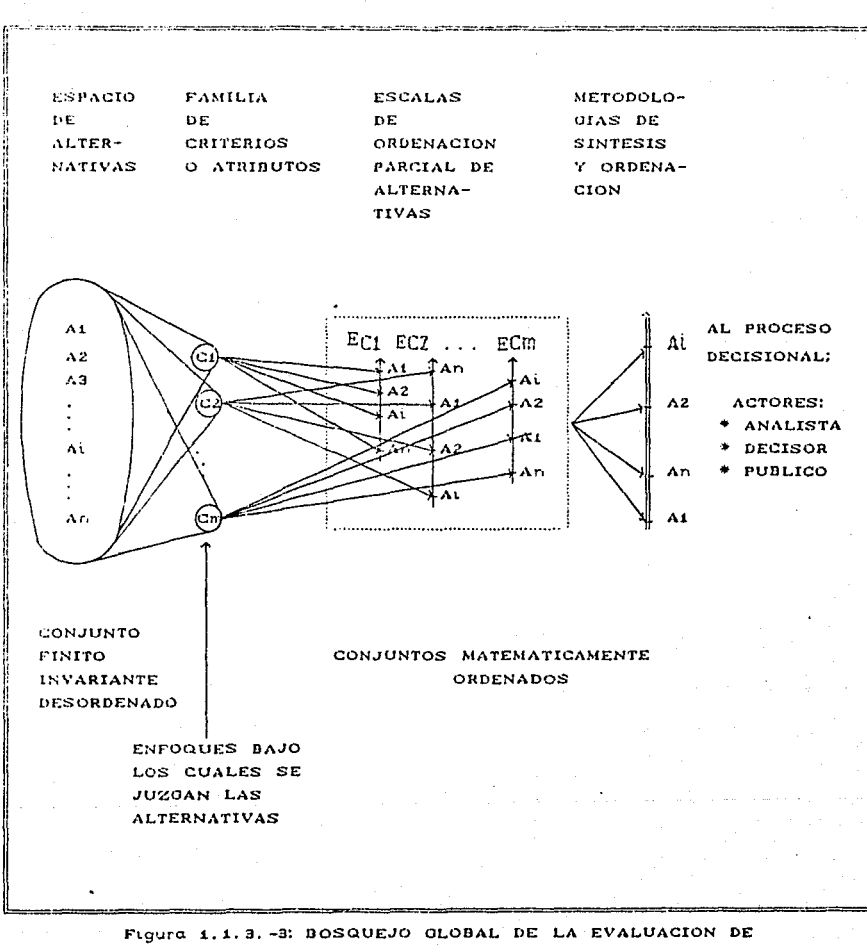

a<br>Tipo de elemento de la contenentación

. Lietuvos sultan

ALTERNATIVAS.

 $165$ 

 $\sigma_{\rm{eff}}$ 

Figura 1.1.3. -3a: DIFERENTES ESCUELAS INTENTAN RESOLVER EL PROBLEMA DE LA SINTESIS Y JERARQUIZACION A LA LUZ DE TODOS LOS ATRIBUTOS DE LAS CUALES SE PUEDEN GENERALIZAR LOS SIGUIENTES ENFOQUES Y MODELOS.

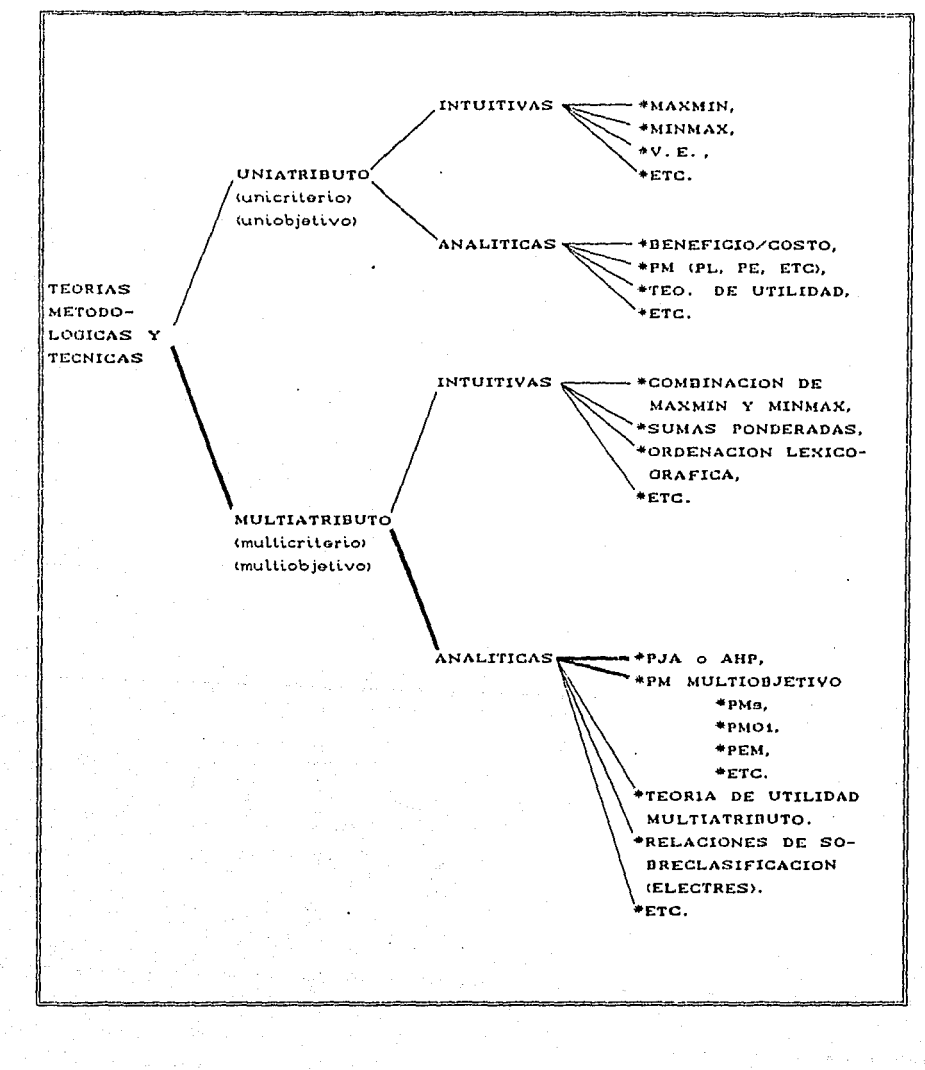

b.

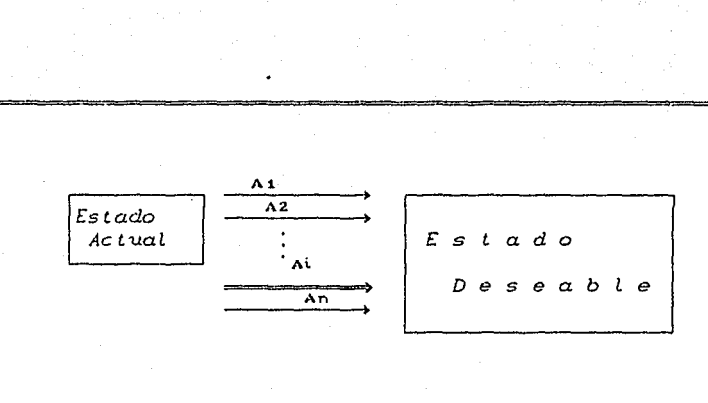

# Figura 1.1.3. -4: DECISION.

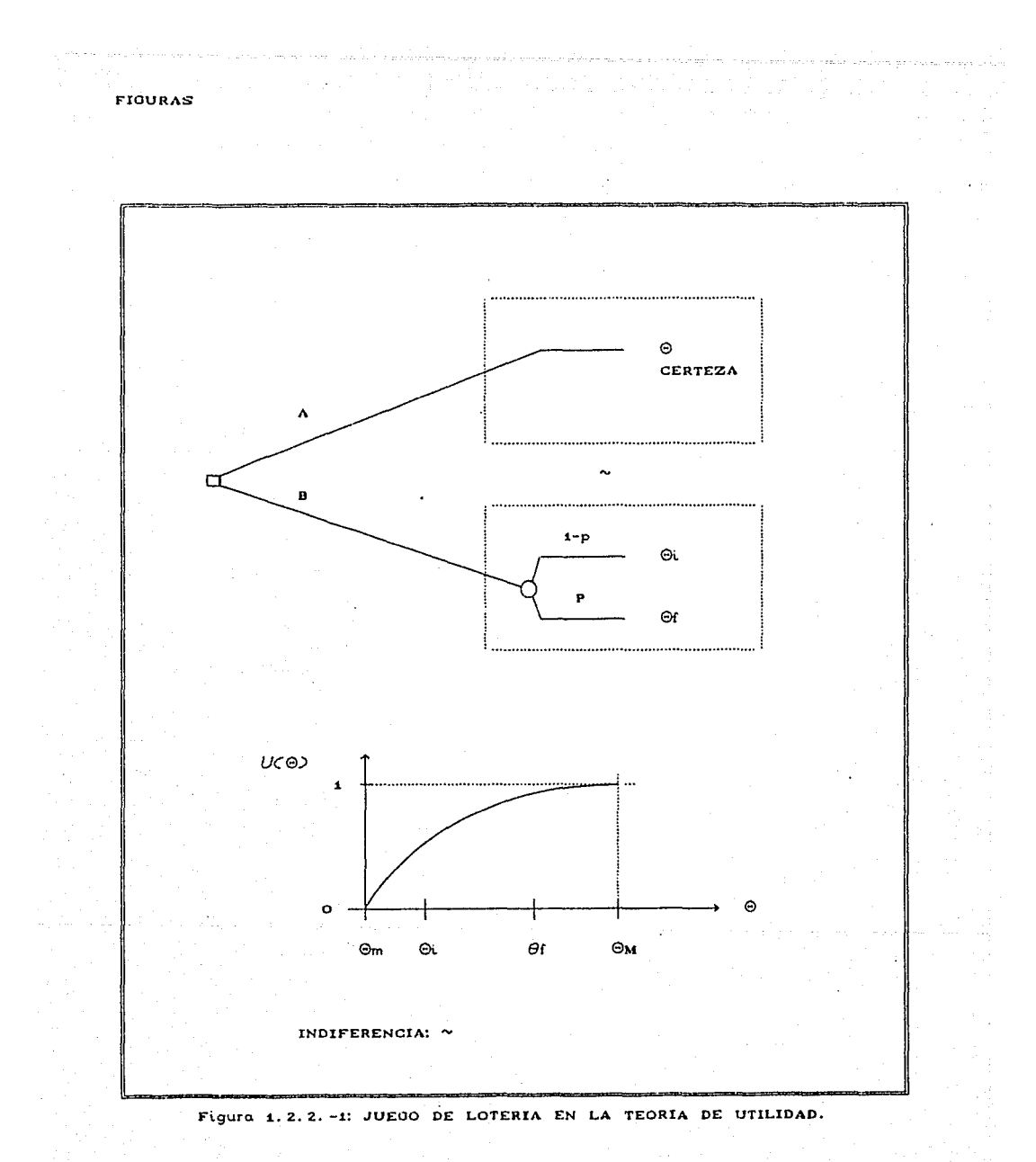

 $\sim$  10  $\mu$  m  $^{-1}$ 168

 $\cdot$  ) .

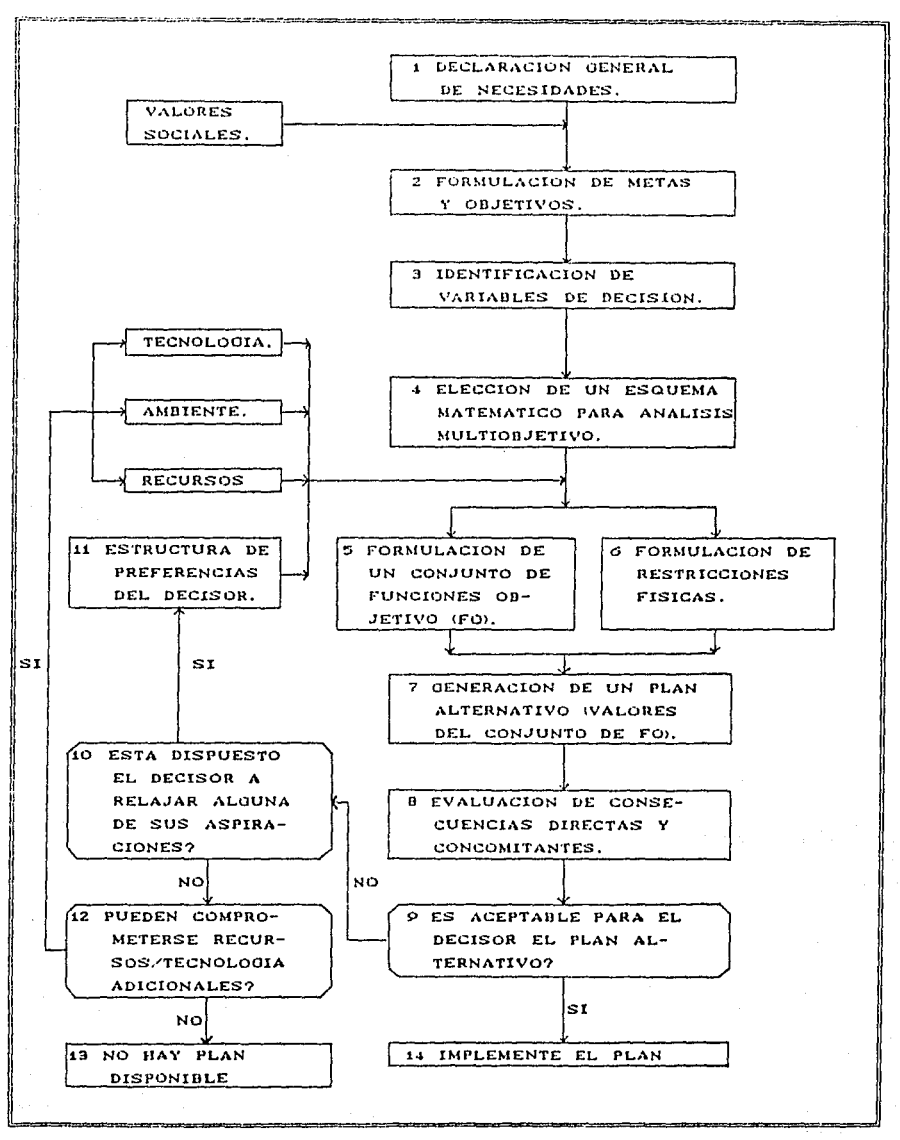

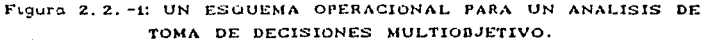

- 3

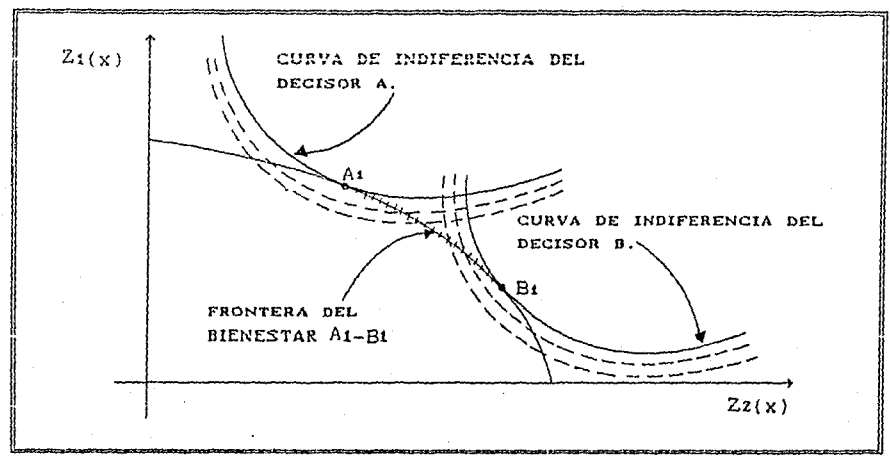

Figura 2.2.2.1.-1: DOS DECISORES Y DOS OBJETIVOS.

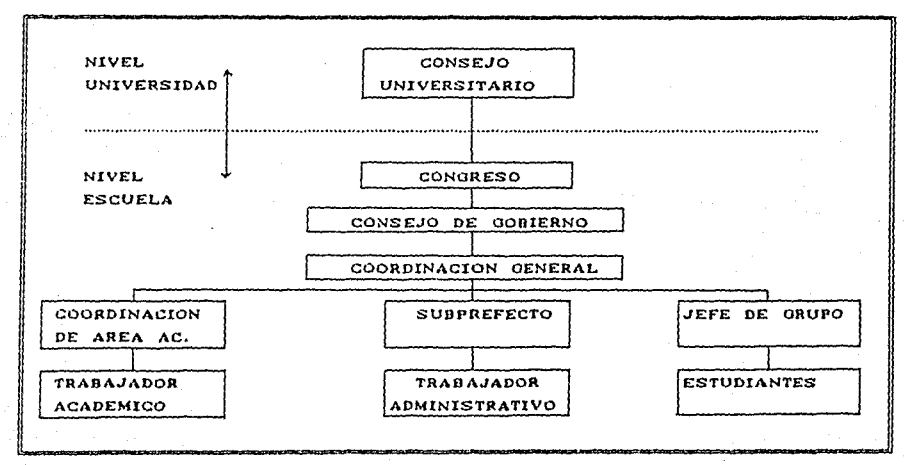

Figura: 3.3.-1: ESTRUCTURA DE FORMA DE GOBIERNO DE LA EICOIT DE LA UNIVERSIDAD AUTONOMA DE PUEBLA.

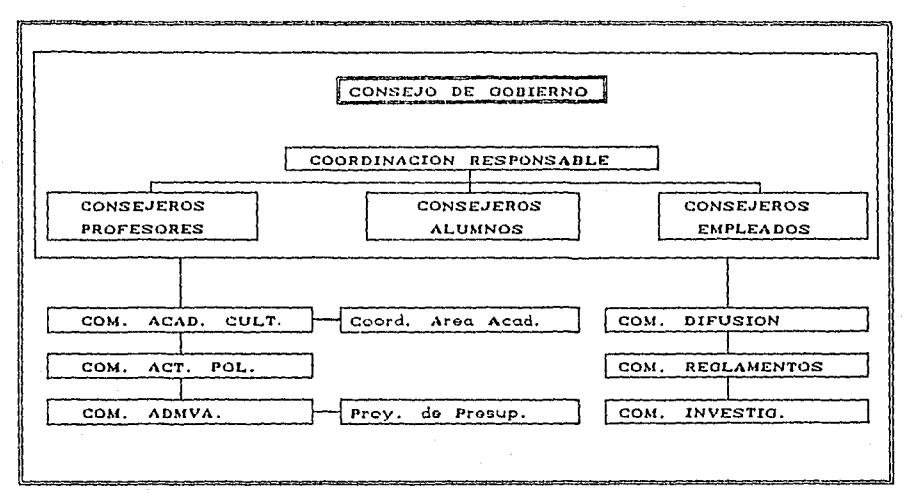

Figura 3.3.-2: ESTRUCTURA DEL CONSEJO DE GOBIERNO DE LA EICOIT DE LA UAP.

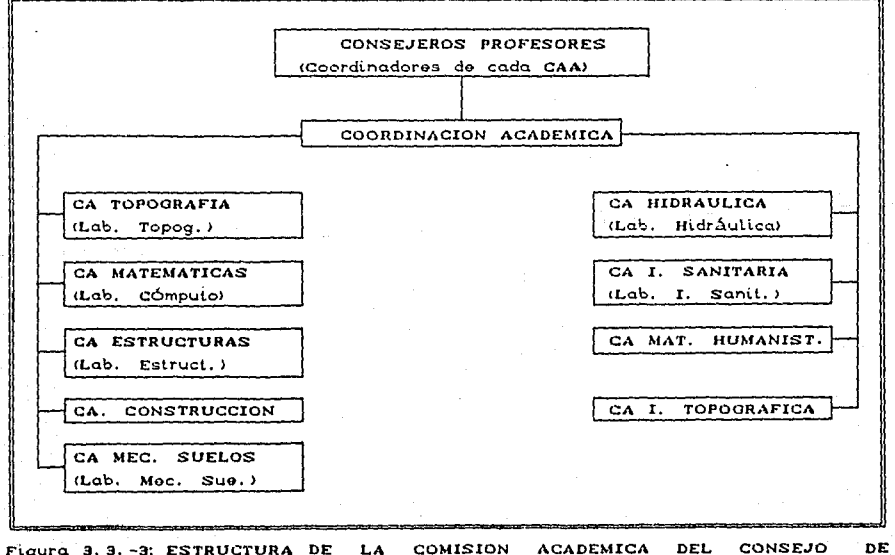

Figura 3.3. -3: ESTRUCTURA DE LA RELACION CON LA COORDINACION ACADEMICA DE LÄ GOBIERNO Y SU COORDINACION GENERAL.

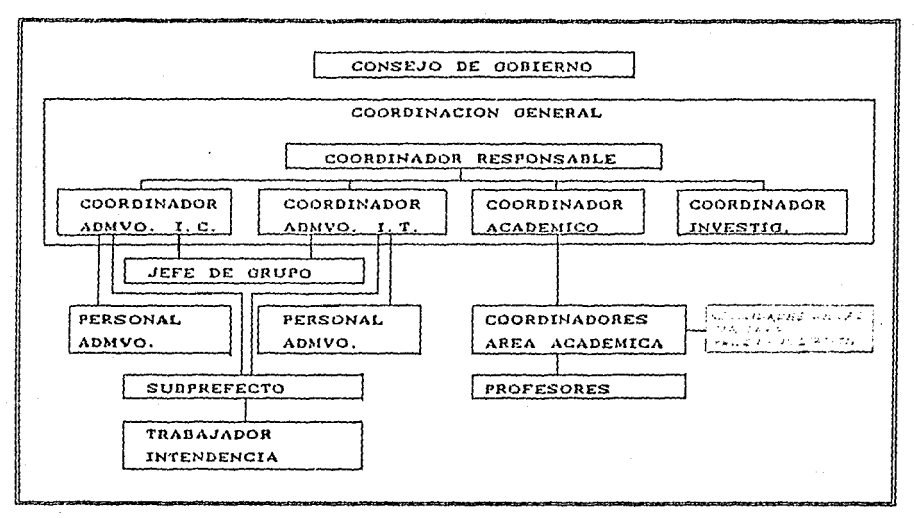

Figure 9.3. -4: ESTRUCTURA DE LA COORDINACION GENERAL.

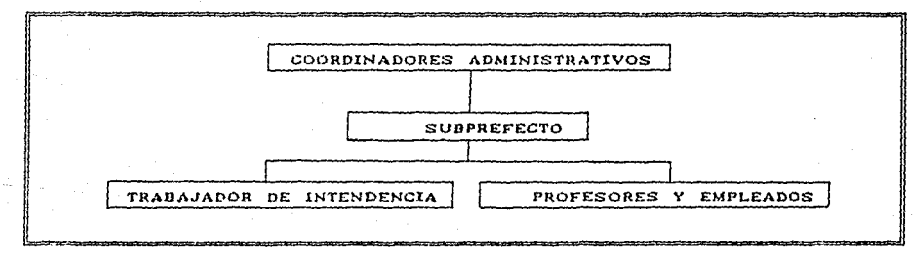

Figura 3.3. -5: COORDINACION ADMINISTRATIVA.

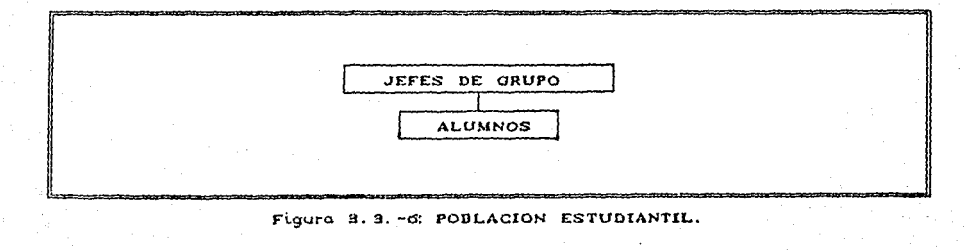

172

a staty mental and different page.

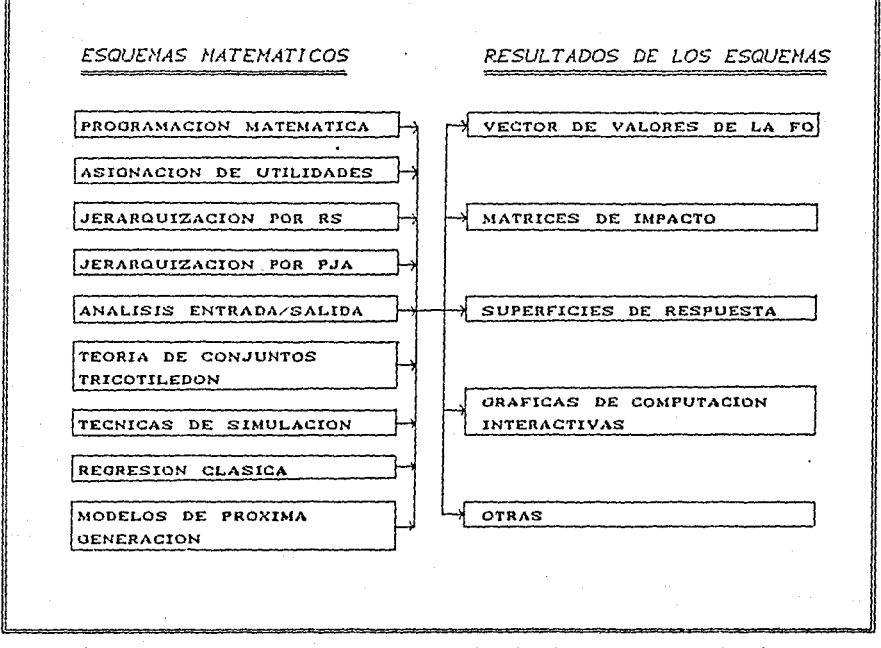

Figura N2-4: ELECCION DE UN ESQUEMA MATEMATICO PARA ANALISIS MULTIOBJETIVO.

173

William Complete and Canterpal

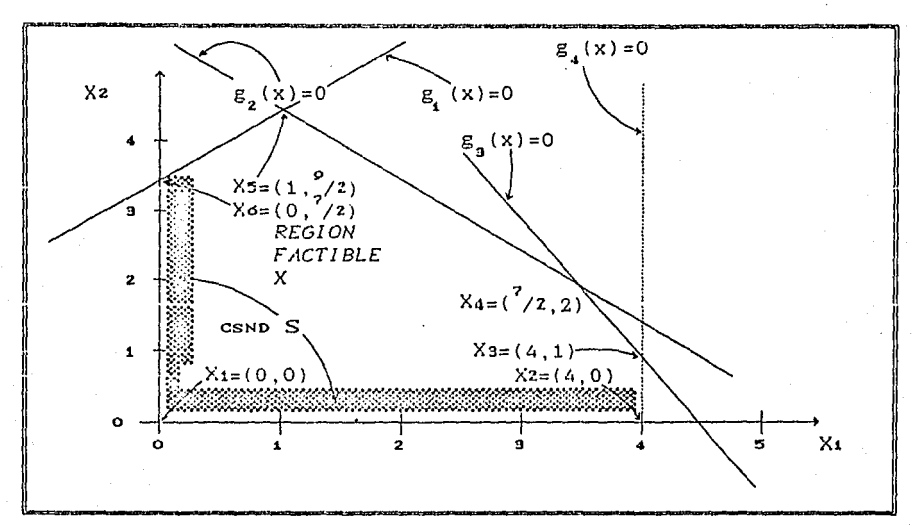

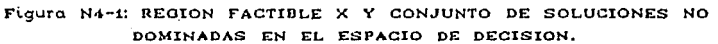

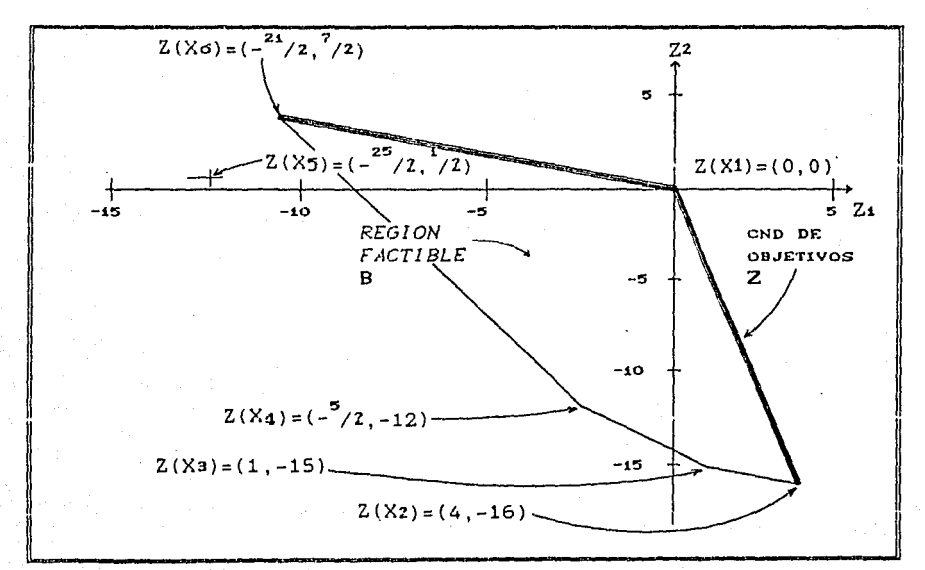

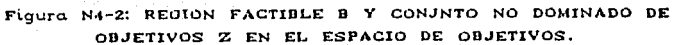

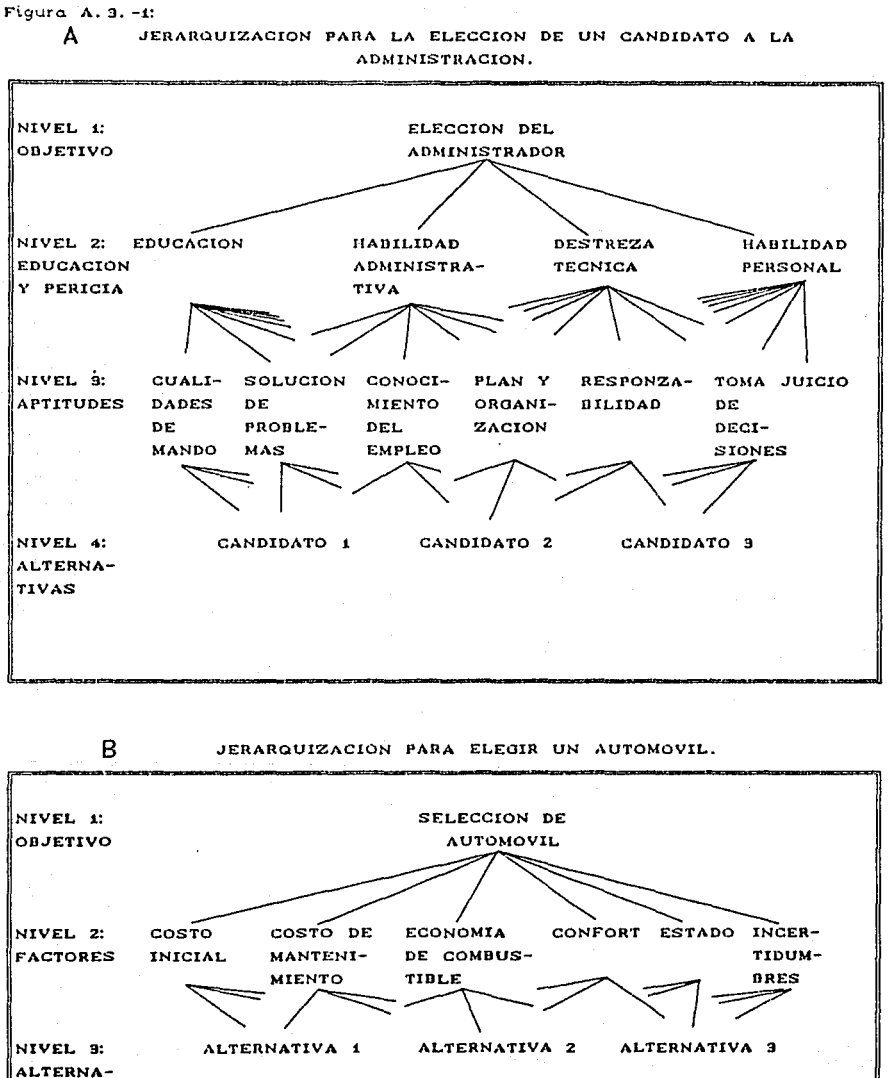

TIVAS

٩ð

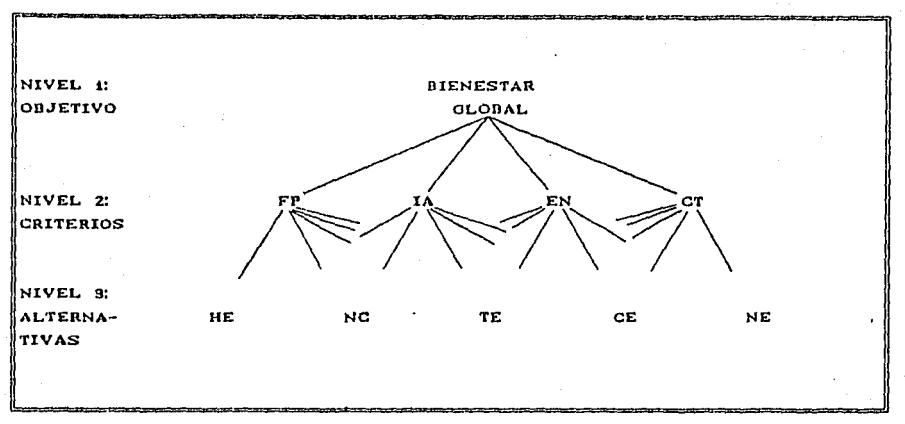

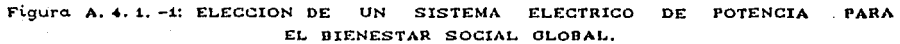

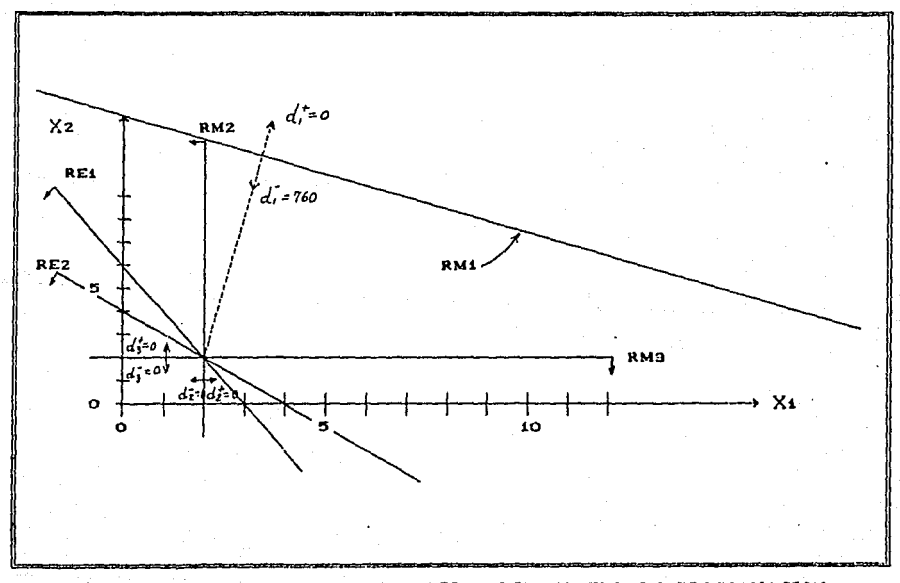

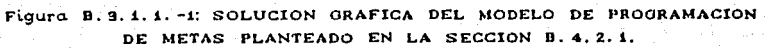

 $\epsilon \propto \frac{1}{M} \int \rho^4 k$  .

 $\langle \tau_{\rm eff} \rangle$  and  $\nu$